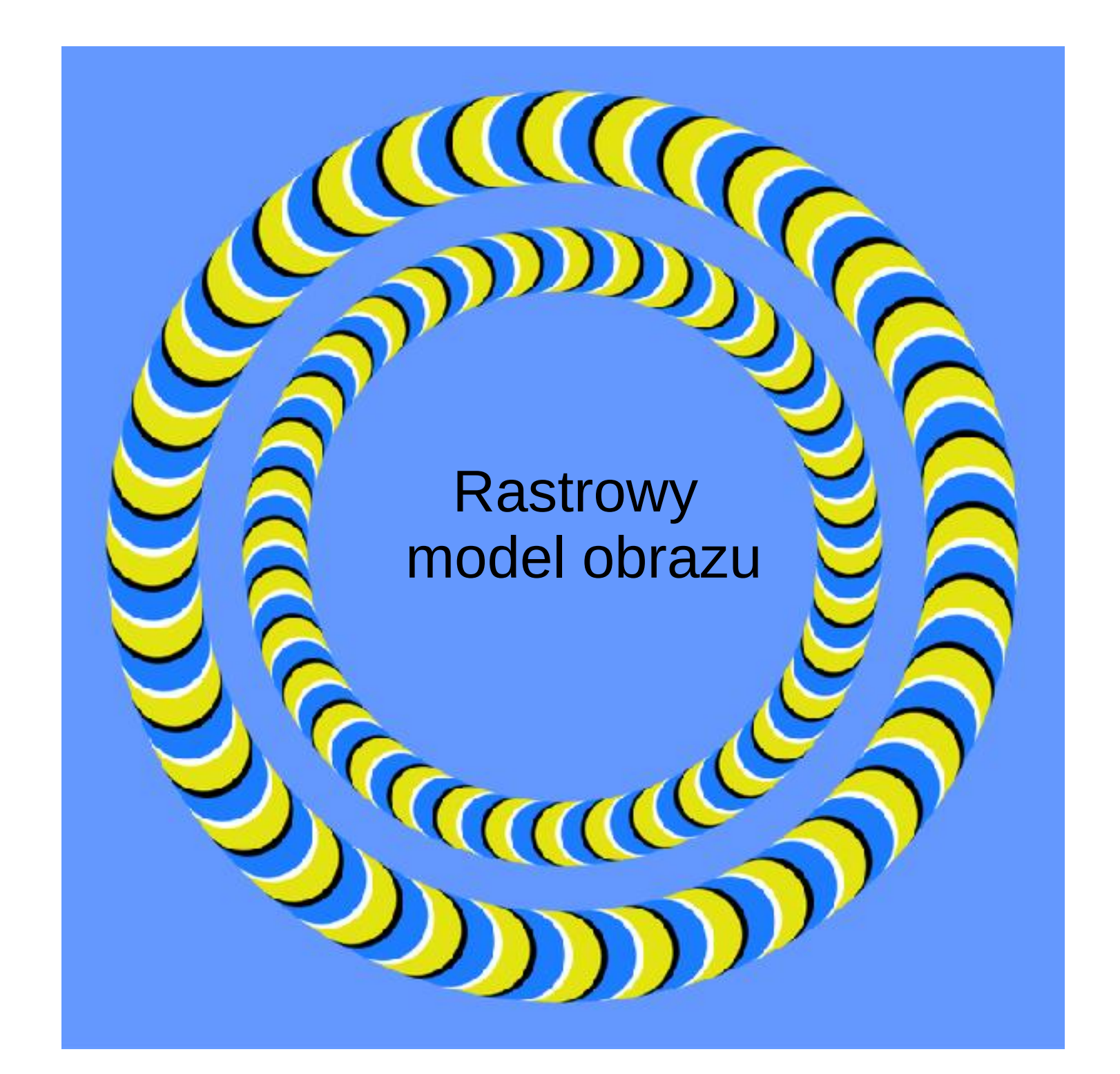

# Zagadnienia

- Pojęcie obrazu rastrowego
- Głębia barwna i kanały barwne:
	- Obrazy trójkanałowe
	- Obrazy jednokanałowe i palety barwne
	- Obrazy CMYK
	- Obrazy wielokanałowe
- Pozostałe parametry obrazu rastrowego
	- Histogram
	- Głębia koloru
	- Rozdzielczość i druk
- Przetwarzanie obrazu rastrowego
- Kompresja obrazu i podstawowe algorytmy
- Artefakty obrazu rastrowego
- Formaty grafiki rastrowej i jej zastosowania

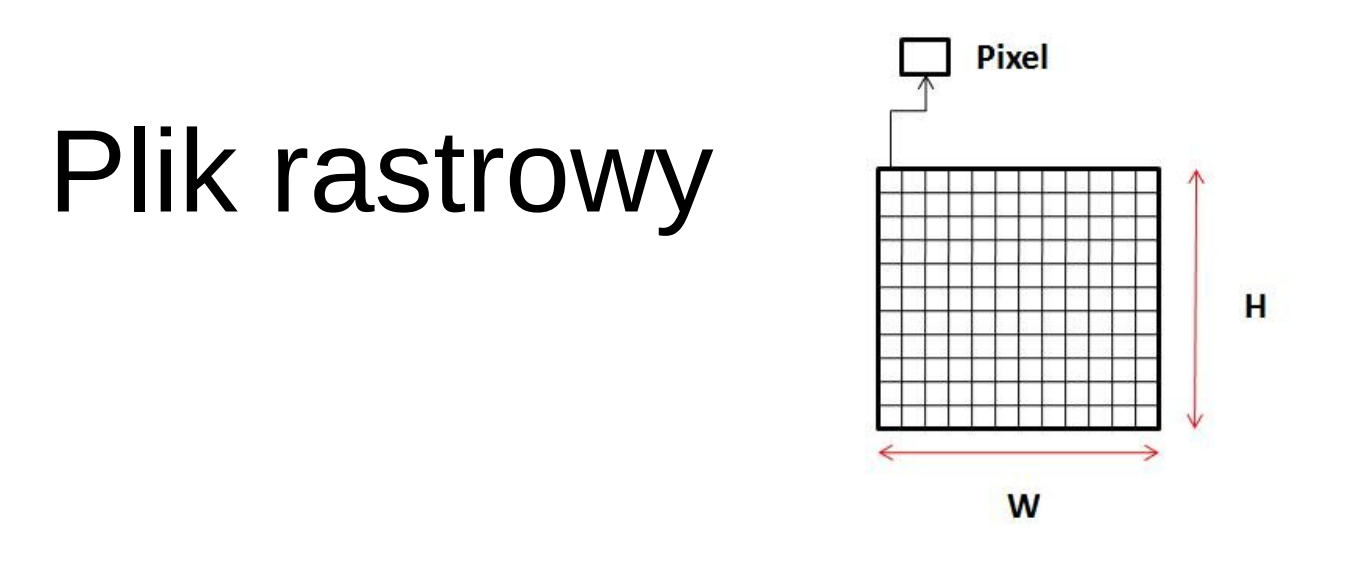

- **Mapa rastrowa:** dwuwymiarowa tablica składająca się z wierszy i kolumn. Na przecięciu wierszy i kolumn znajduje się pojedynczy obiekt zwany **pixelem**
- **Piksel** (ang: picture+element) jest to najmniejszy element obrazu bitmapowego. Jeden piksel to bardzo mały kwadrat (rzadziej: prostokąt) wypełniony w całości **jednolitym** kolorem. Piksel stanowi także najmniejszy element obrazu wyświetlanego na monitorze komputera. Tryb pracy monitora, a konkretnie jego rozdzielczość to właśnie liczba pikseli jakie zawiera on w pionie i poziomie.
- **Bitmapa:** pierwsze systemy wyświetlały obraz czarno-biały (dwustanowy), więc w takim przypadku pojedynczy piksel mógł być opisany przez jeden **bit**. Wraz z rozwojem, piksele zaczęły być opisywane więcej niż jednym bitem – wówczas pojawiła się nazwa **pixmapy**, która jednak nie przyjęła się

### Raster a monitor

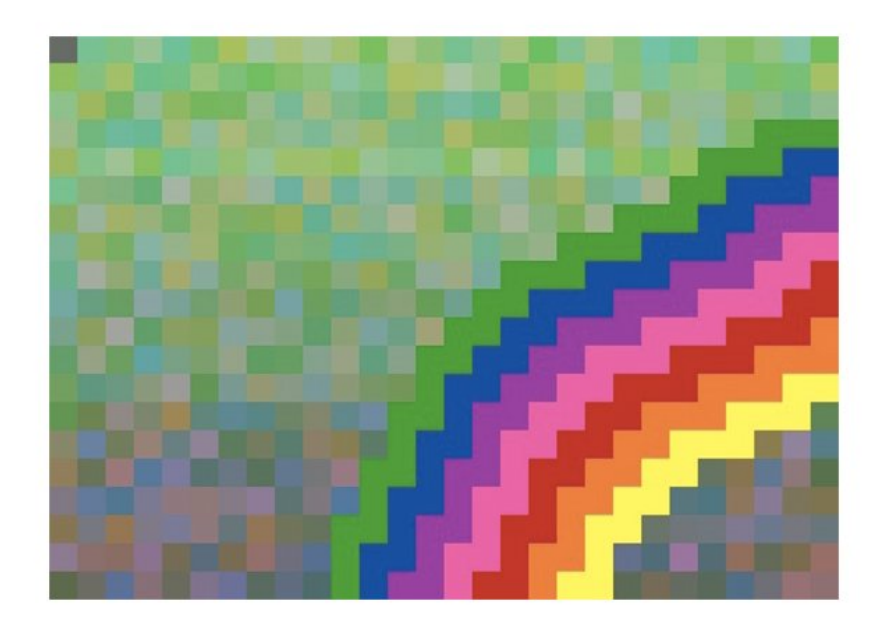

From Computer Desktop Encyclopedia @ 2005 The Computer Language Co. Inc.

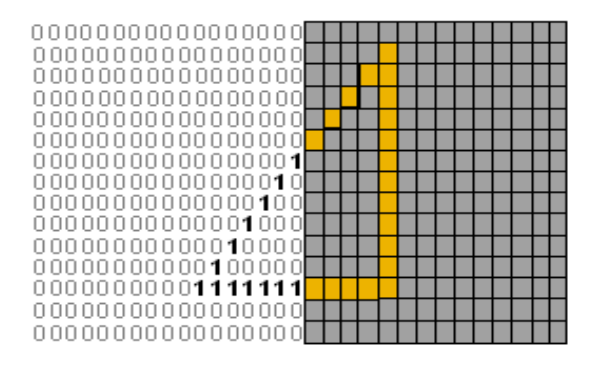

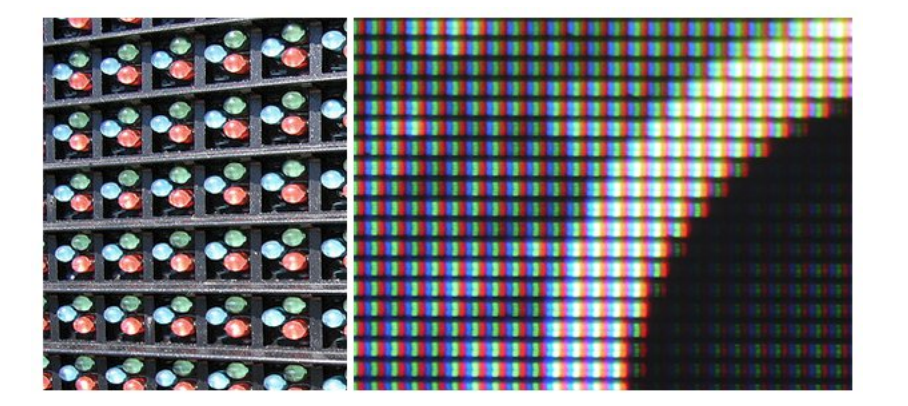

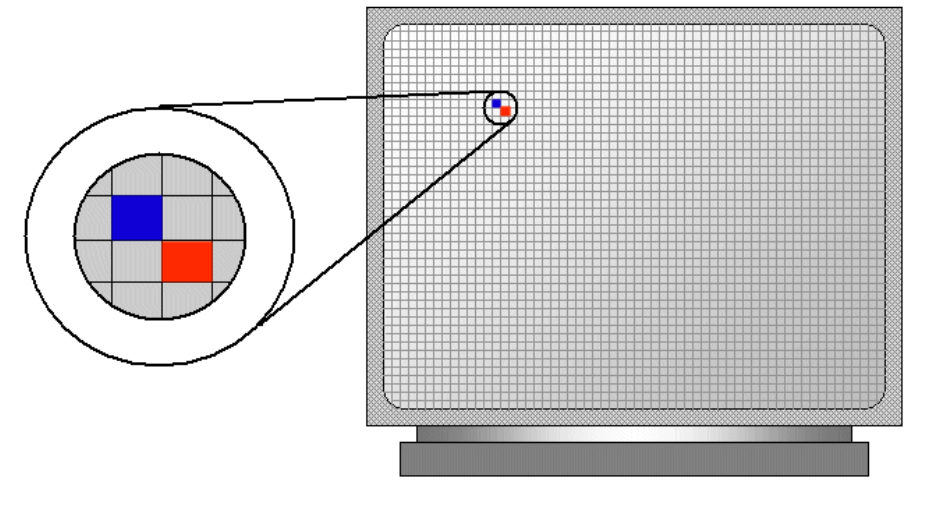

# Atrybuty pixela

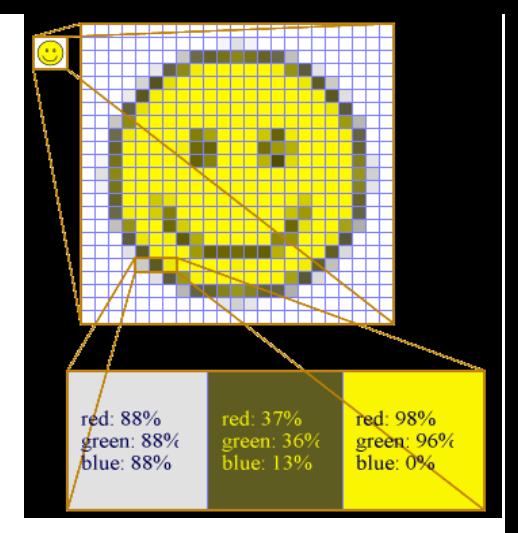

- Indywidualne
	- **Wartość tonalna** Do jednego piksela może być przypisana tylko jedna wartość barwna (lub odcień szarości)
	- **Położenie** wiersz i kolumna macierzy
- Wspólne dla całego obrazu
	- **Głębia tonalna**
	- **Rozmiar** może się zmieniać w zależności od wielkości obrazu i ustalonej rozdzielczości (jest bezpośrednio związana z rozdzielczością)

# Parametry obrazów rastrowych

- **Elementarne** (zbiór danych)
	- Geometria (rozmiar, liczba wierszy i kolumn)
	- **głębia kolorów** (ilość kanałów, głębia barwna, ilość bitów przypadająca na pixel)
- **Złożone** (kompozycja sceny)
	- Poziom kontrastu
	- Poziom jasności
	- Poziom rozmycia
	- Złożoność sceny
	- Jednorodność tła
	- Stopień wzajemnego nakładania się obiektów na siebie

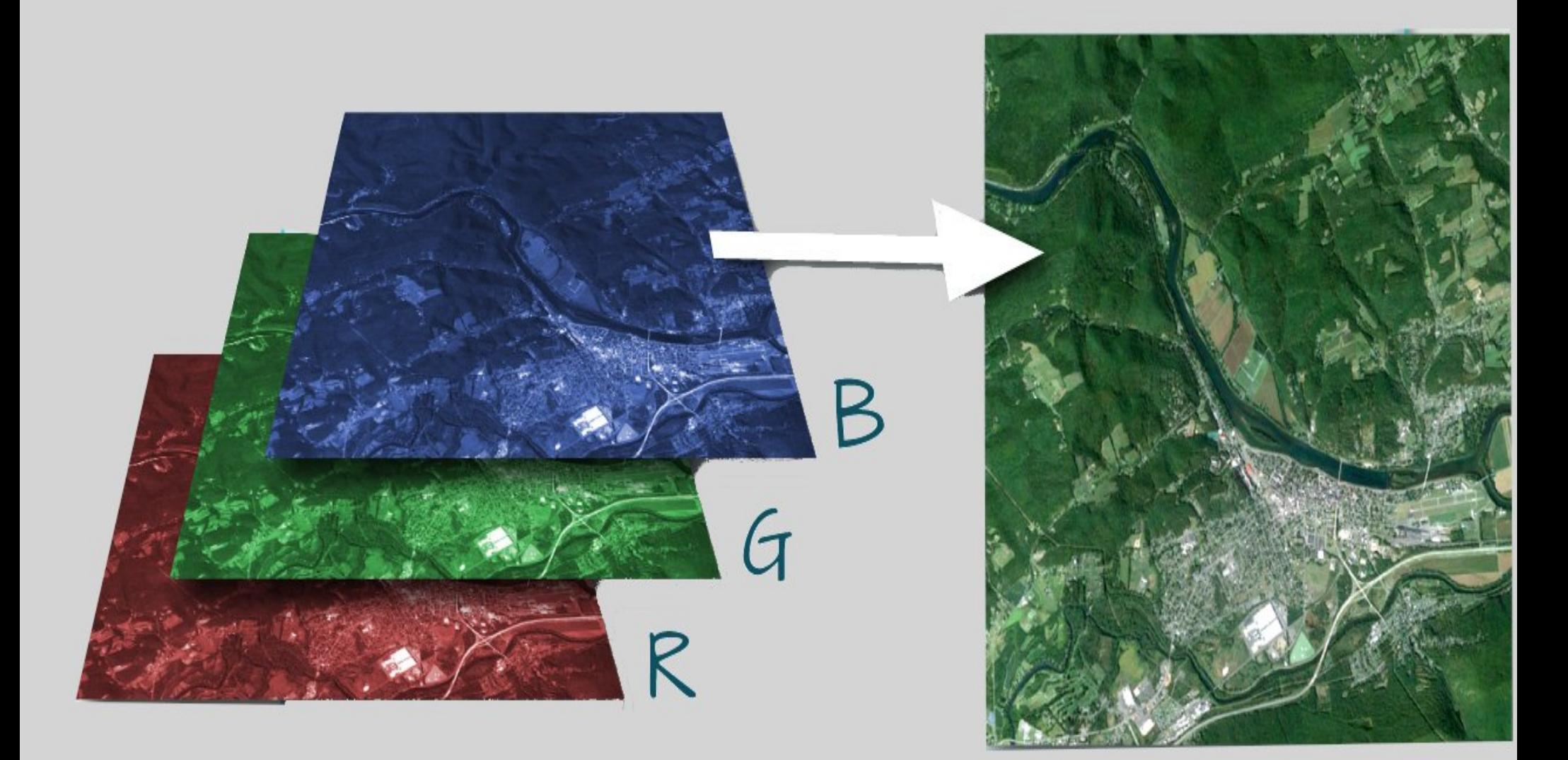

# Opis barwy

# Typy obrazów ze względu na opis barwy

- **Tonalne, 3-kanałowe:** obraz jest generowany na na podstawie zmieszania informacji o intensywności z 3 kanałów barwnych, reprezentujące po 8 lub 16 bitów informacji (RGB).
- **Indeksowane 1 kanałowe:** jeden kanał informacji. Kolor generowany jest na postawie tablicy kolorów
- **Z przeźroczystością** dodatowy kanał Alfa zawierający informację o stopniu przeźroczystości
- **Wielokanałowe** (hyper- i multispektralne) przechowują informację również z poza widzialnej części widma elektromagnetycznego

# Kanały barwne

• Kanał: obraz monochromatyczny przechowujący infomację o wartości jednej ze składowej obrazu: z reguły 1 (gray) lub 3 (rgb).

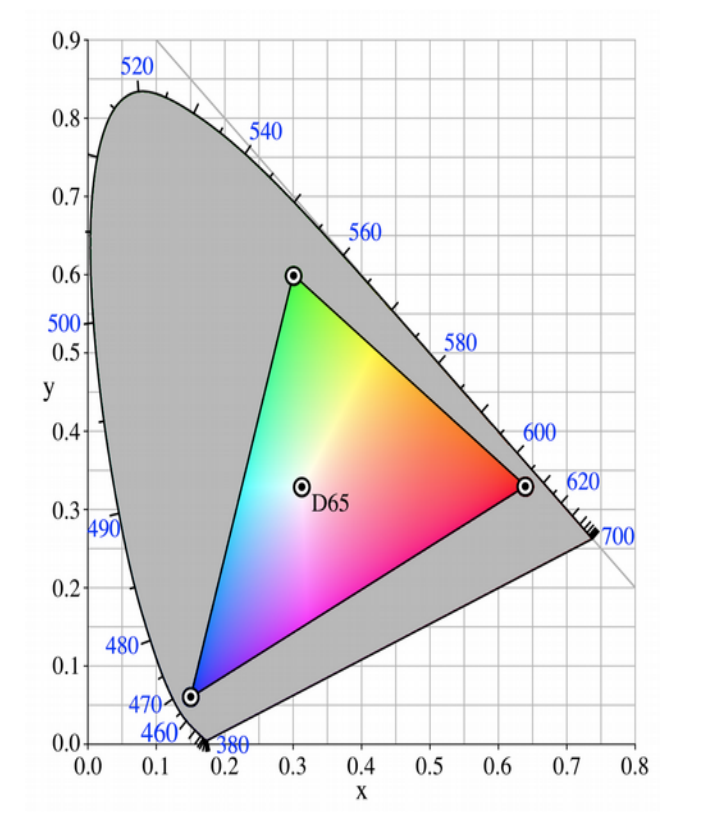

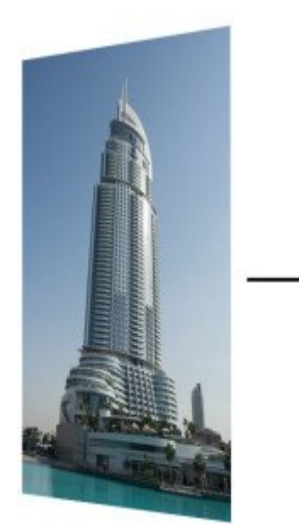

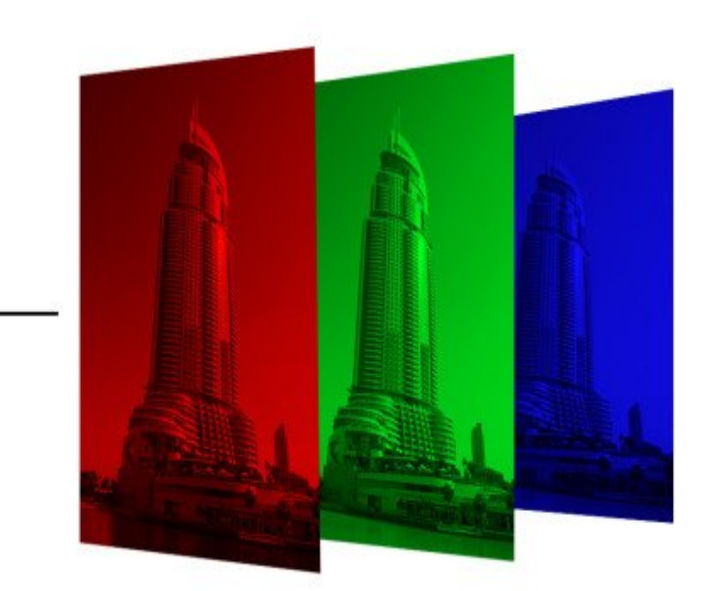

# Obrazy 3 kanałowe: RGB i CMY

• Podstawowe modele opisu obrazu tonalnego trzójkanałowego.

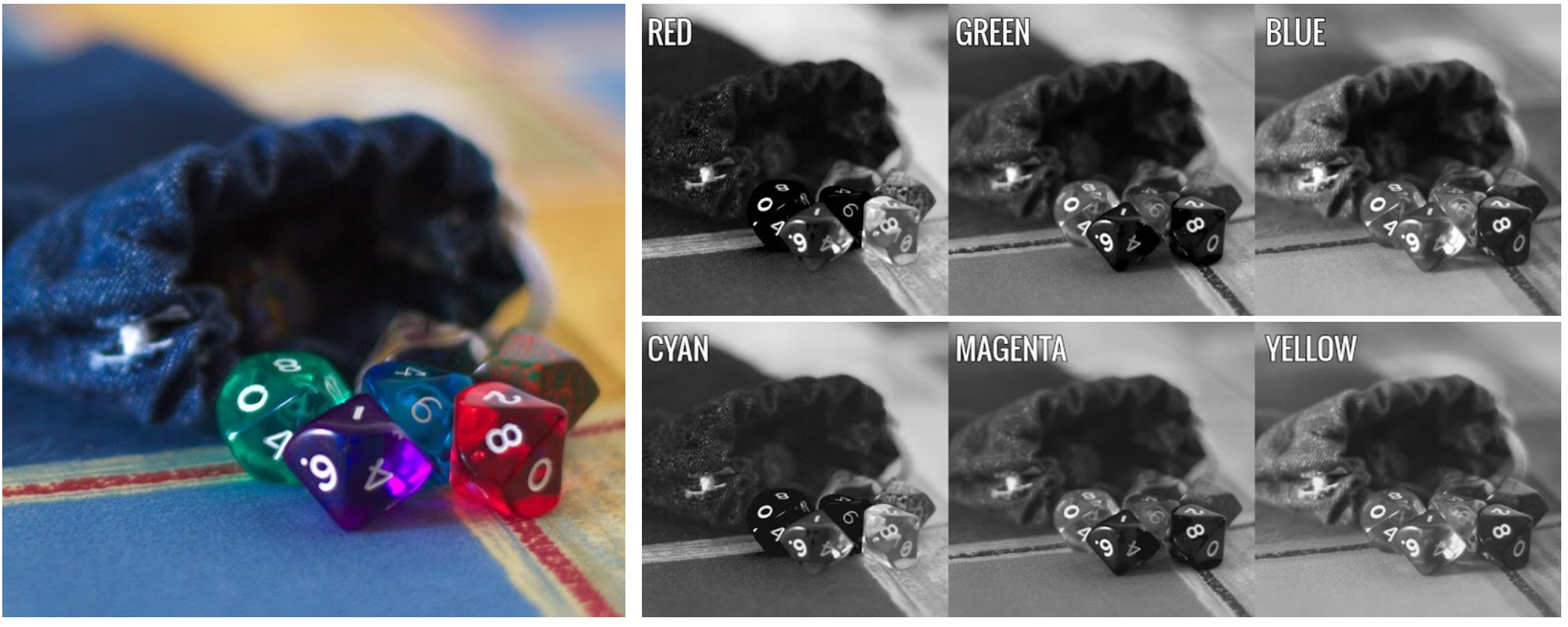

**Dice by Dimitrios Psychogios (cc-by-sa)** 

# Obrazy 3 kanałowe: HSL i HSV

• Modele zgodne z postrzeganiem barwy przez człowieka

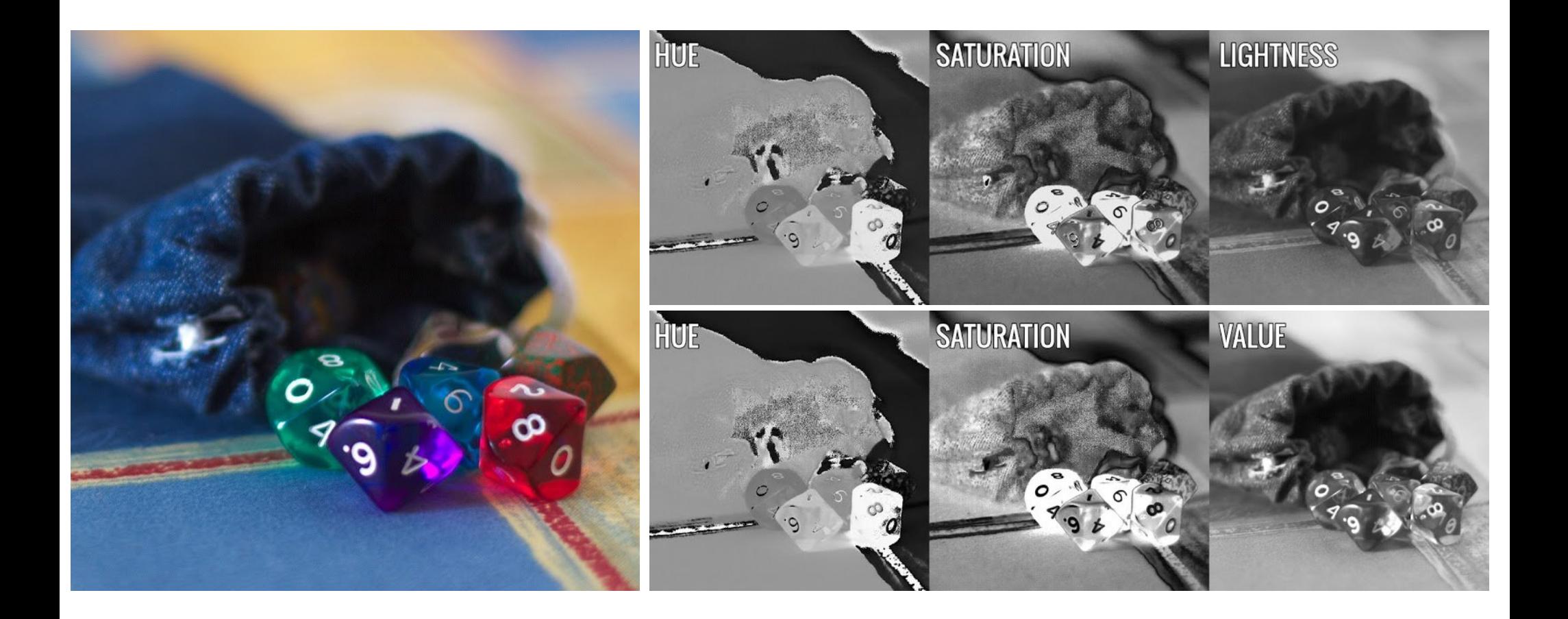

### HSB-HSV

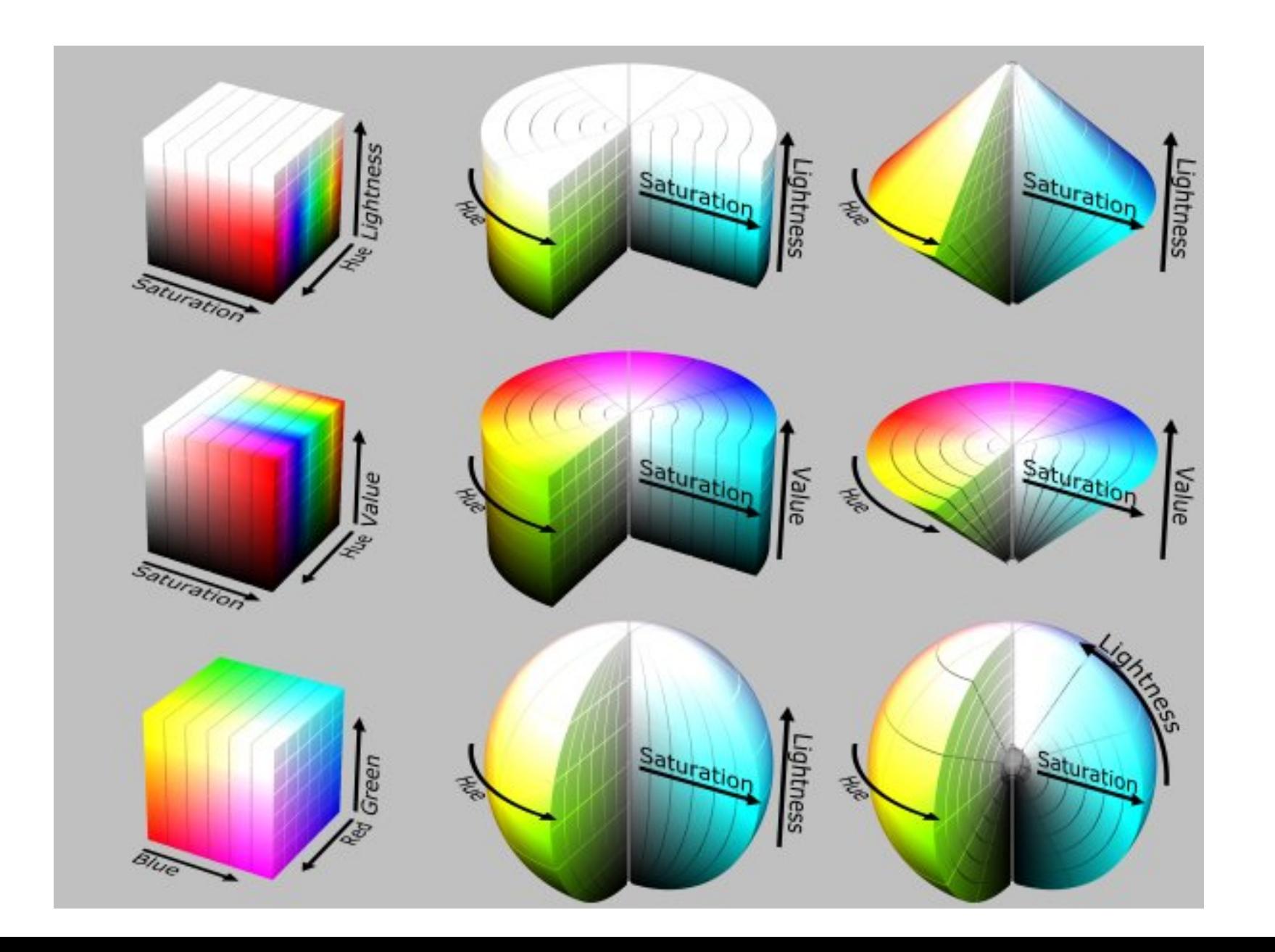

### Modele 3 kanałowe L\*a\*b i YCbCr

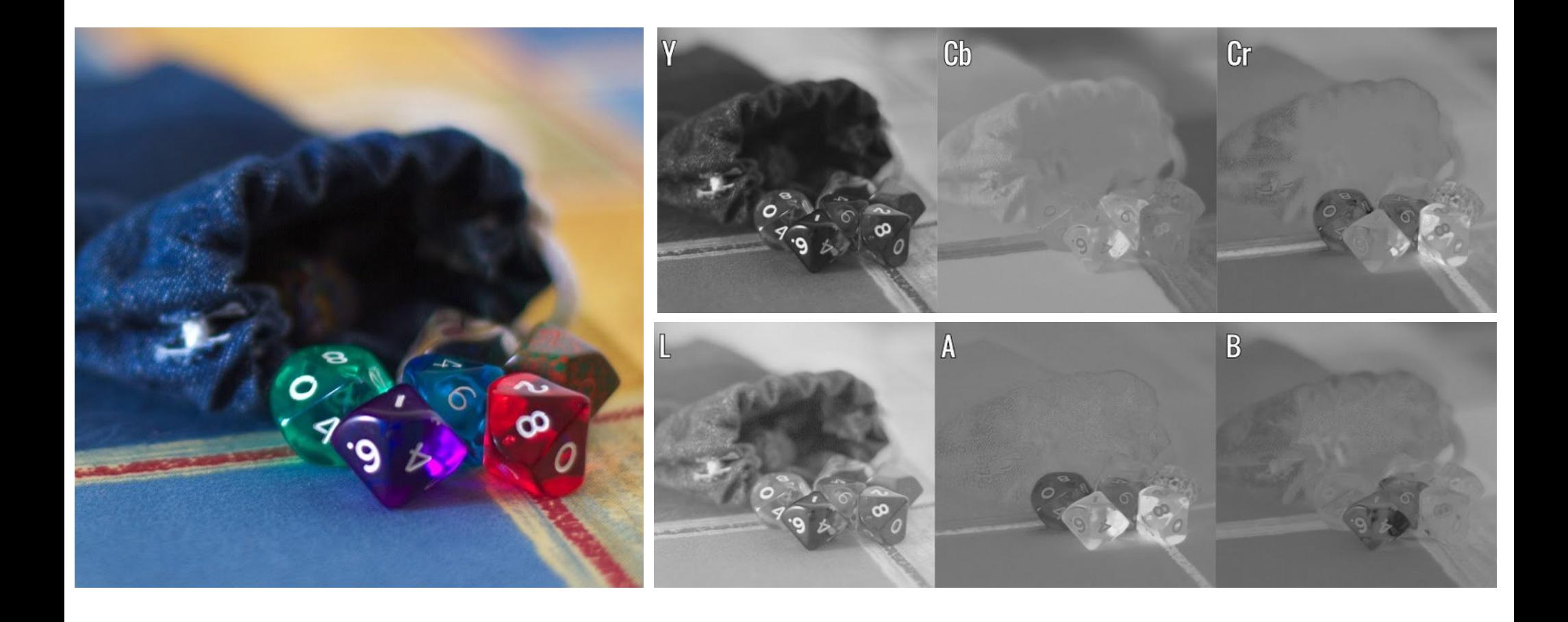

### Model CMYK

• Cztery kanały określające ilość nałożonej farby drukarskiej

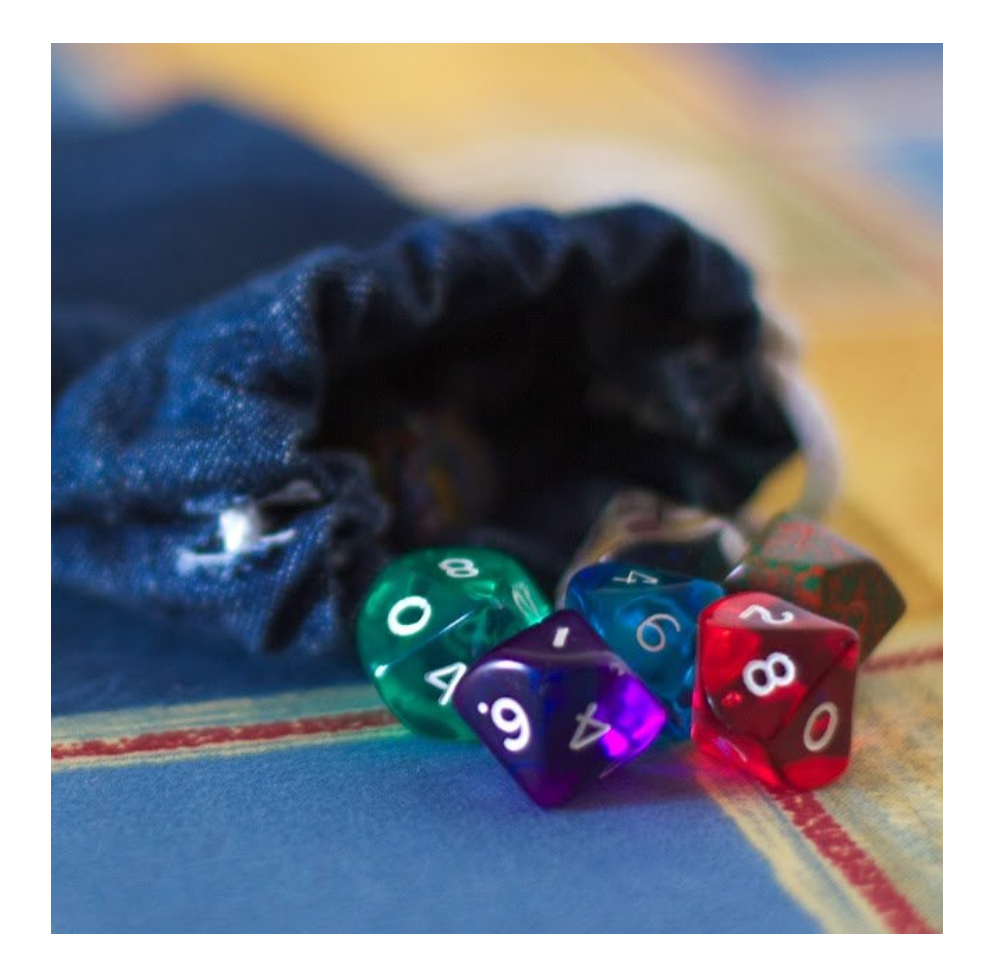

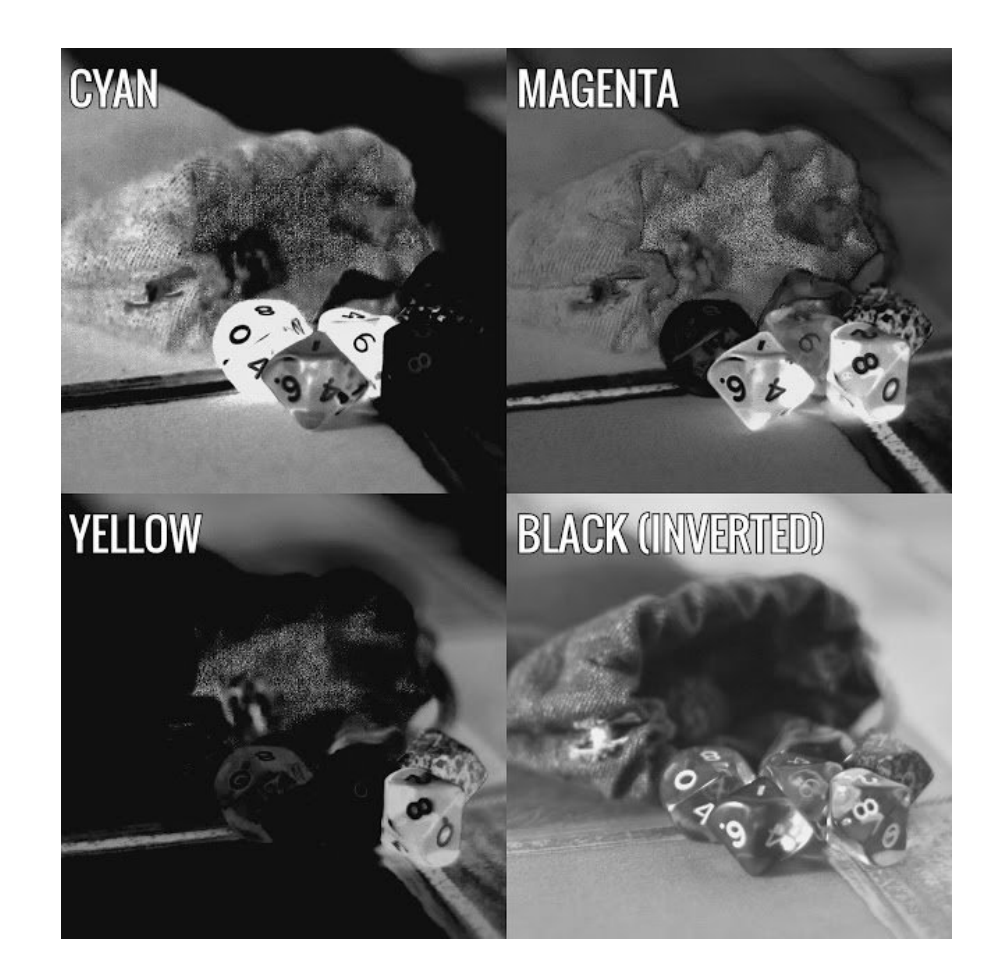

# Kolory indeksowane

- Bitmapy o głębi 1, 4, 8 i 16 bitów na pixel.
- Pixele nie posiadają koloru zdefiniowanego w postaci mieszaniny kanałów a jedynie kategorię (numer) a kolory dla kategorii zdefiniowane są w tabeli kolorów (look-up table)
- Skala szarości to też paleta!
- Zamiana palety na obraz zrozmiały dla urządzenia to renderowanie

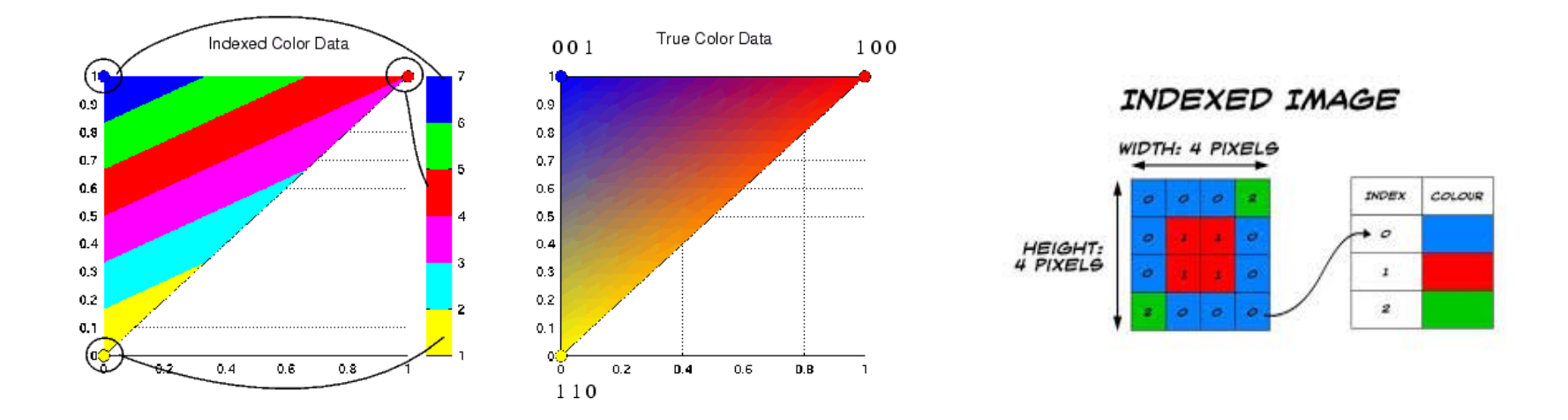

# Obrazy dwubarwne i dithering

- Specyficzny typ obrazów jednokanałowych o głębi jednego pixela. Przyjmuje tylko dwa stany z reguły biel i czerń ale może też być to dowolny zestaw dwóch barw
- Dithering: symulowanie skali szarości za pomocą rastra

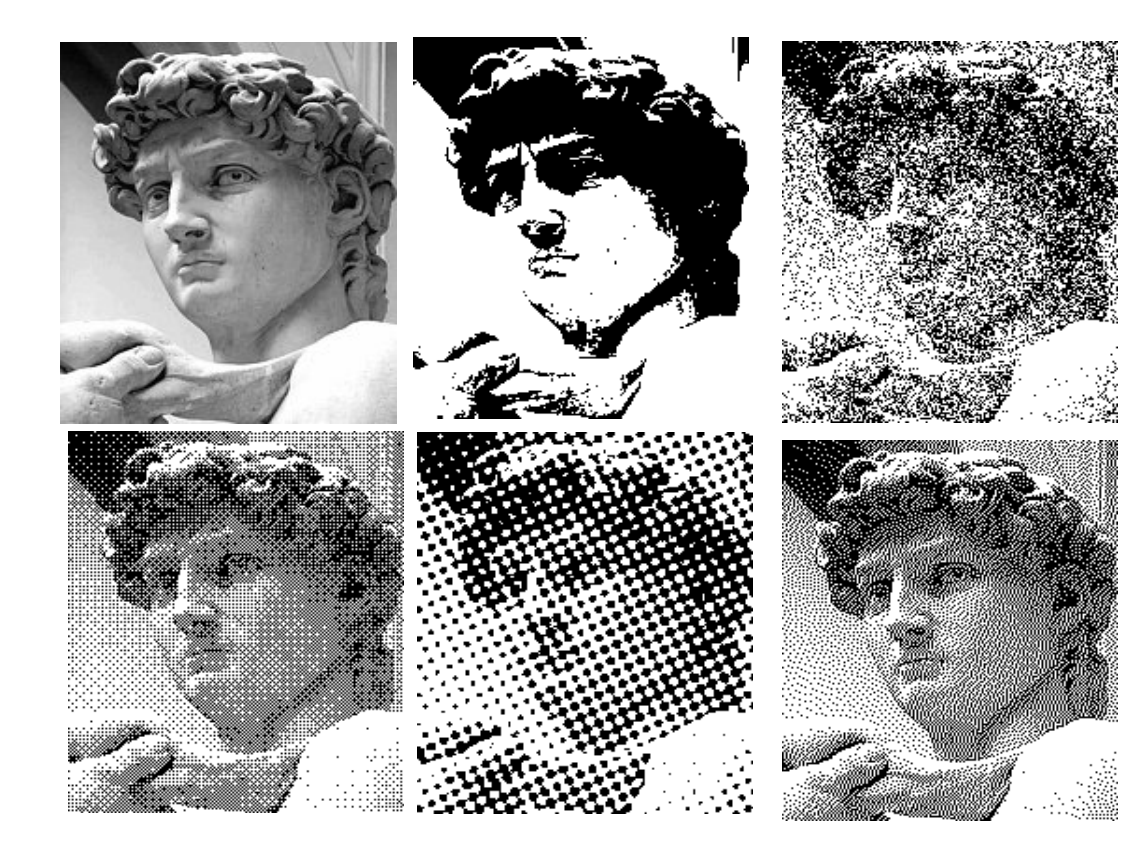

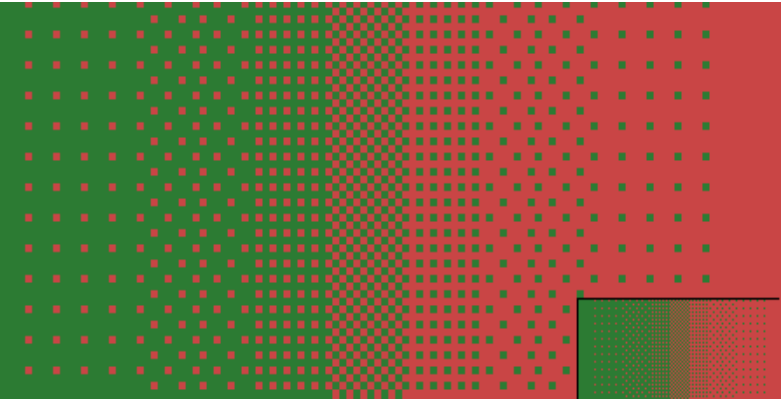

### Obraz barwny a skala szarości

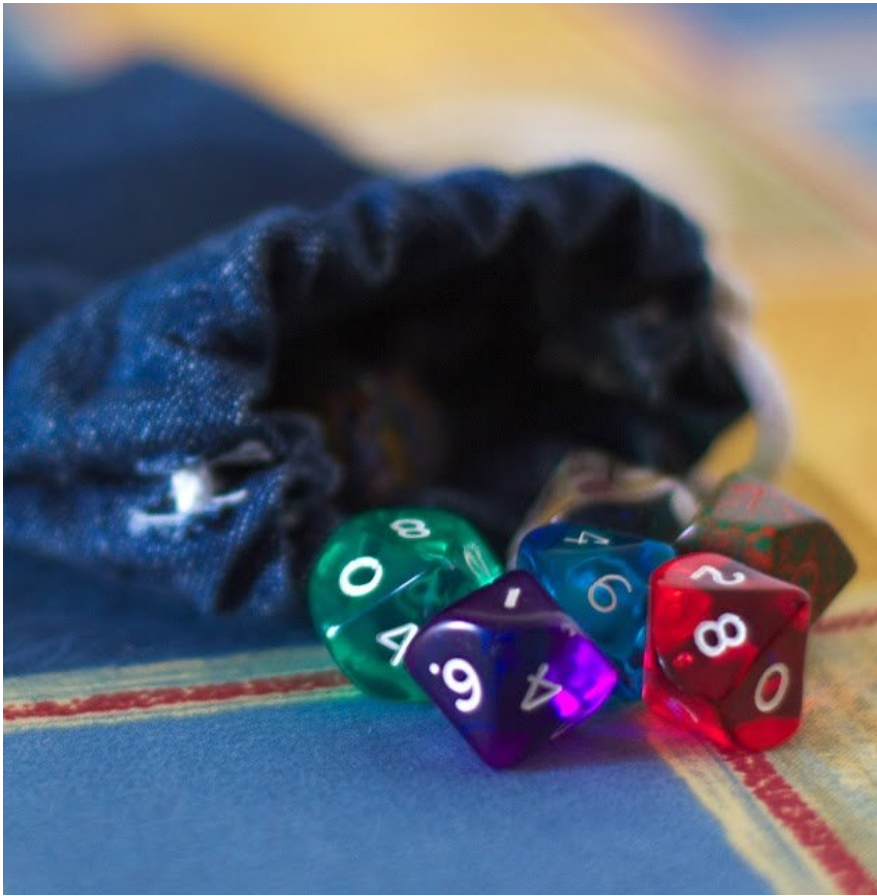

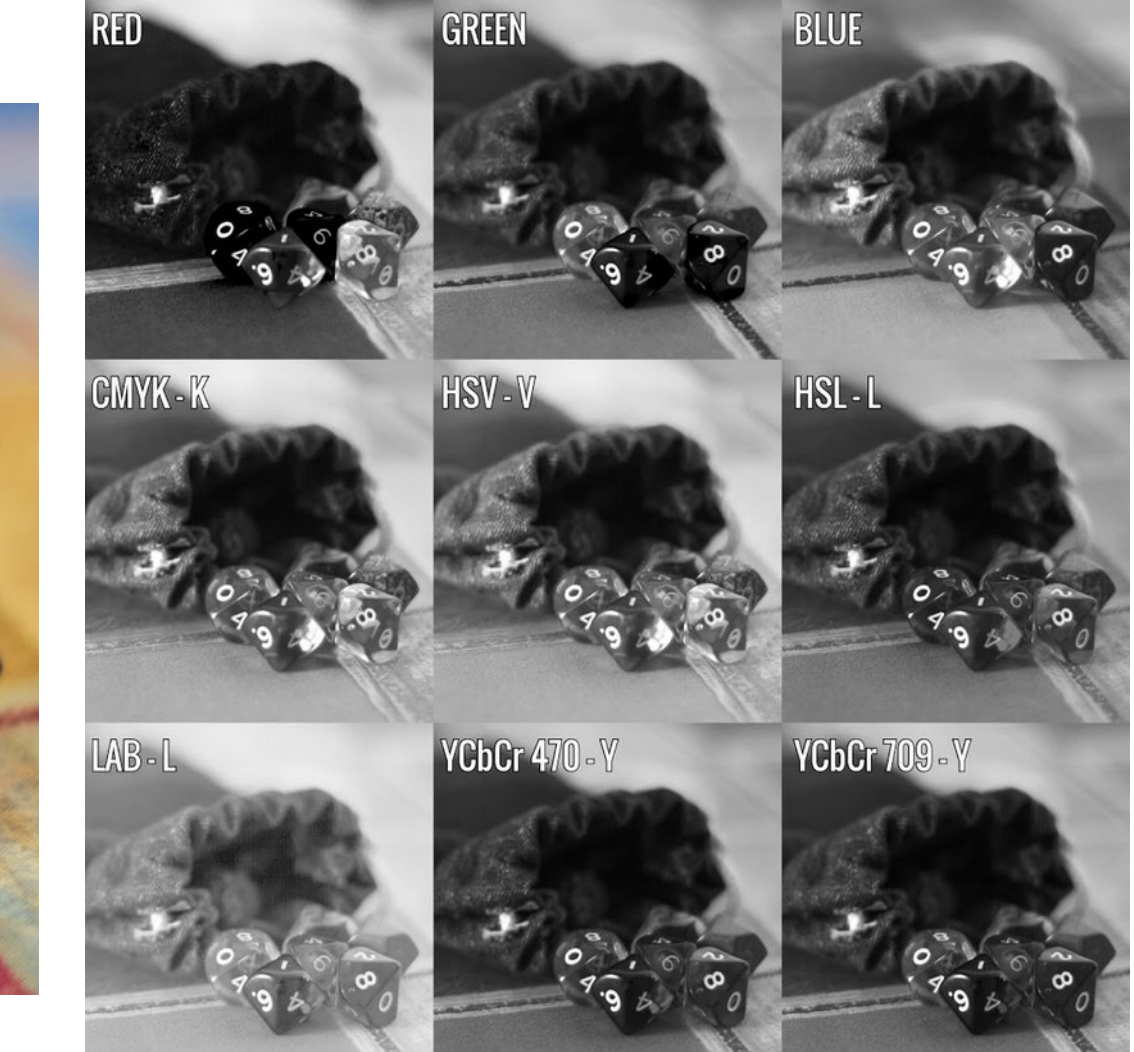

# Palety skali szarości

• Najczęsciej stosowane dla 8 i 16 bitów. Przechowują informację o jasności. W modelu 8 bitowym piksele czarne mają przypisaną wartość 0 białe – najjaśniejsze wartość 255

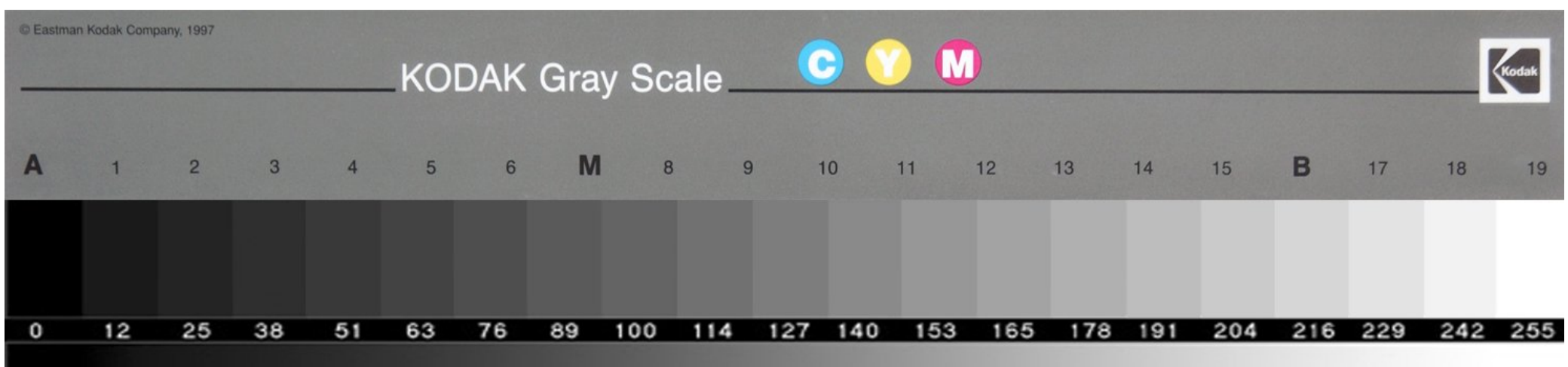

# Palety kolorów

- Palety systemowe: predefiniowanych w systemie zestawów kolorów przypisanych do konkretnych kolorów Web216, Windows, Mac, Windows 16, monochrome itp. Nie są zapisane w pliku. Oszczędność miejsca
- Palety adaptacyjne: palety generowane z obrazu. Każdy plik przechowuje własną wewnętrznie
- Palety predefiniowane: można wymusić dopasowanie kolorów w pliku do własnej lub predefiniowanej palety. Tworzenie symbologii map jest taką czynnością. Ujednolicenie wyświetlanych obrazów, wykresów itp.
- False colors: zamiana skali szarości na barwny gradient. Stosowany w kartografii do przedstawiania zjawisk ciągłych np. wysokości

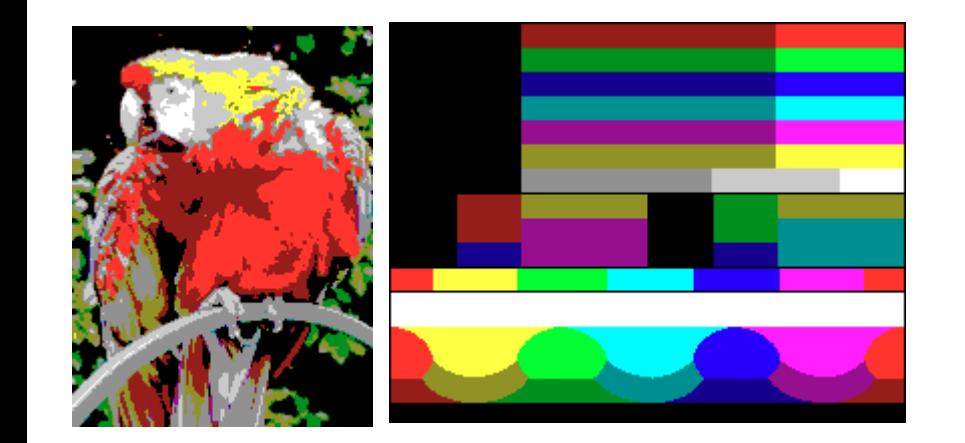

### Paleta systemowa Microsoft 16 Paleta systemowa Web 216

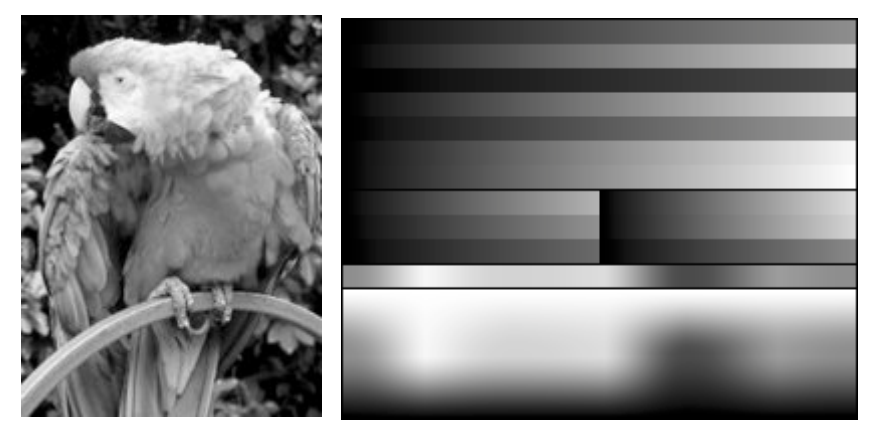

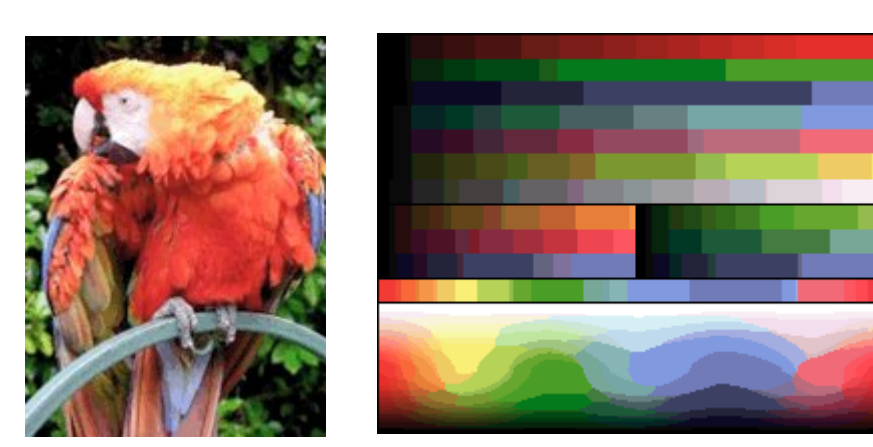

Paleta adaptacyjna **False** colors

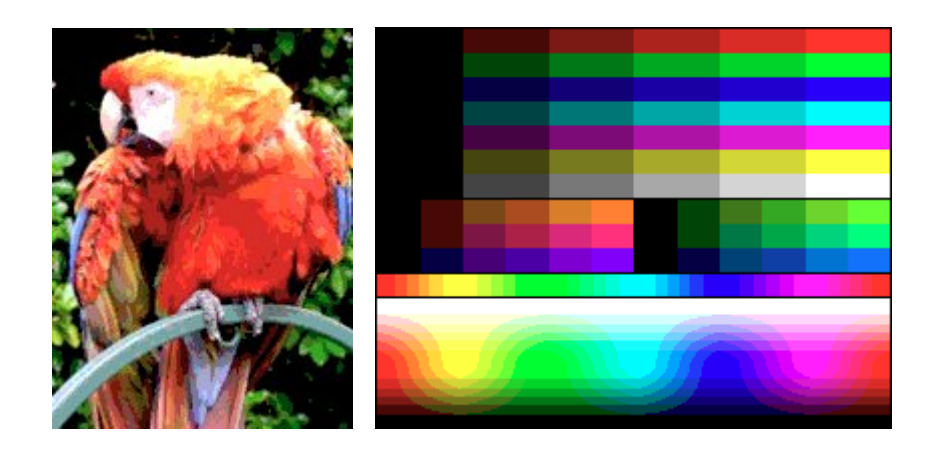

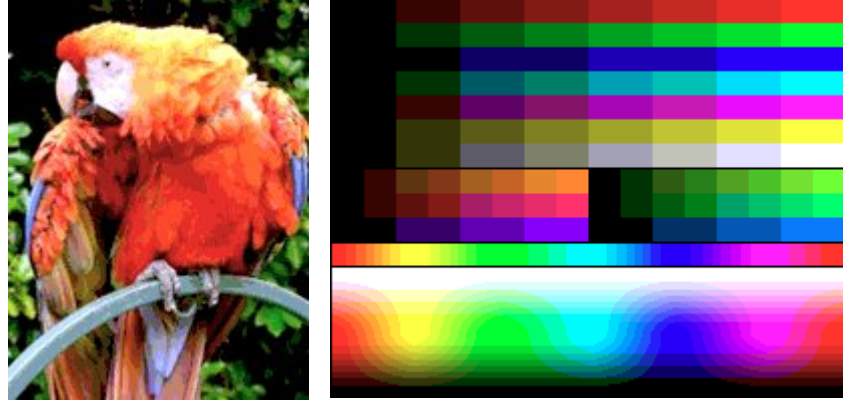

### Paleta systemowa Grayscale Paleta systemowa 255 kolorów

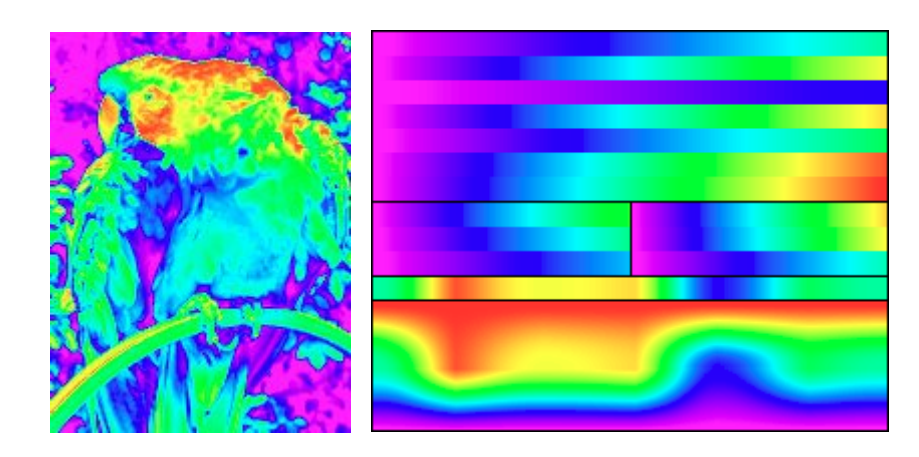

### Palety adaptacyjne a zbiorcze

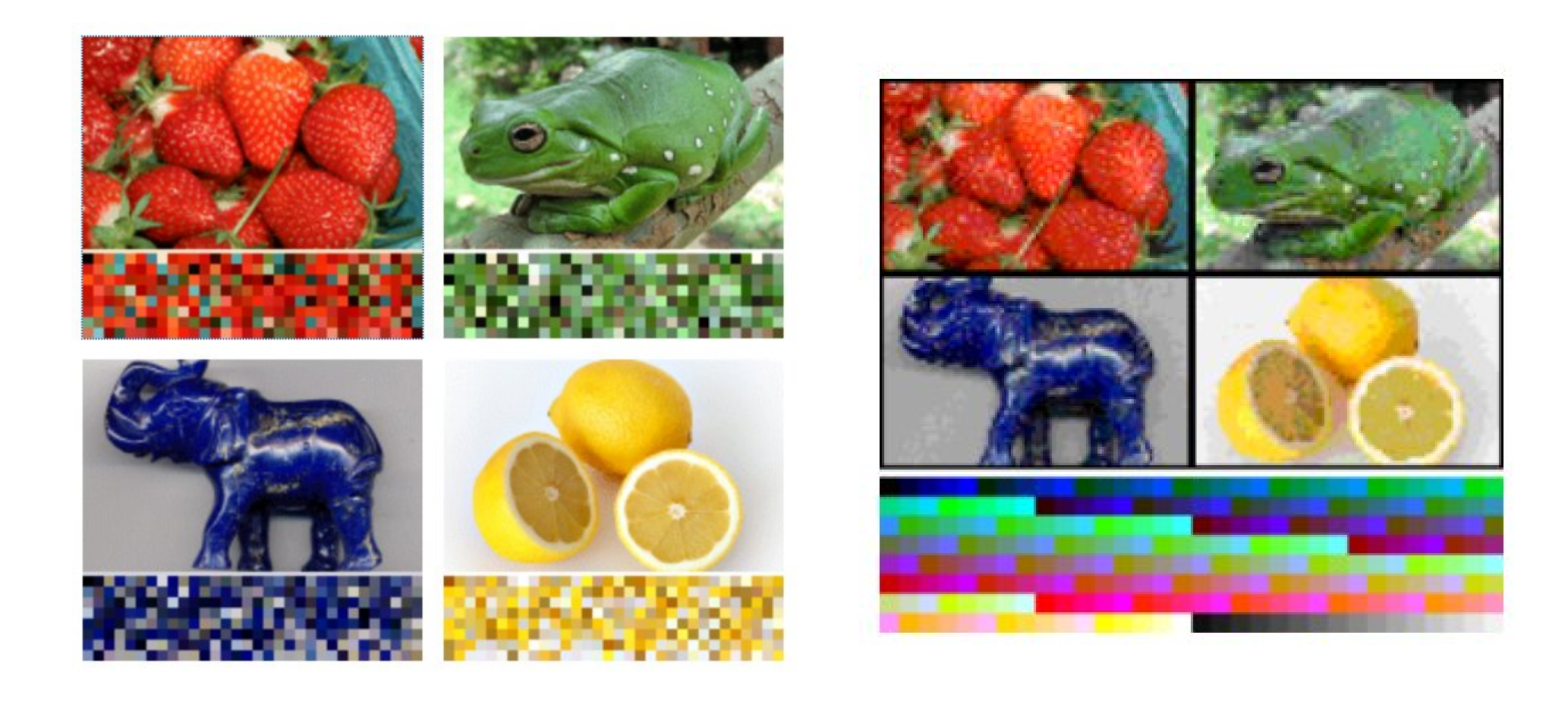

# Dithering i banding w obrazach wielobarwnych

• Symulowanie koloru poprzez kompozycję kilku barw z dostępnej palety kolorów

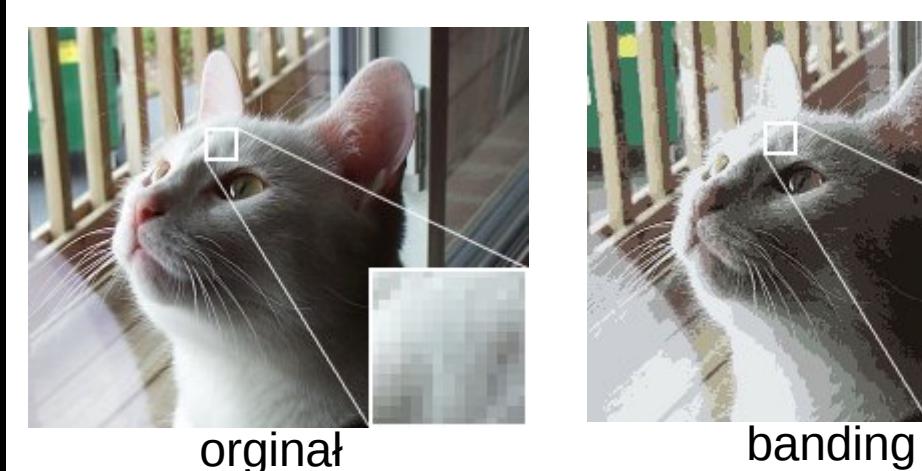

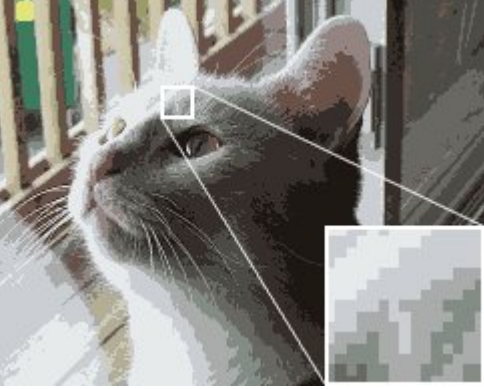

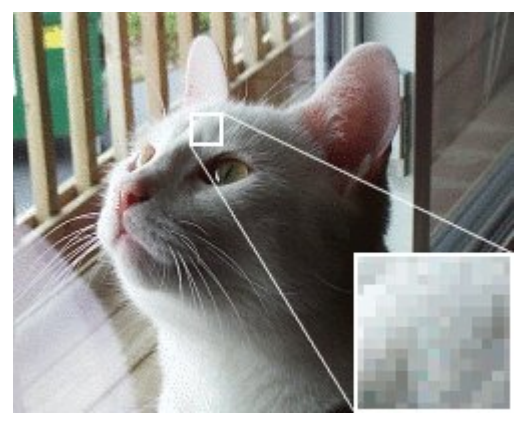

Dithering 256 kolorów Dithering 16 kolorów

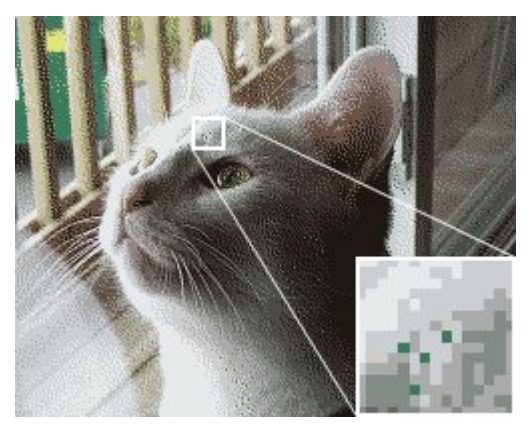

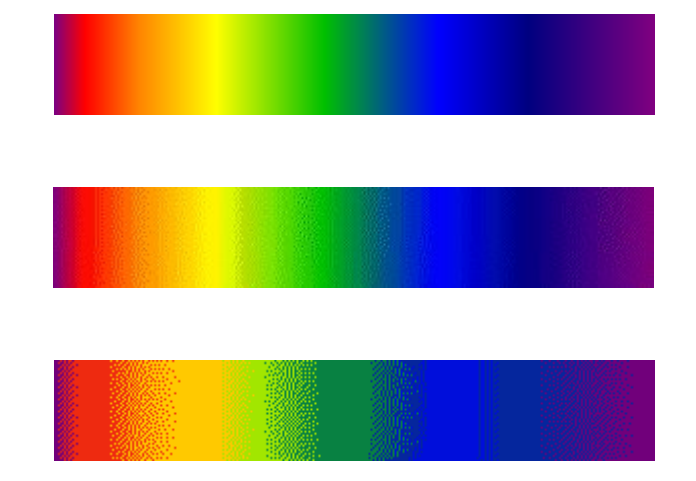

Dithering 16 kolorów

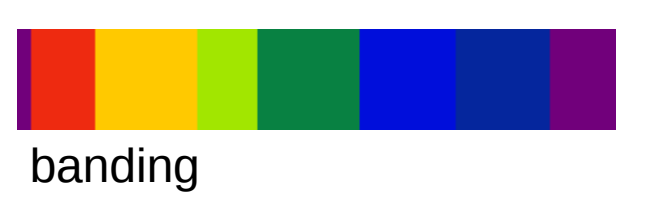

### Dithering dla map nie jest korzystny...

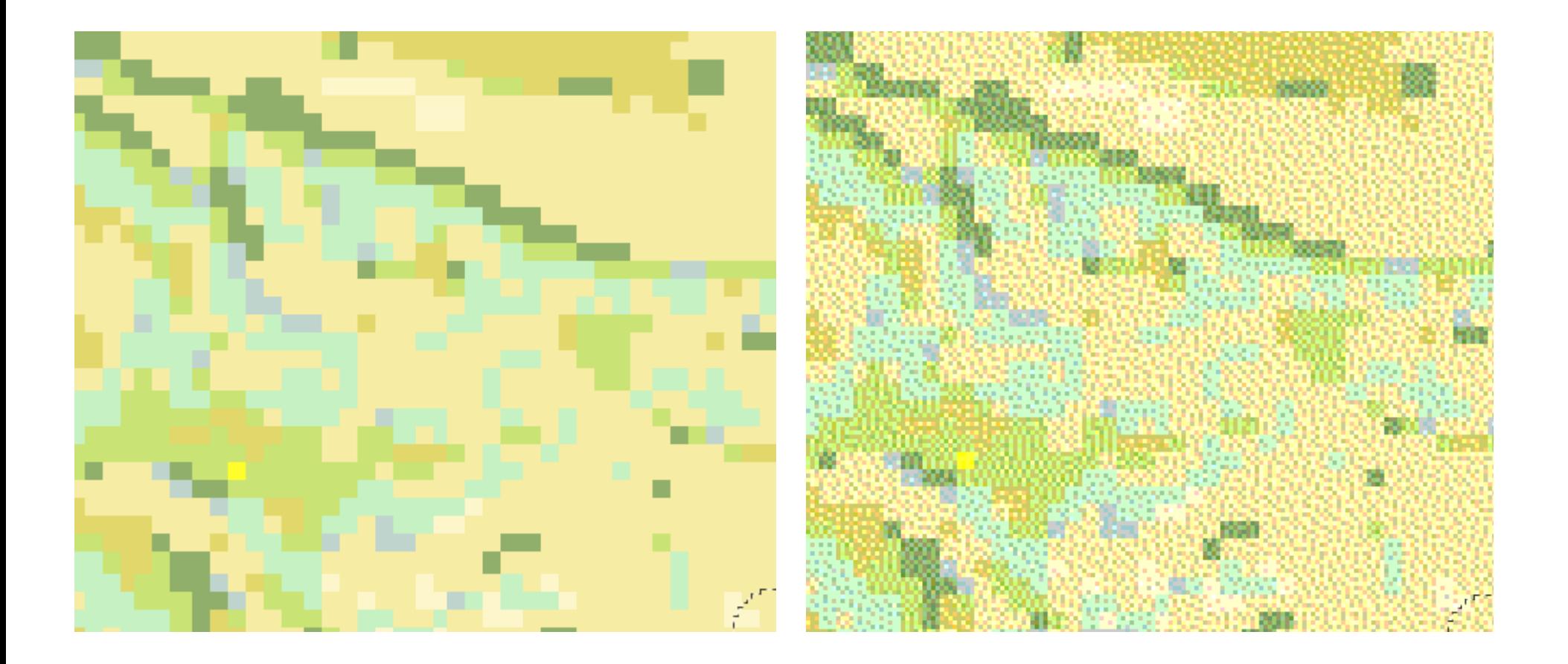

### Palety kolorów dla map

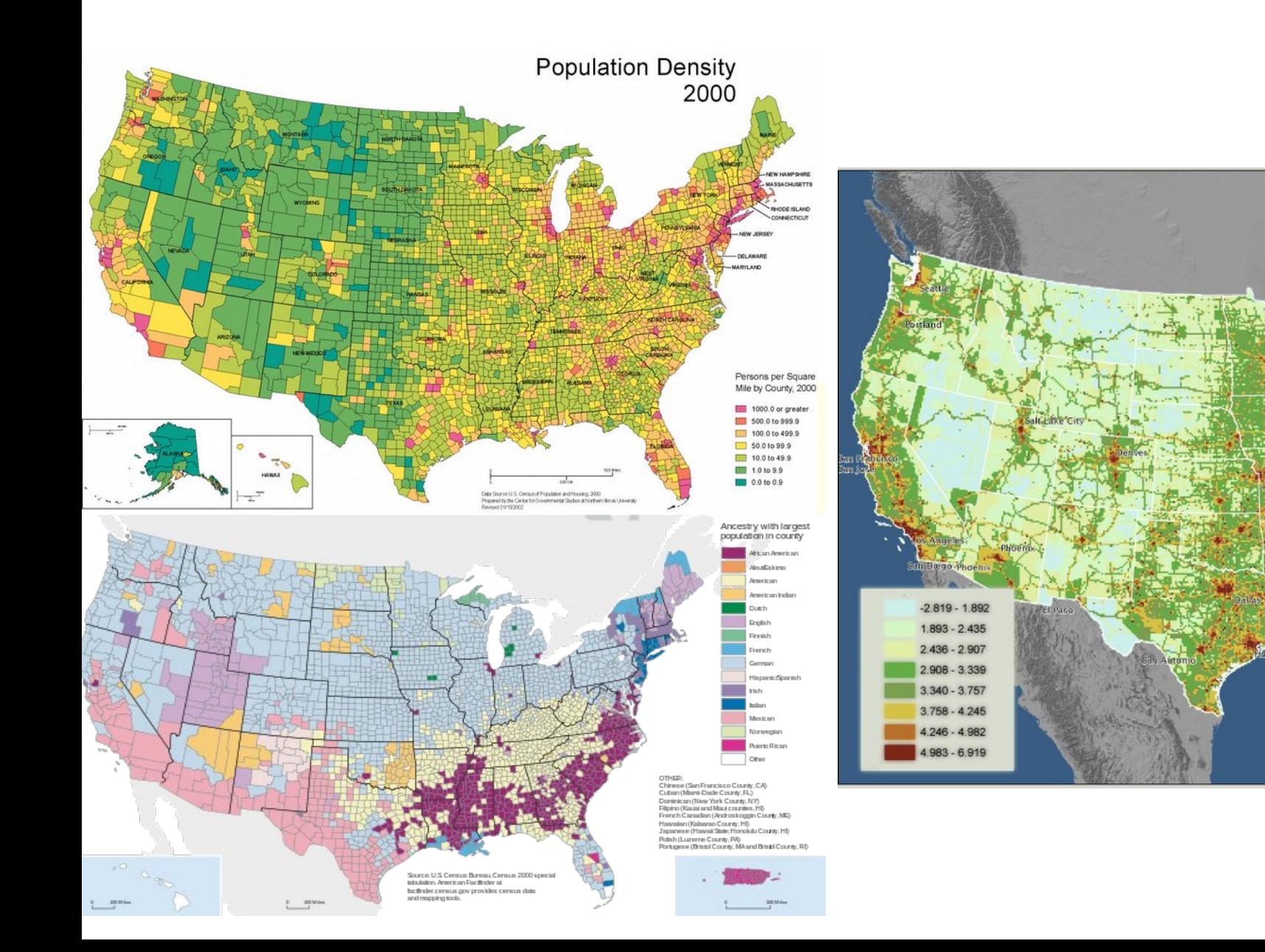

# Zastosowanie kolorów indeksowych

- Zmniejszenie rozmiaru obrazu z zachowaniem efektu koloru
- Kartograifa i Systemy informacji Geograficznej (kodowanie barwne)

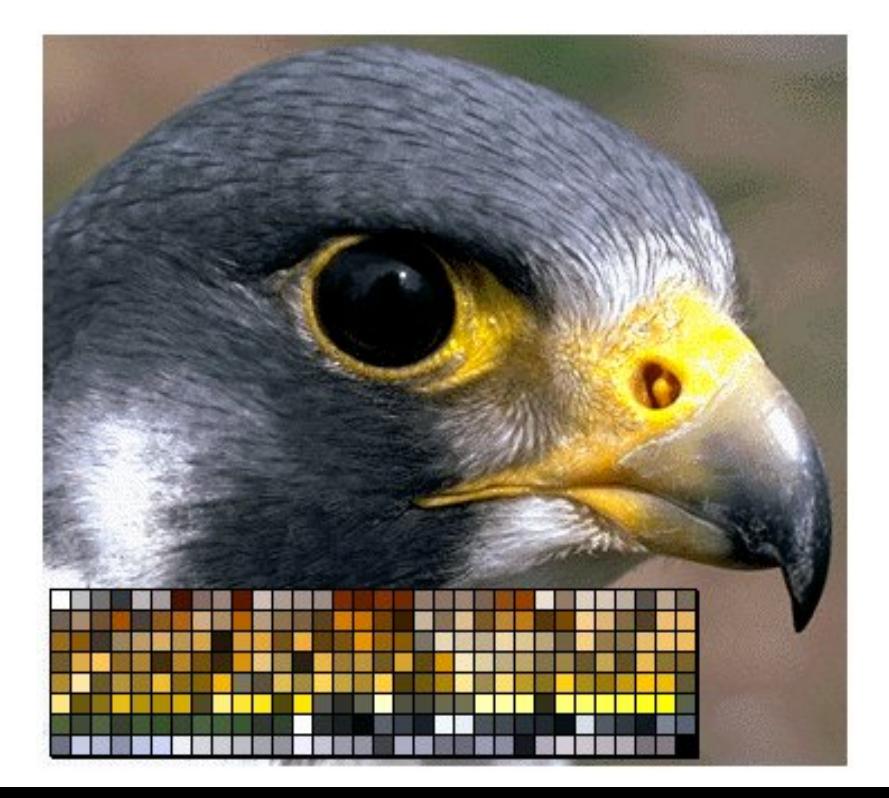

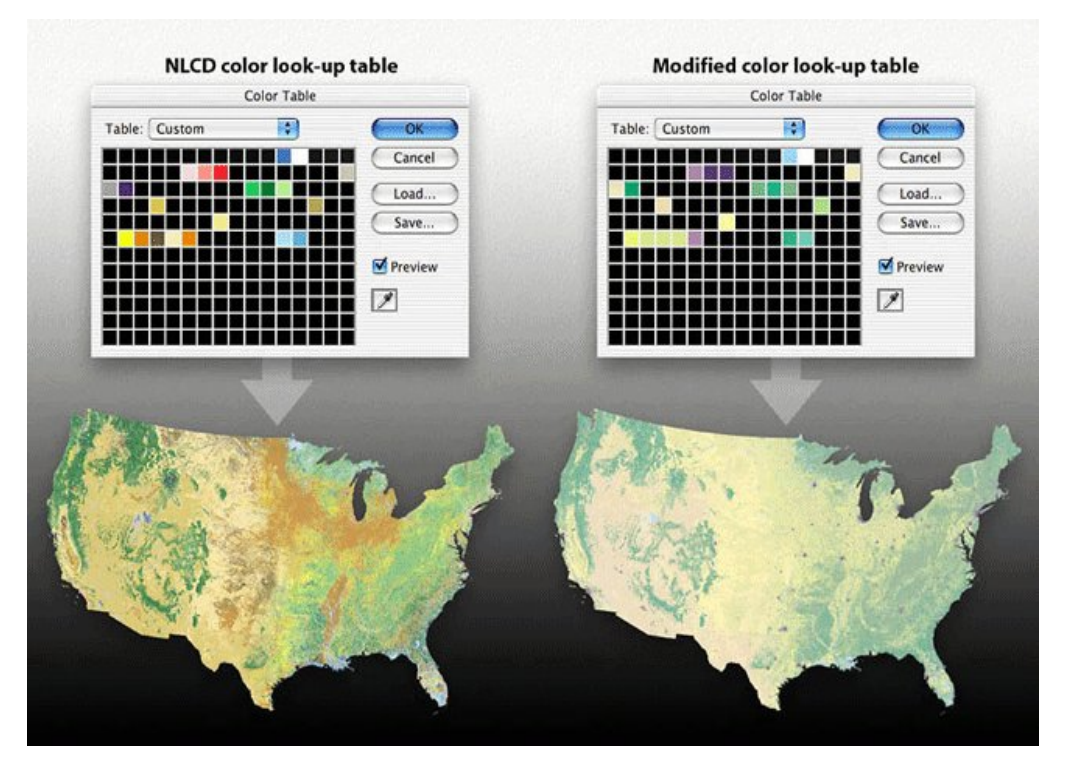

# Przeźroczystość

• Definiowana dodatkowym kanałem 1 (tak/nie) lub 8 bitowym (tonalna). Kanał ten określa się jako ALPHA

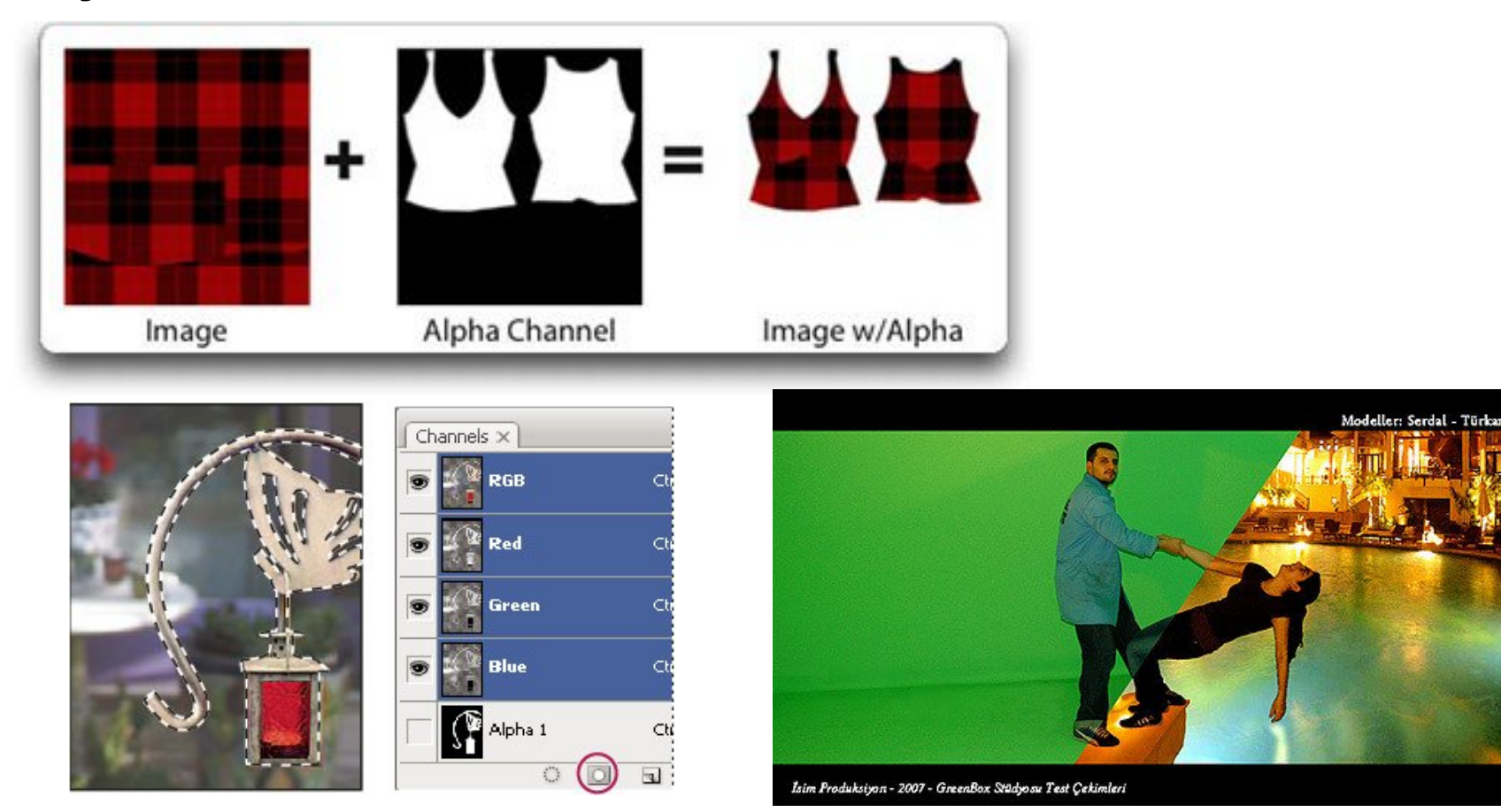

### Szybka maska i selekcja

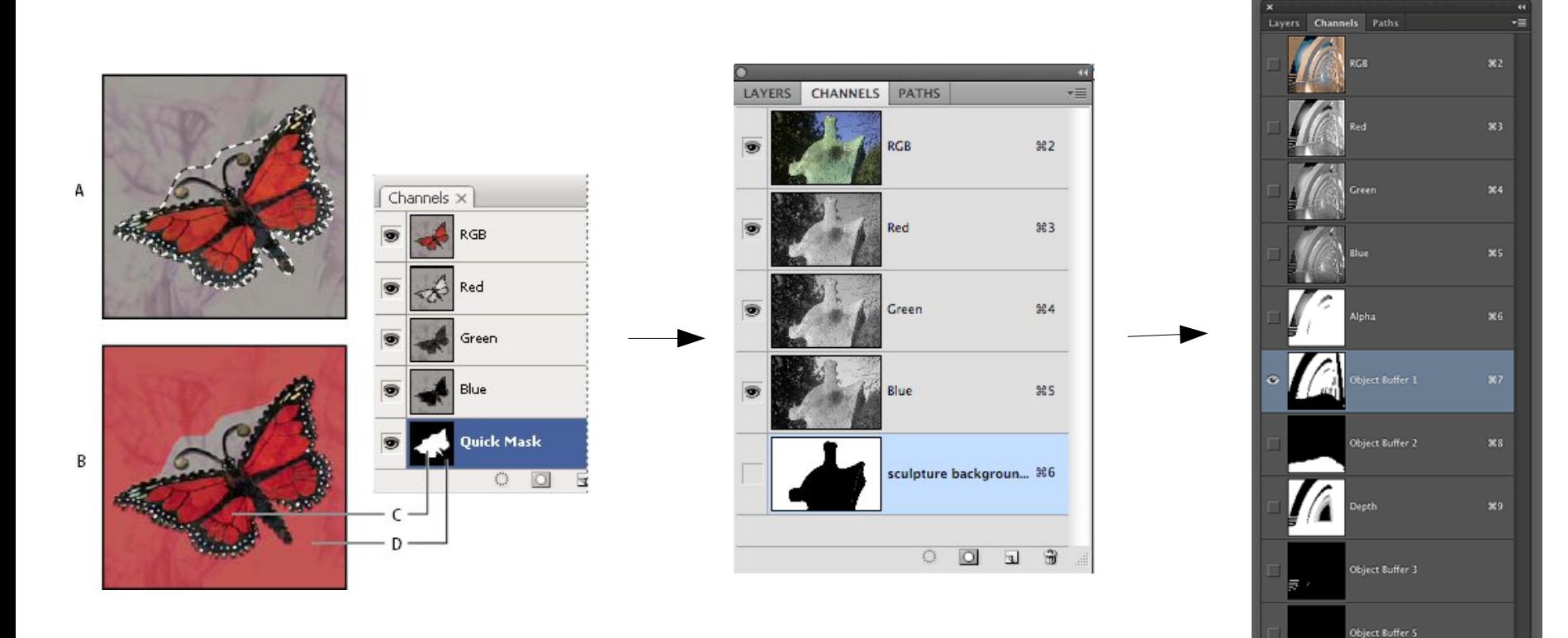

### Struktura obrazu z kanałem Alpha

Resulting image

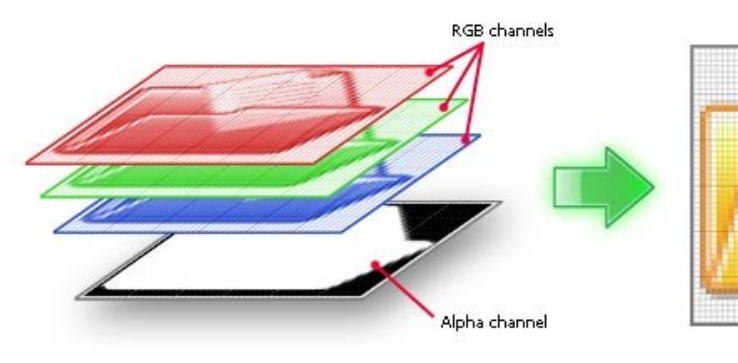

Structure of an image with Alpha Channel (RGB/A)

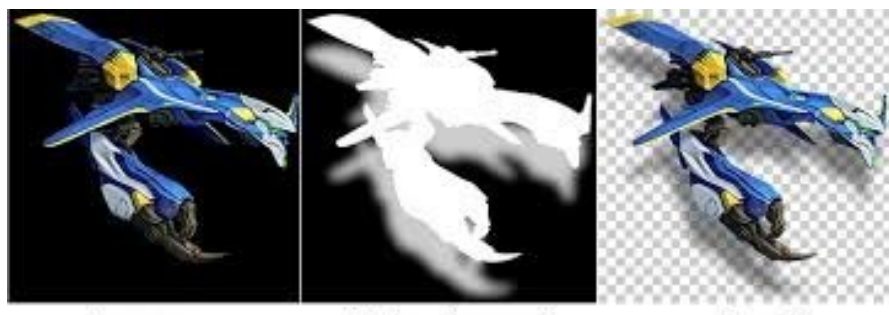

Image

Alpha channel

Result

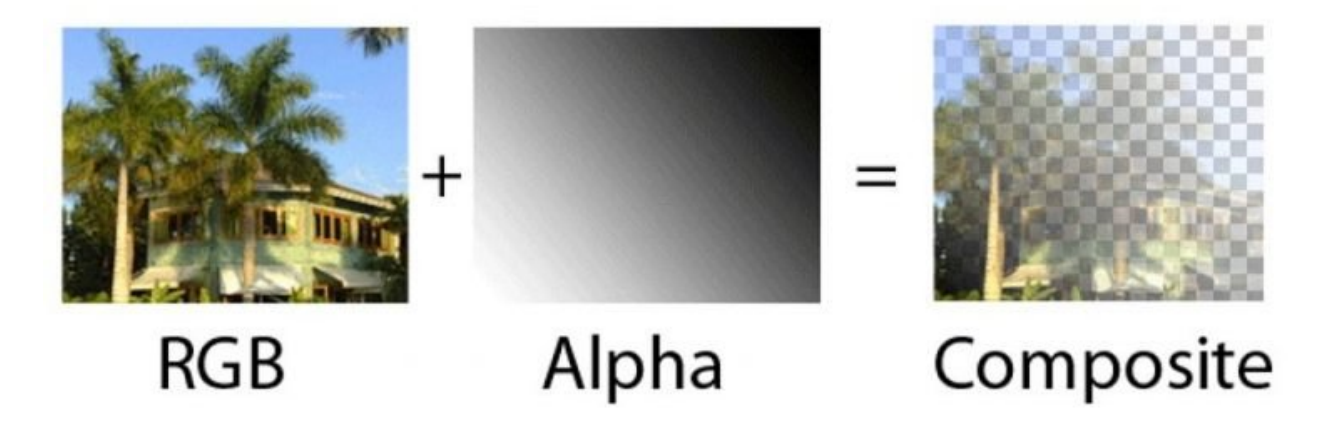

# Obrazy wielokanałowe

- Więcej niż trzy kanały
	- Multispektralne (4-12 kanałów)
	- Hiperspektralne pełne odwzorowanie widma elektromagnetycznego

### Obrazy multispektralne

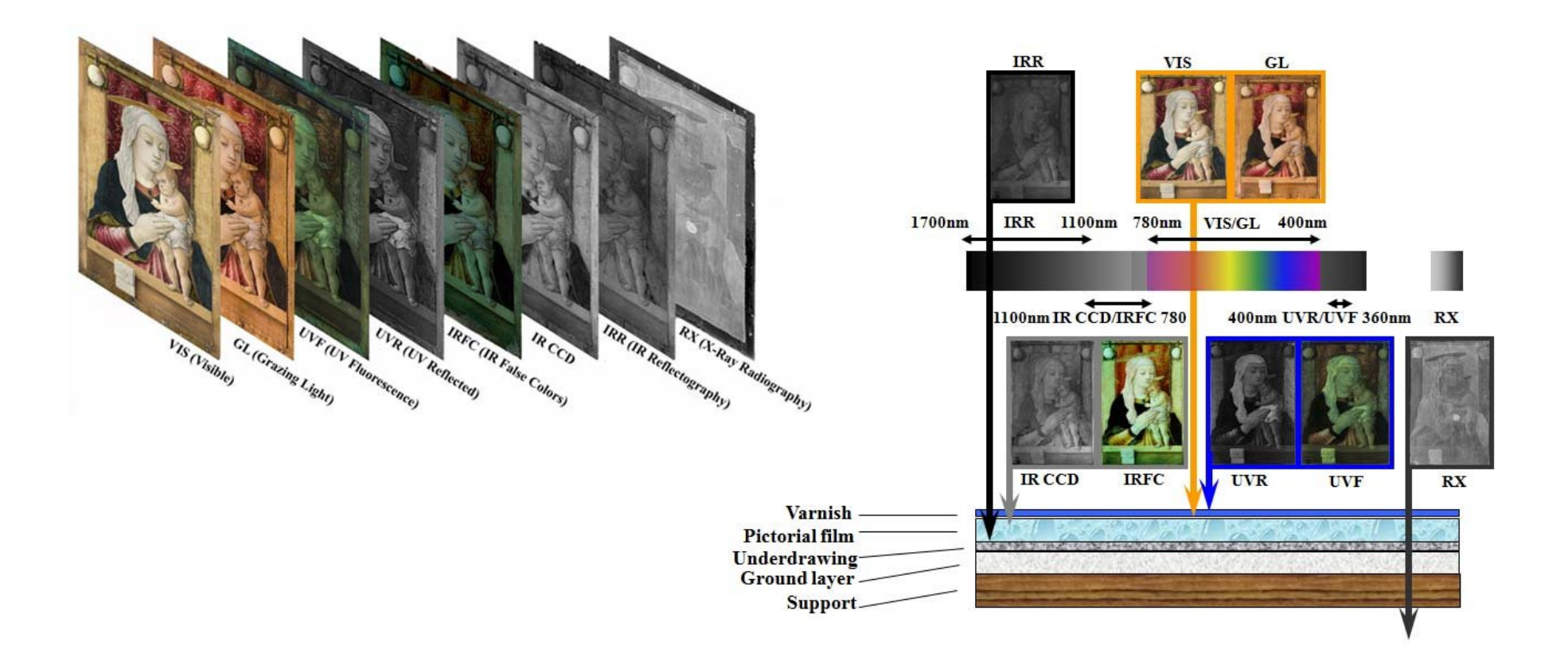

### Obrazy hiperspektralne

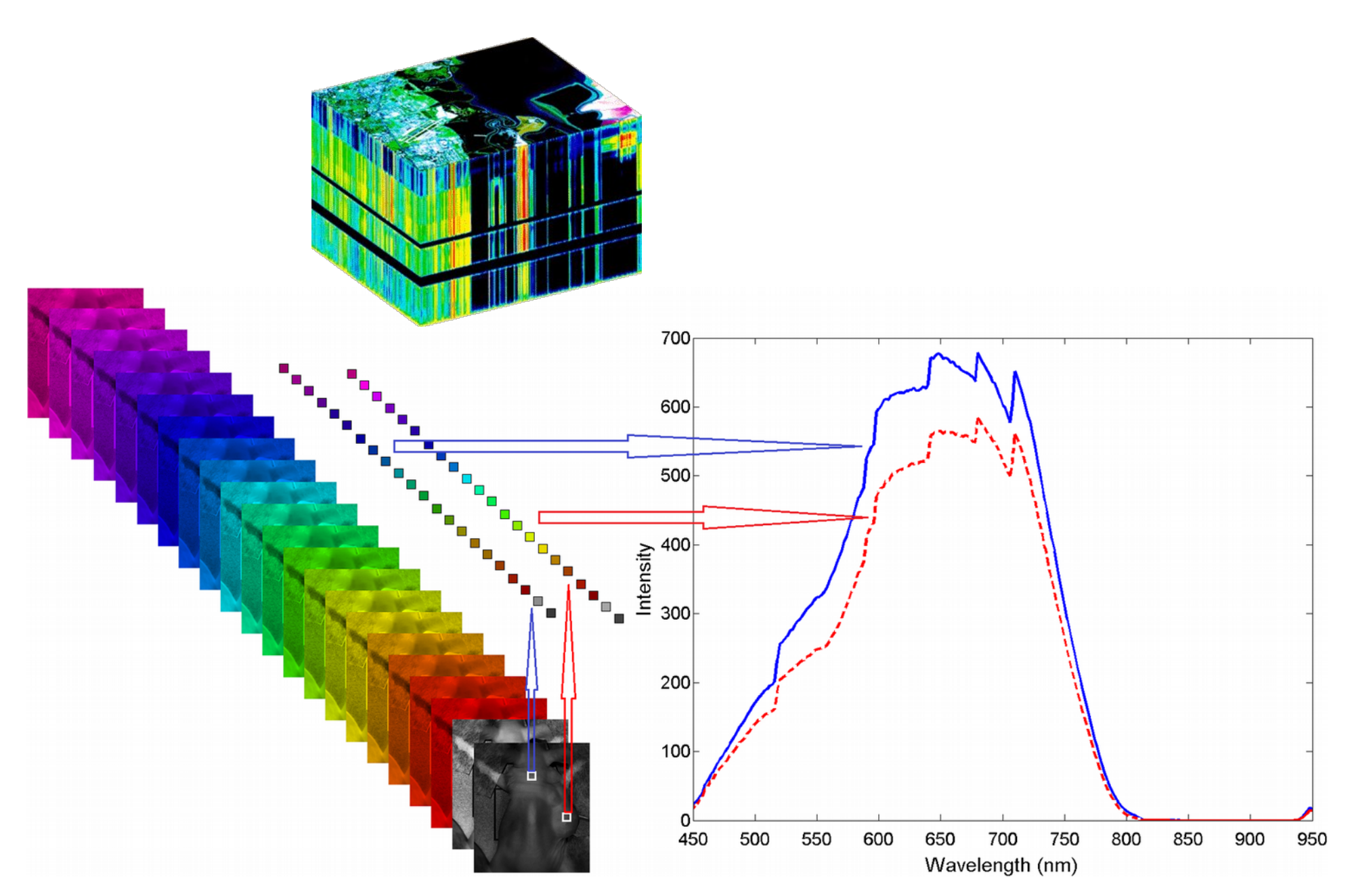

### False color

• Można podstawić dowolne zestawy kanałów w miejsce RGB. Stosowane szczególnie w przypadku wizualizacji multi- i hiperspektralnych

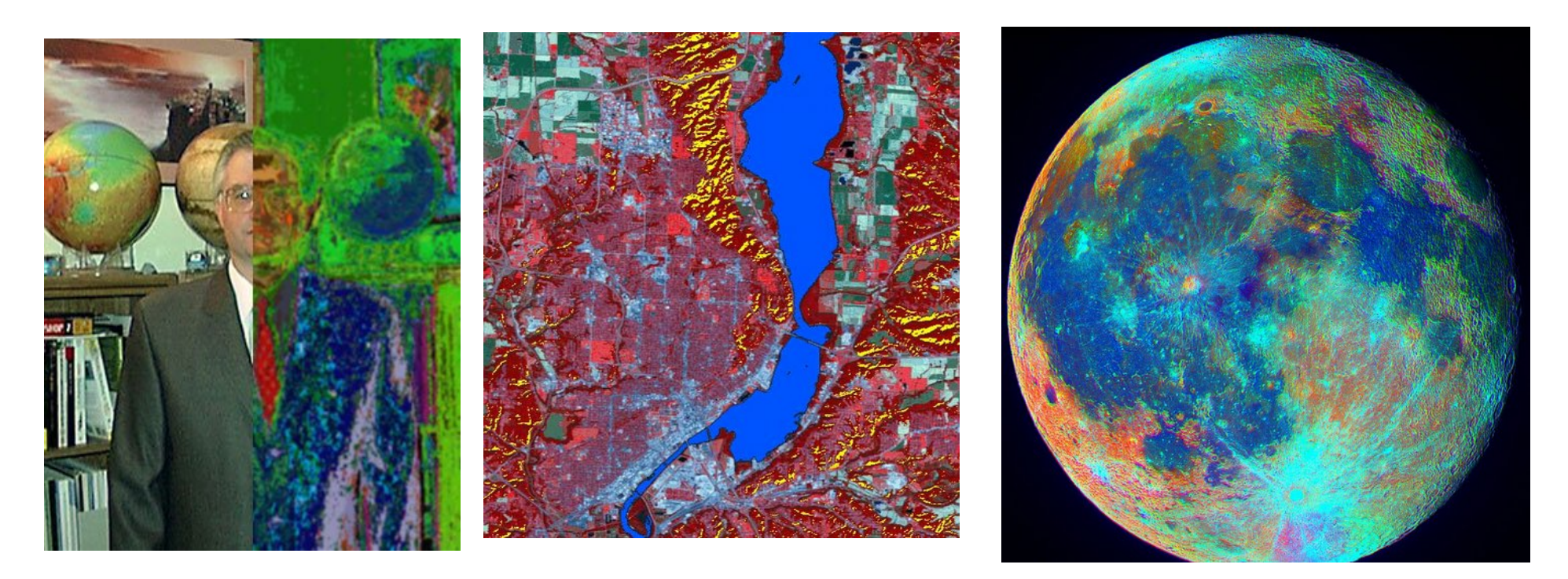

### Wielokanałowe dane satelitarne

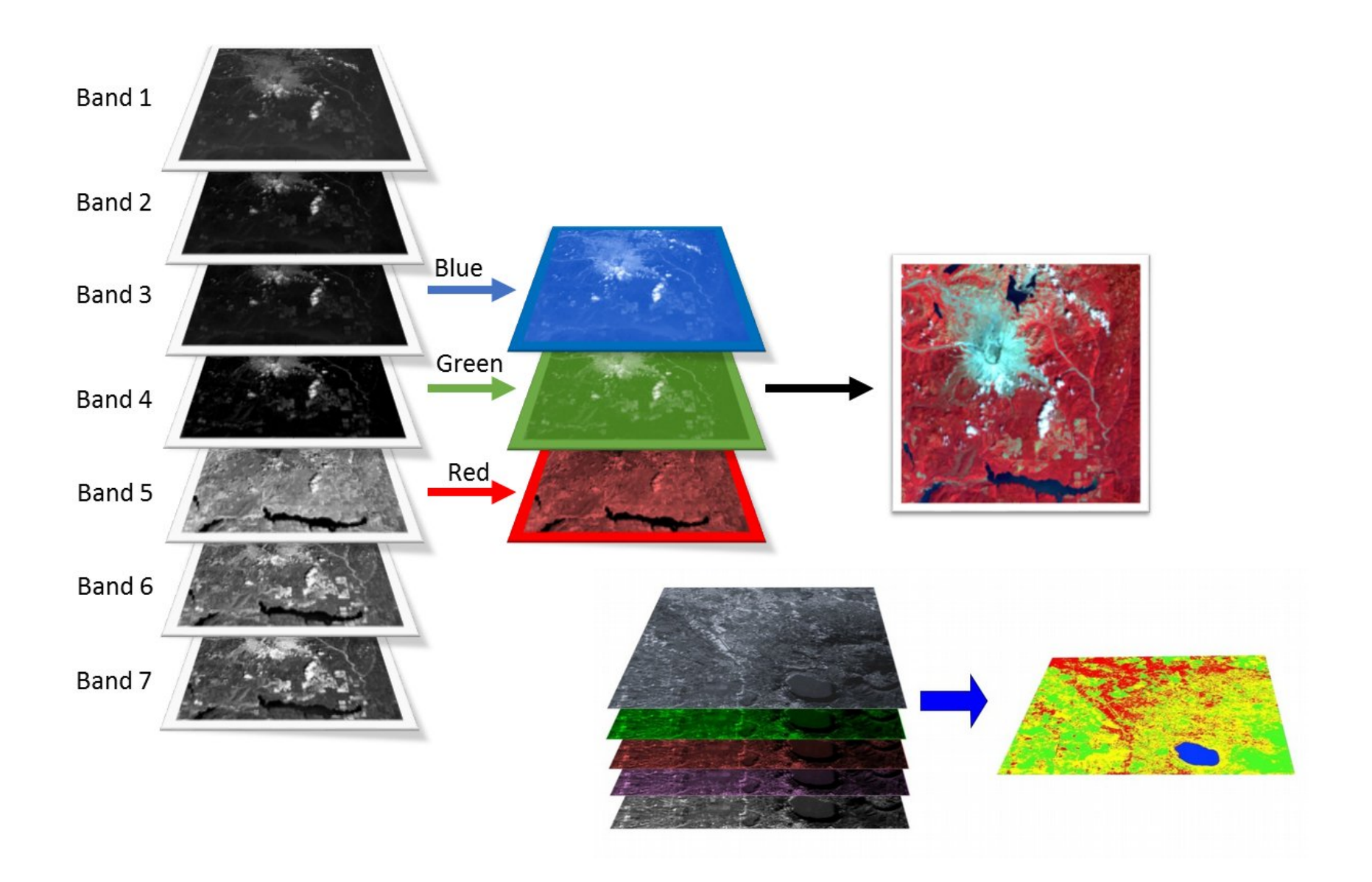

### Kanały a rozpoznawanie obrazu

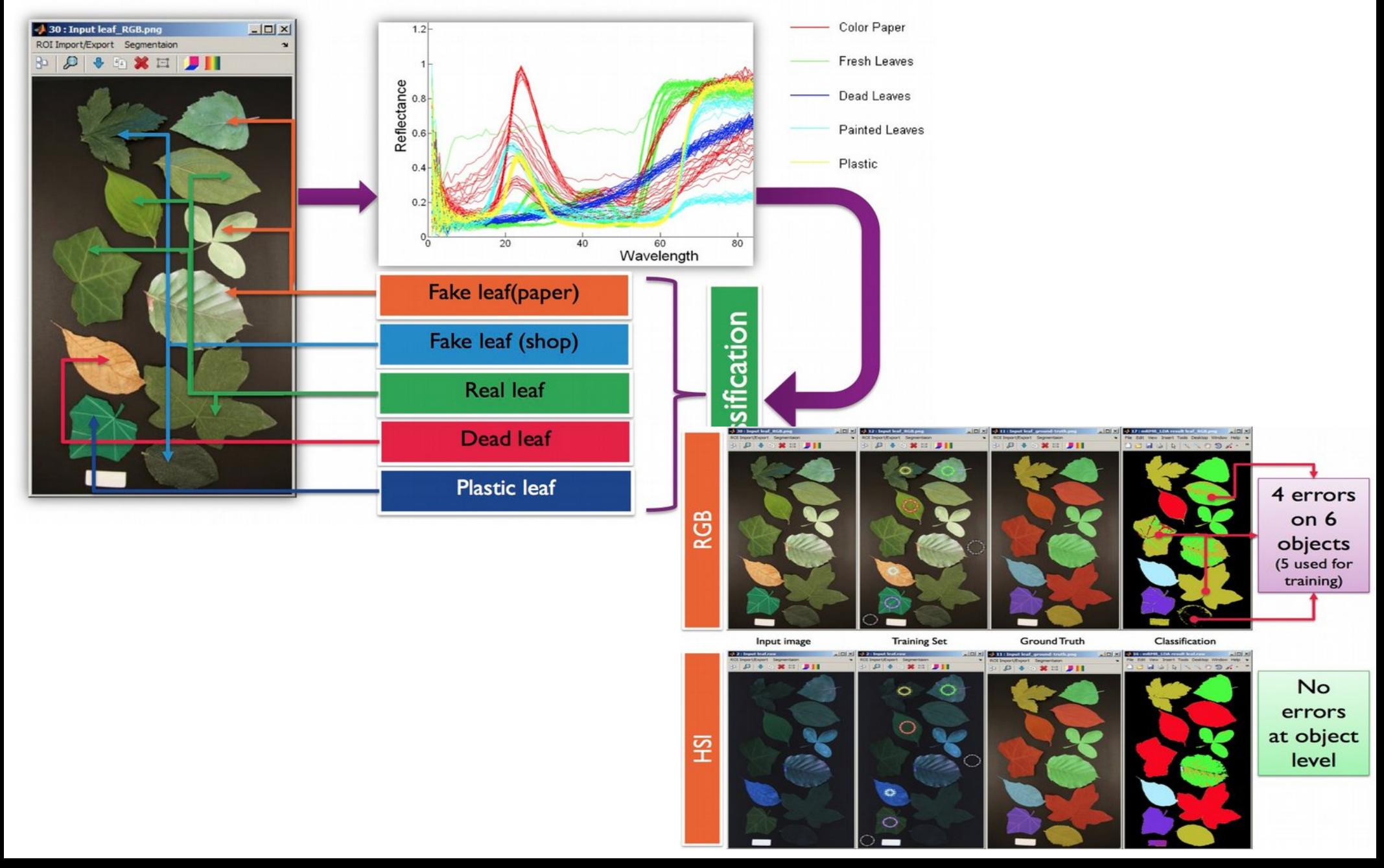

# Histogram

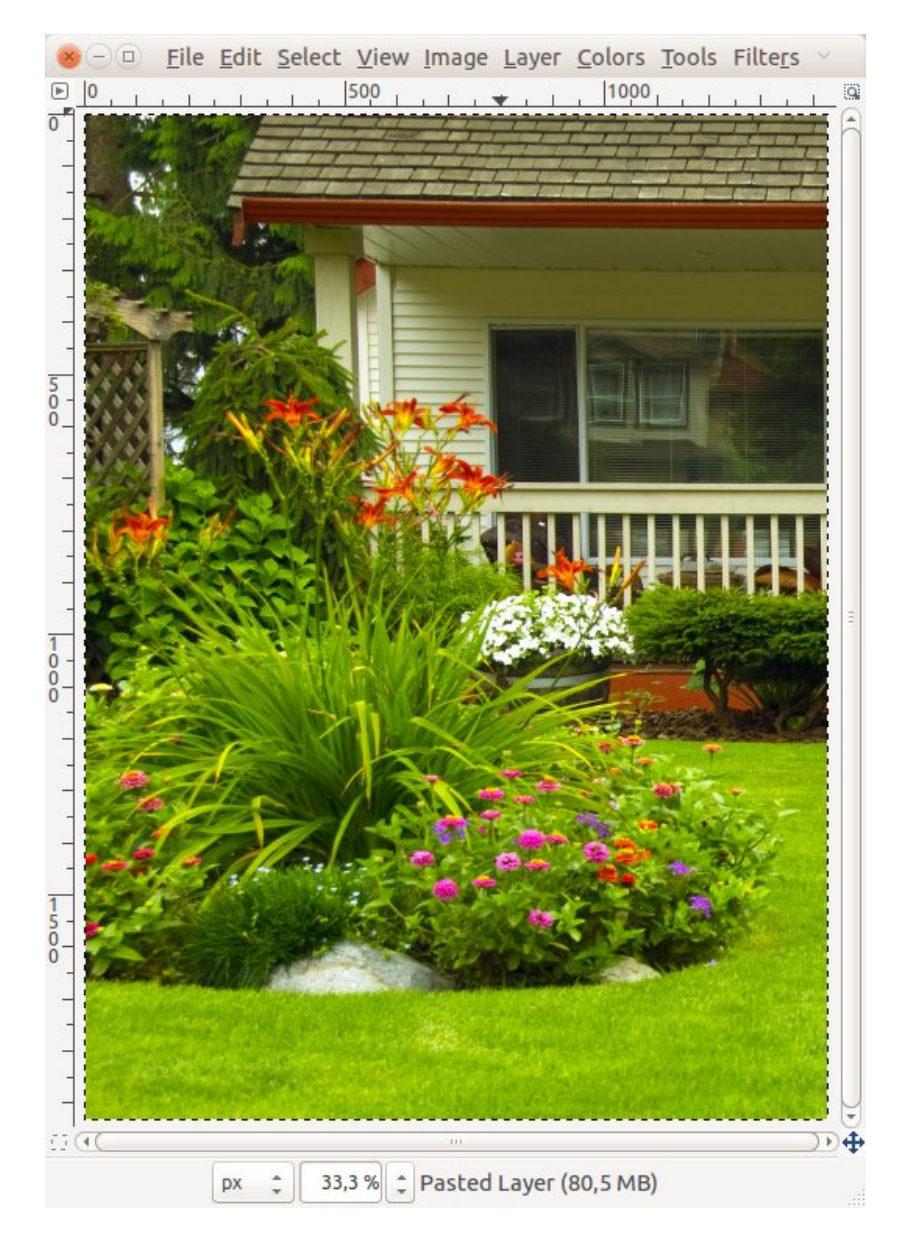

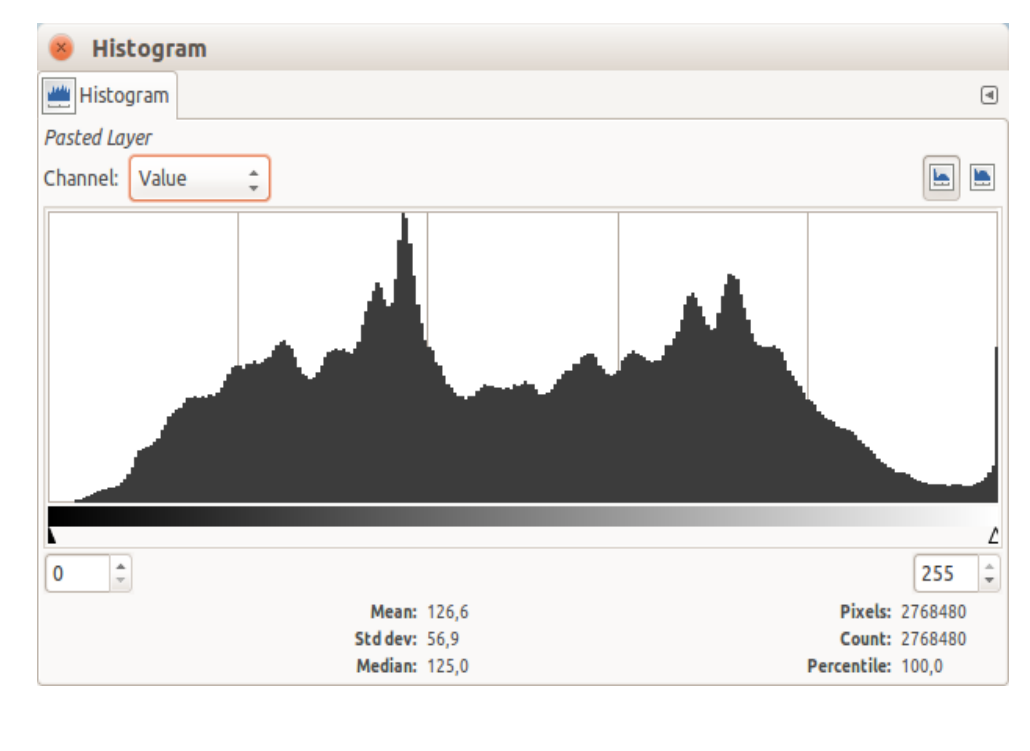

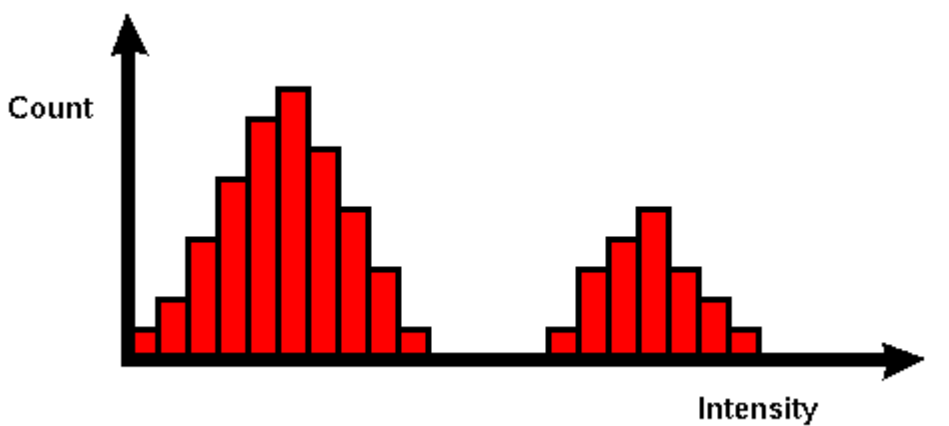

# Histogram R G B

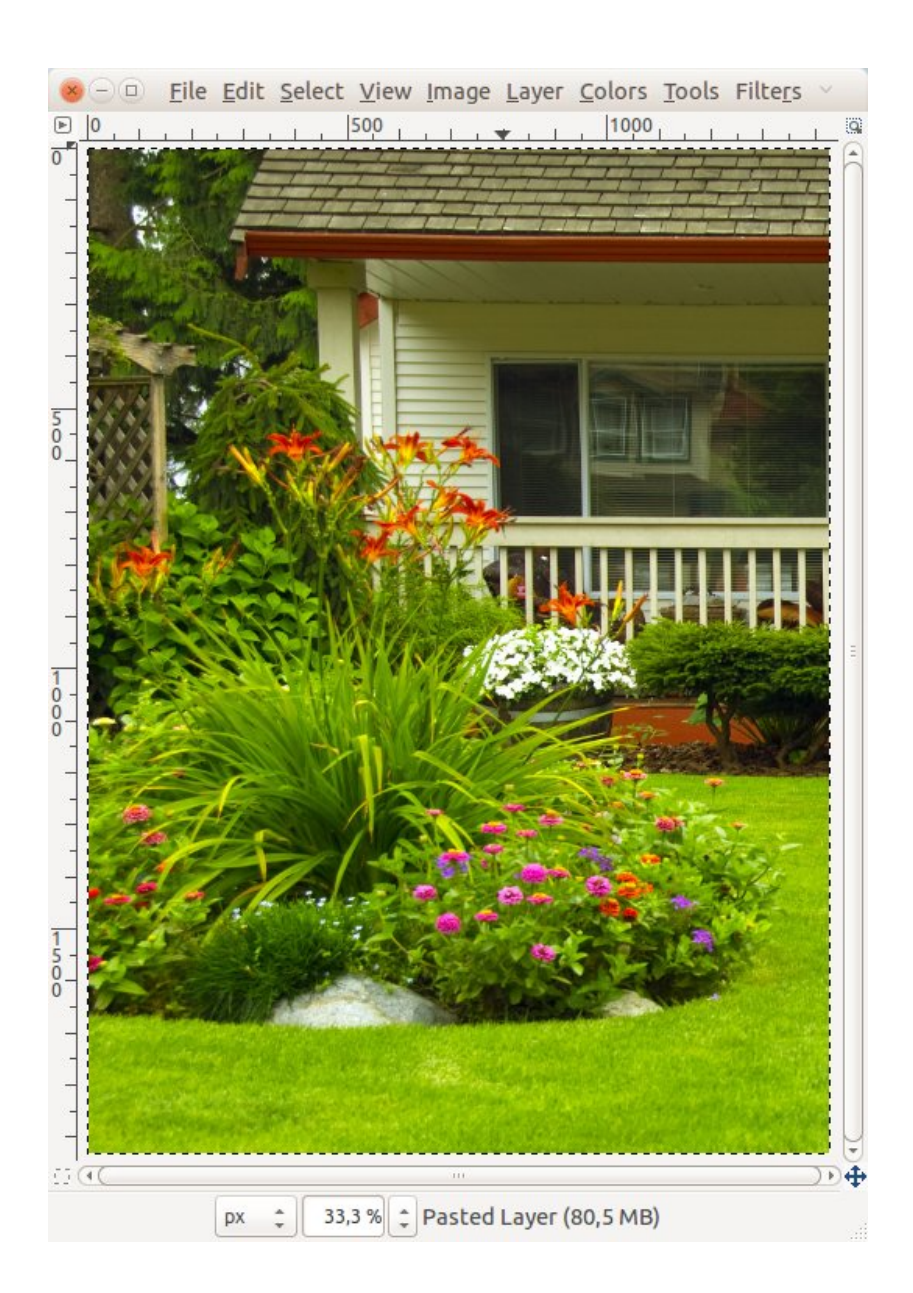

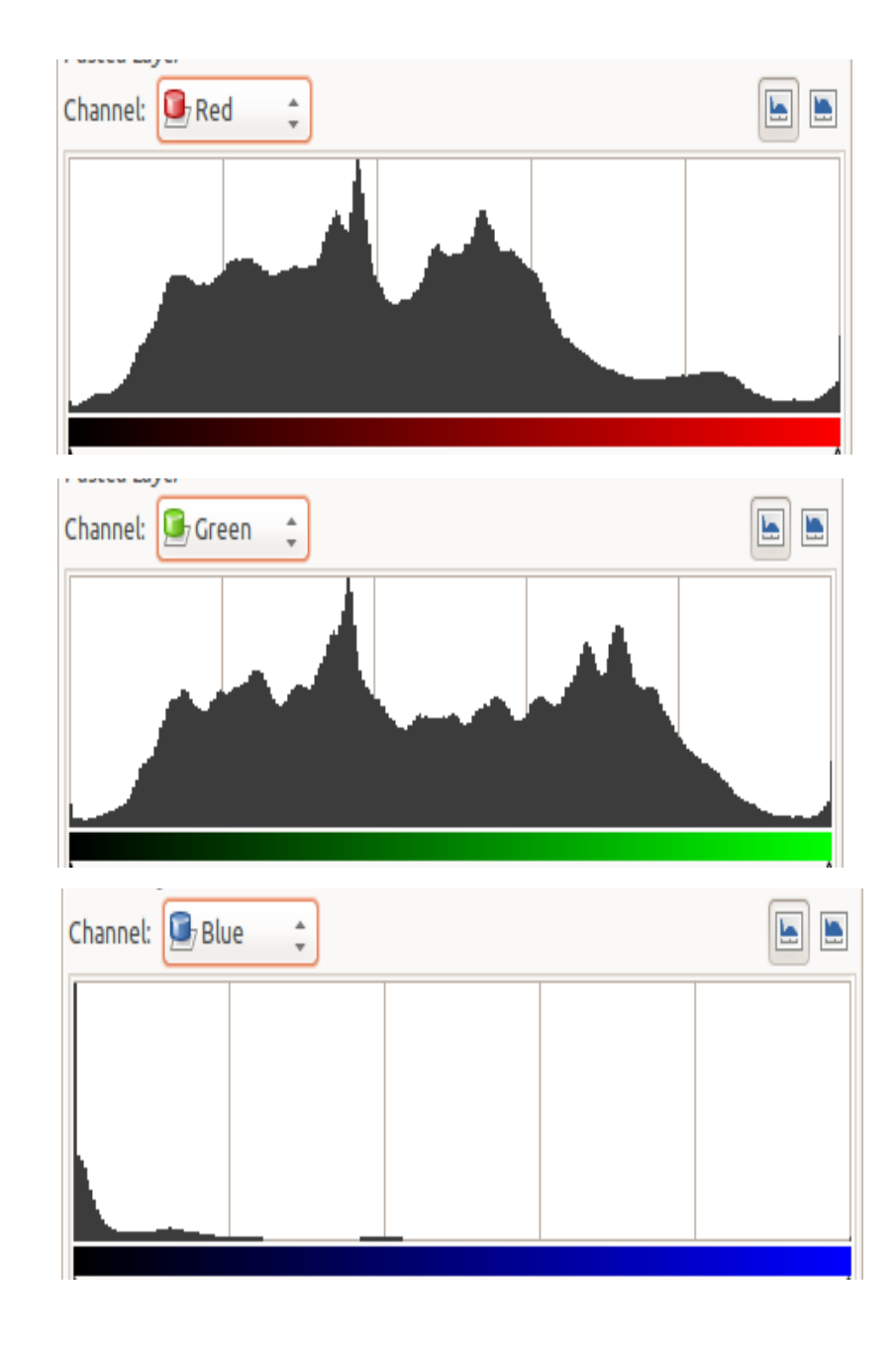
#### Histogram obrazu indexowanego

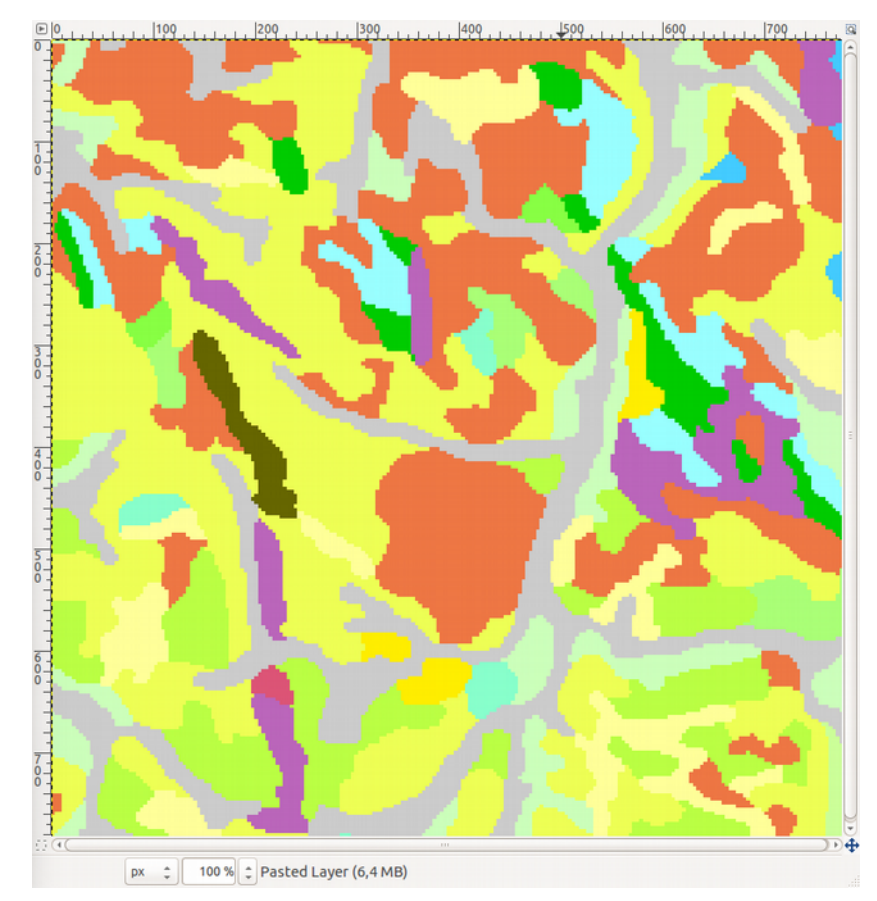

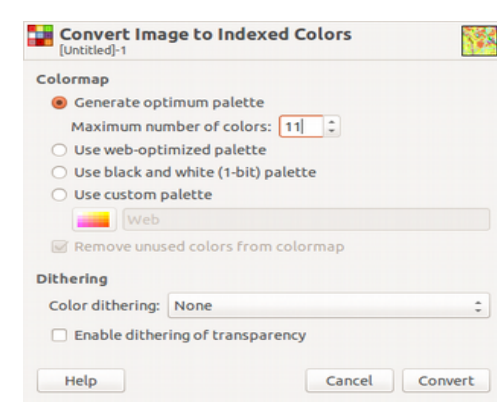

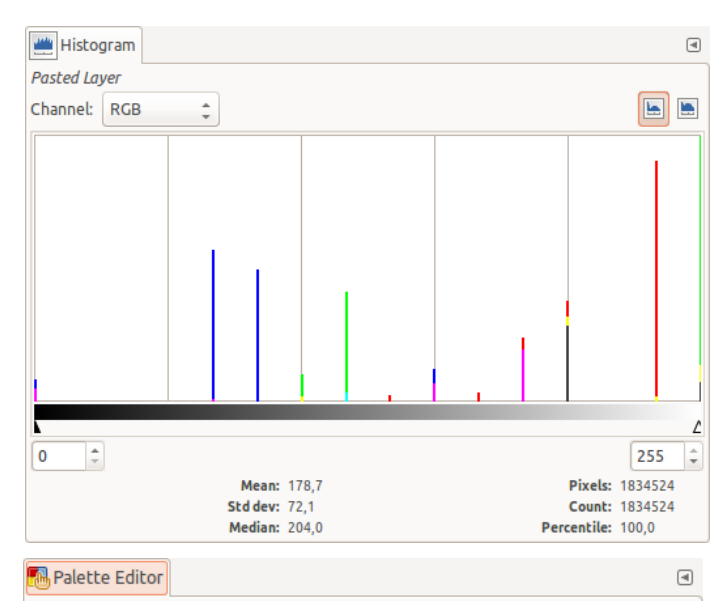

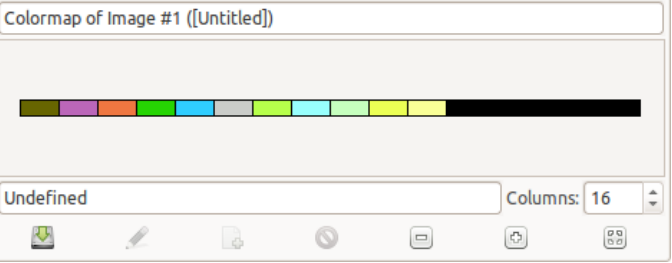

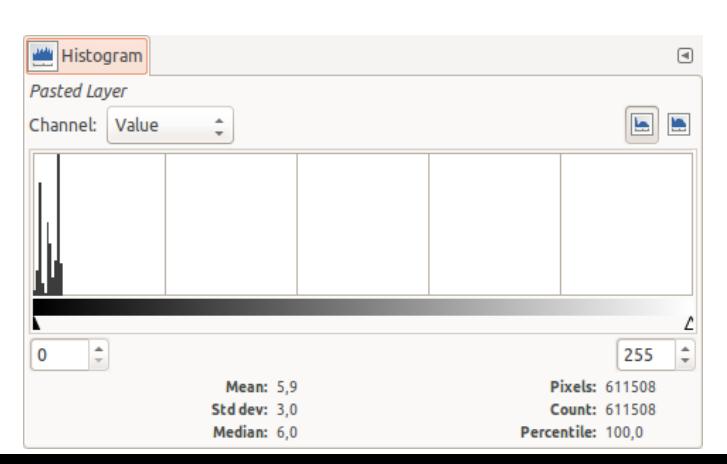

Rozdzielczość, rozmiar pliku i druk

# Informacja a wielkość pliku

Jakość obrazka rastrowego jest określana przez całkowitą liczbę pikseli (wielkość obrazu) oraz ilości informacji przechowywanych w każdym pikselu (głębia koloru).

Wielkość pliku=l x k x głębia koloru Np. 800x600 pikseli: Obraz o głębi 1 bit 800x600x1=480000 bitów = 60000 B =60000B/1024=**58,6 KB**

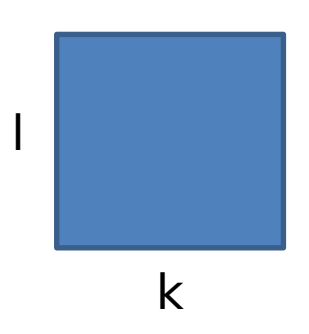

Wielkość pliku=l x k x głębia koloru

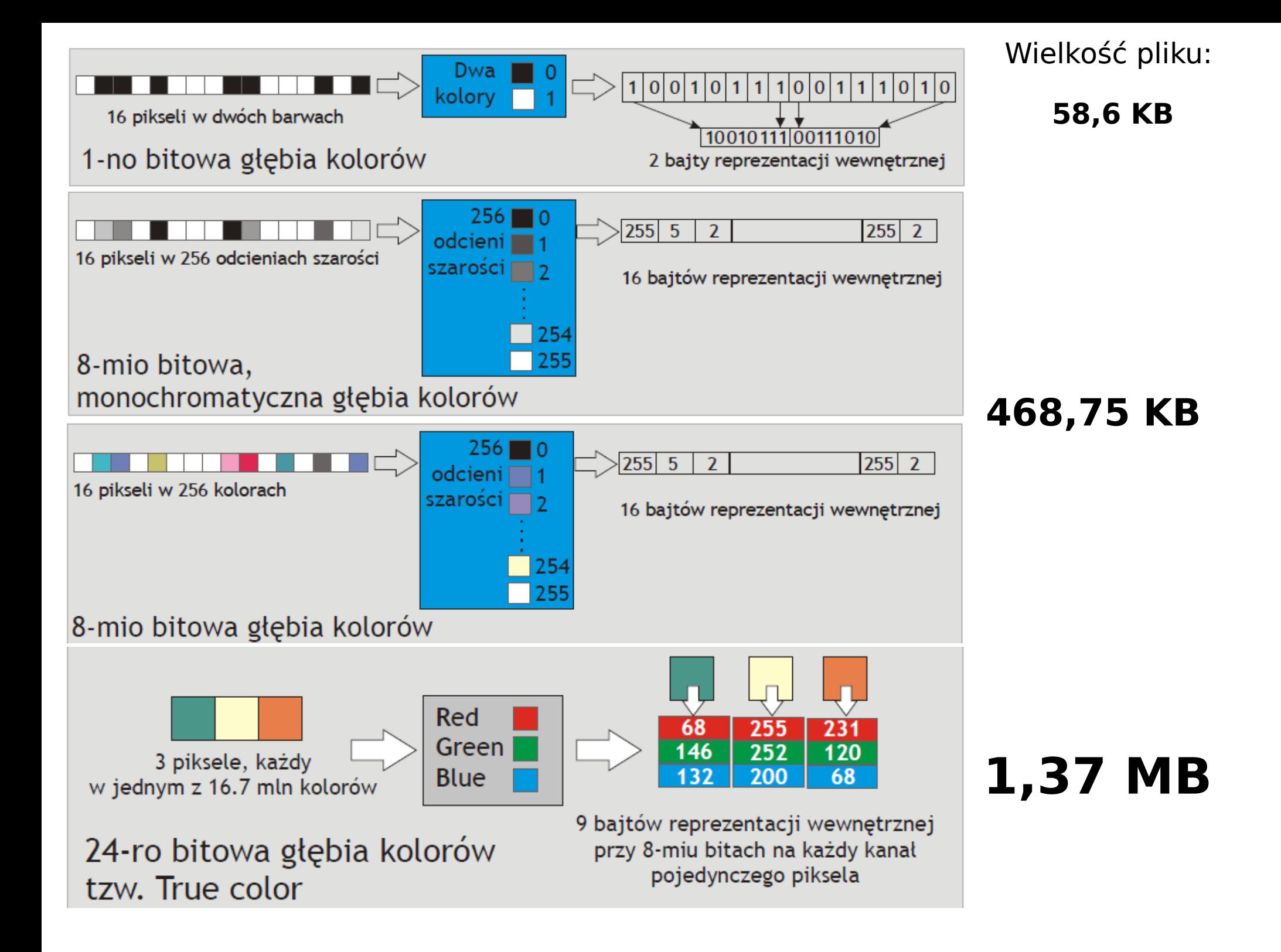

# Głębia kolorów a zastosowania

- 3 kanałowy: obrazy barwne
- Indeksowy (8 bit): mapy i szkice barwne, kartografia, GIS, wizualizacja, grafika prezentacyjna, klasyfikacja, skanowanie map
- Indeksowy 1 bit: skanowanie szkiców i tekstu, dygitalizacja OCR (rozpoznawanie tekstu)

#### Rozdzielczość

- Liczba pikseli przechowywana/wyświetlana w każdym z kierunków. Podawana jest w ilościach pikseli na jednostkę długości (z reguły cal/inch)
- Rozdzielczość jest pojęciem względnym względem powierzchni nie odności się do wielkości zbioru danych a jedynie stopnia odwzorowania szczegółów na danej powierzchni. Im wyższa rozdzielczość tym więcej informacji (szczegółów) ale też większa wielkość zbioru danych (pliku) **dla tej samej powierzchni**

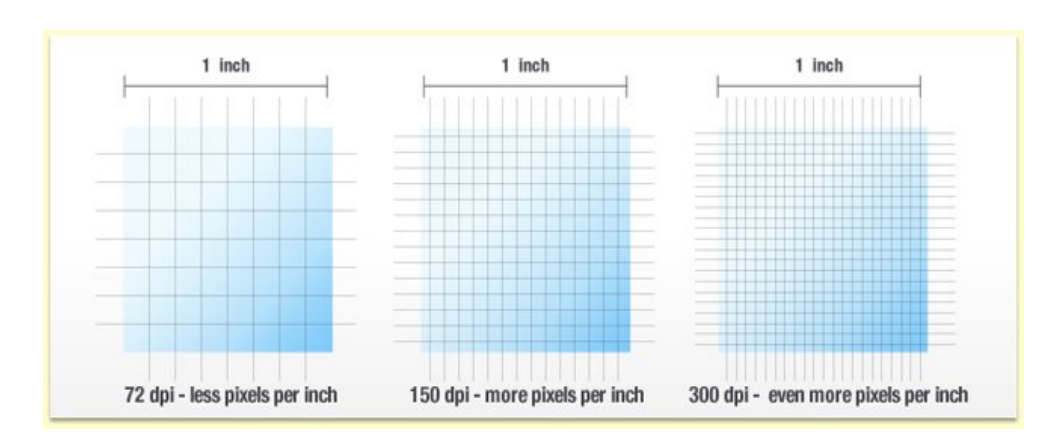

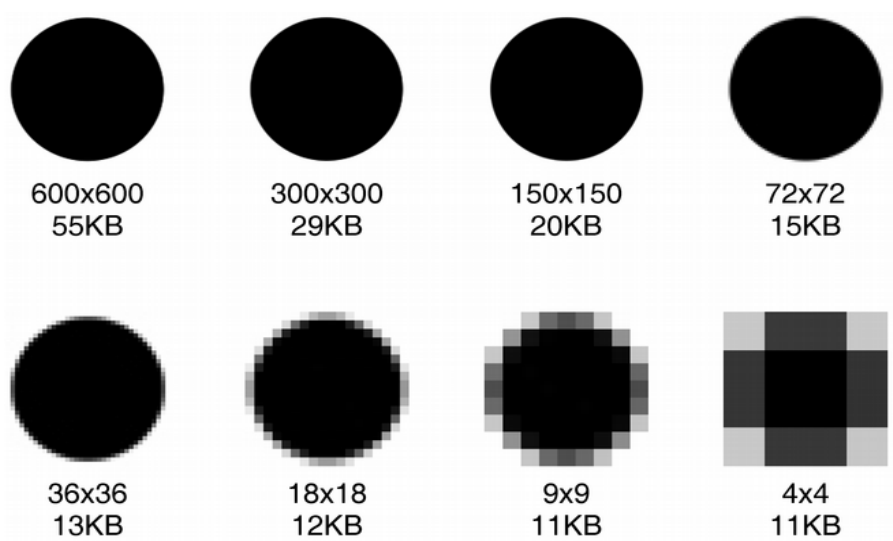

# Rozdzielczość druku i wyświetlania

- Plik sam w sobie nie ma rozdzielczości. Rozdzielczość wyświetlania zależy od rozdzielczości urządzenia wyjścia (72-516 dpi) lub wejścia (72-2048 dpi)
- Urządzenia stosują nadpróbkowanie i podpróbkowanie (oversampling i undersampling)
- Rozdzielczość określa wielkość pliku jeżeli zdefiniowany jest względem kartki papieru na której zostanie wydrukowany (150-600 dpi)
- Rozdzielczość jest definiowana względem urządzenia skanującego

# Jednostki rozdzielczości

- **PPI** (pixels per inch / piksele na cal) termin używany dla wielkości przechowywanego obrazu
- **DPI** (dots per inch / punkty na cal) termin używany często do określania rozdzielczości wejściowej (lub rozdzielczości skanowania); z technicznego punktu widzenia dotyczy on rozdzielczości wyjściowej, gdyż definiuje gęstość znaków drukowanych w poziomie
- **LPI** (lines per inch / linie na cal) związany z określeniem rozdzielczości dla urządzeń np. offsetowych, określa tzw. liniaturę rastra

# DPI, PPI, LPI

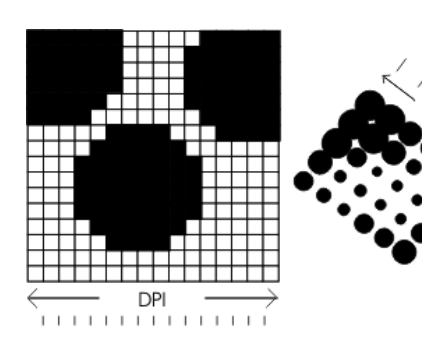

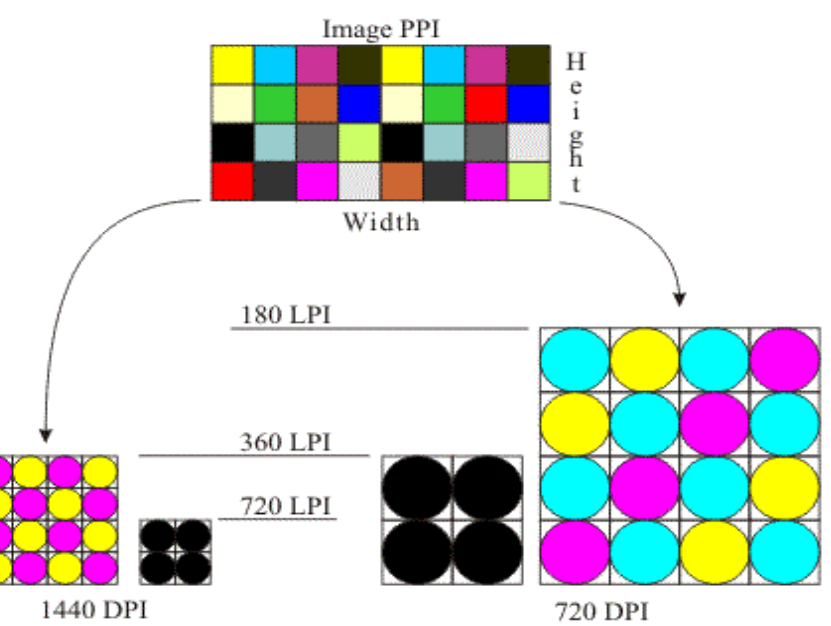

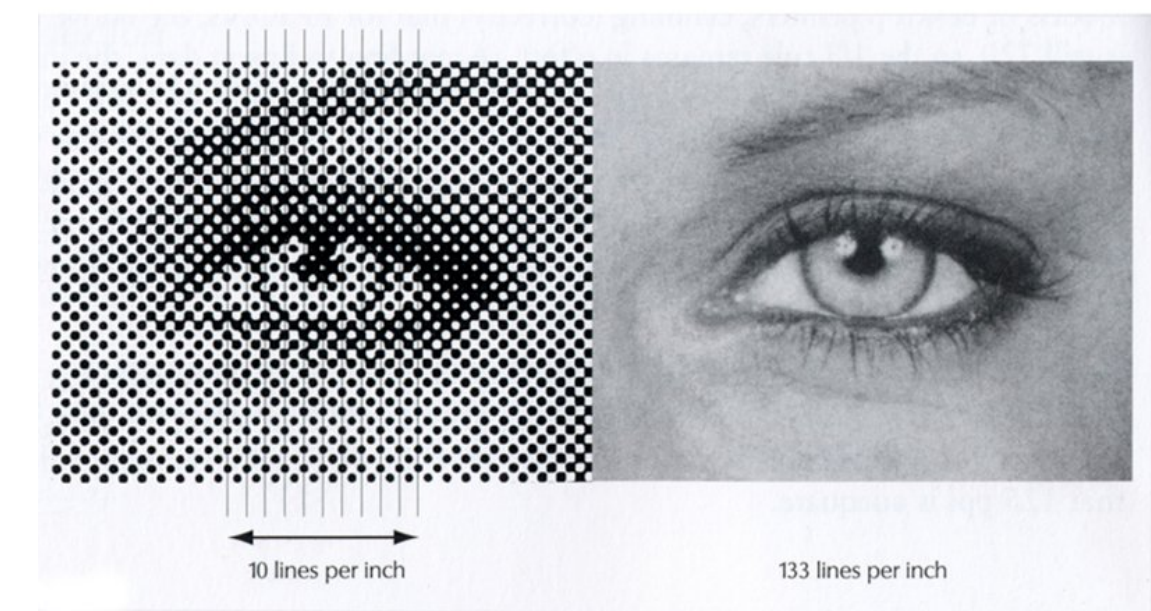

# Rozdzielczość a przetwarzanie

- Rozdzielczość wejściowa
	- Określa gęstość punktów próbkowania informacji na danej powierzchni (na cal lub centymetr) w procesie digitalizacji
	- Jest jednym z wyznaczników jakości skanowania
	- **Wyższa jej wartość nie gwarantuje automatycznie wyższej jakości obrazu**
	- Powinna być dostosowana do szczegółowości skanowanego obrazu
- Rozdzielczość obrazu
	- Całkowita ilość informacji, określona dla długości i szerokości obrazu rastrowego, np. 240 x 350 pikseli, itp.
	- Nie powinna być większa niż rzeczywista ilość informacji (nadpróbkowanie)
- Rozdzielczość ekranu
	- Liczba elementów dyskretnych, mierzonych w poziomie i w pionie, które mogą być wyświetlone przez ekran monitora (np. 1024 x 768, 800 x 600 itp.)

### Rozdzielczość, szczegółowość … i psychologia widzenia

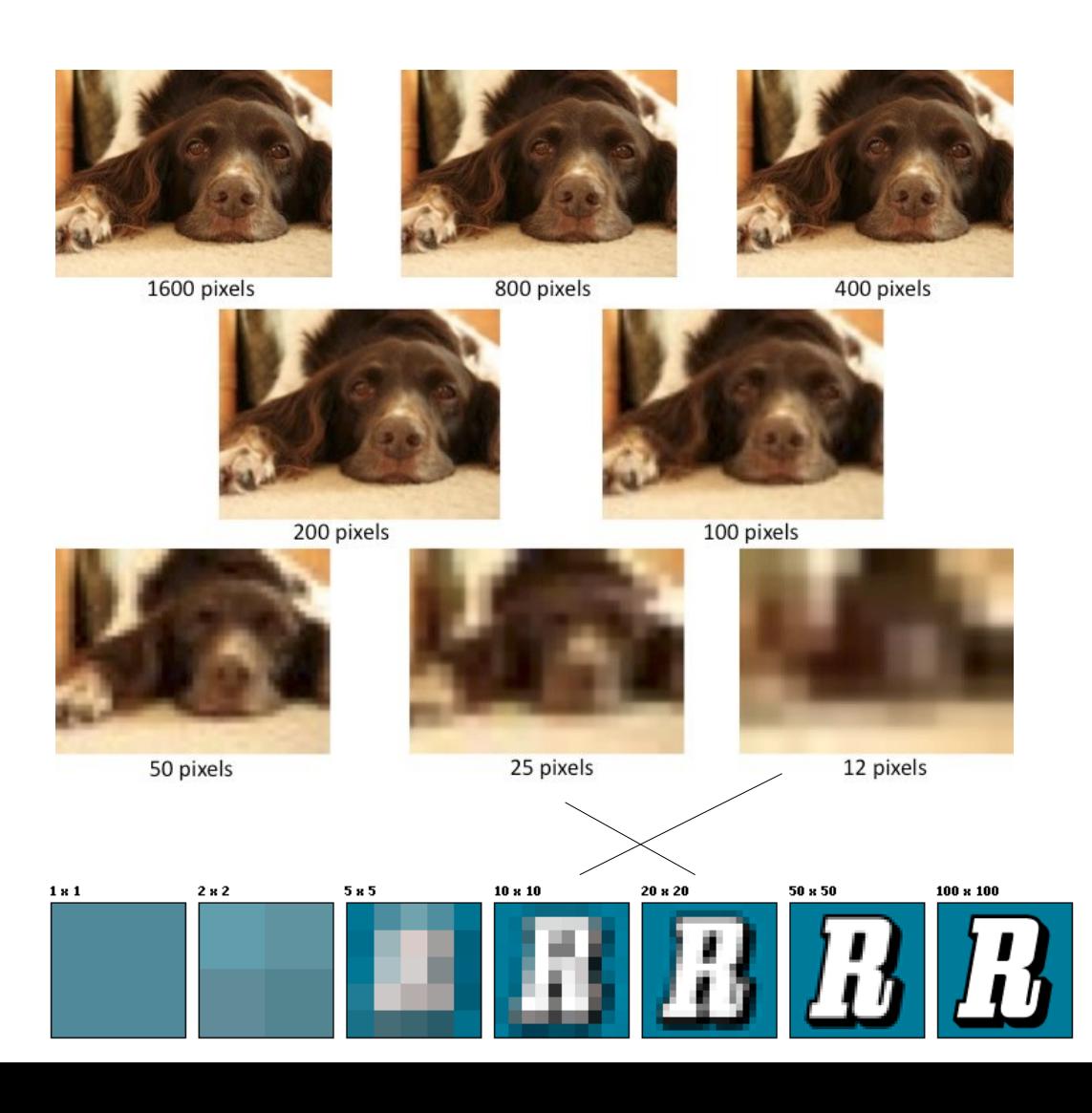

# Druk CMYK

• Barwy nakładane są w postaci linni pod różnymi kątami. Gęstość linii to LPI

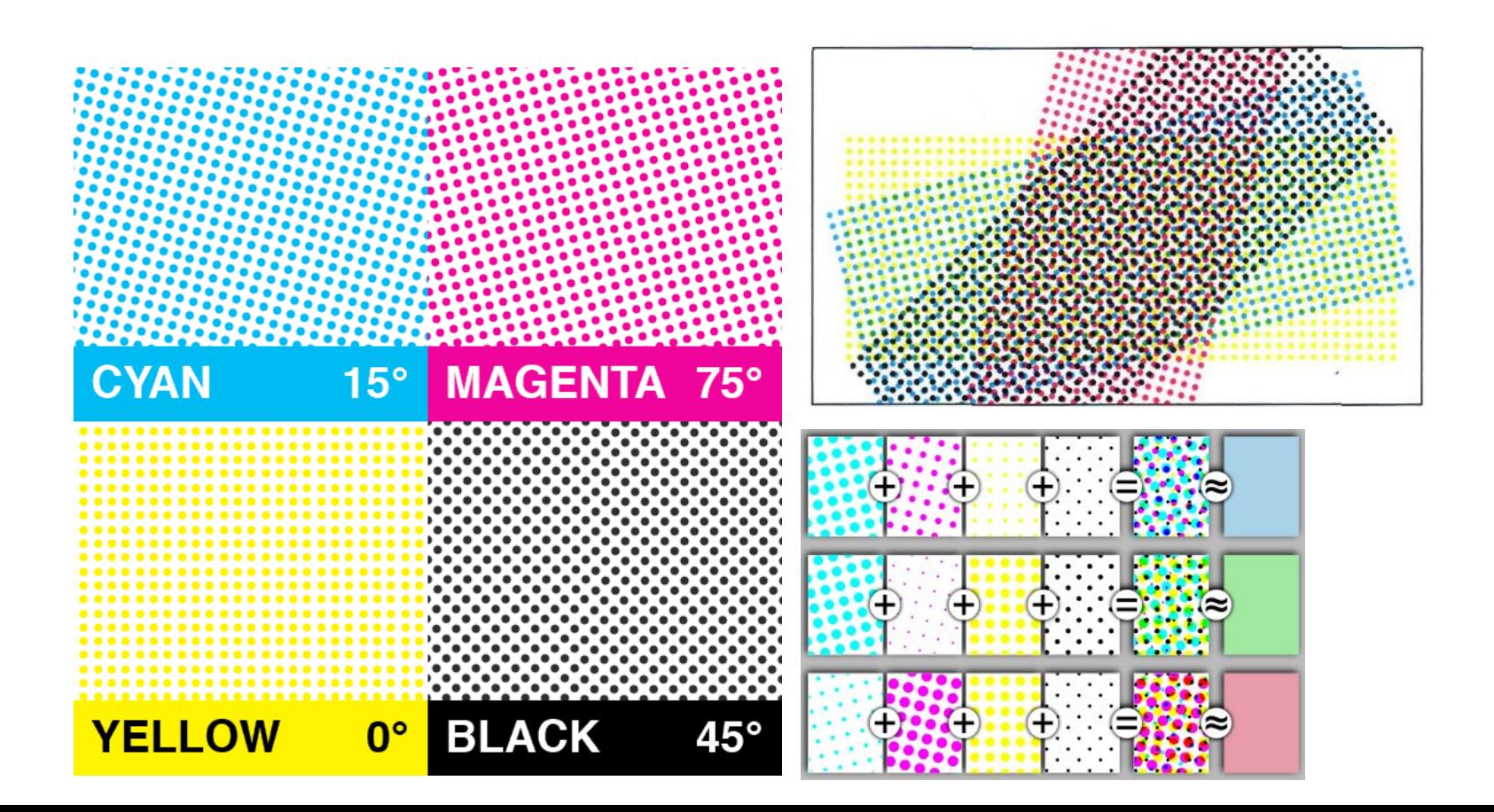

#### Przestrzenie barwne: GAMUT

CMYK vs. RGB Color Space

Internal RGB profile

1/0/20 - Model unspecified

**RGB CMYK** 

Generic offset separations profile

• Kolory CMY a CMYK to nie ta sama barwa!. W praktyce stosuje się różne podzbiory powiązane z urządzeniami

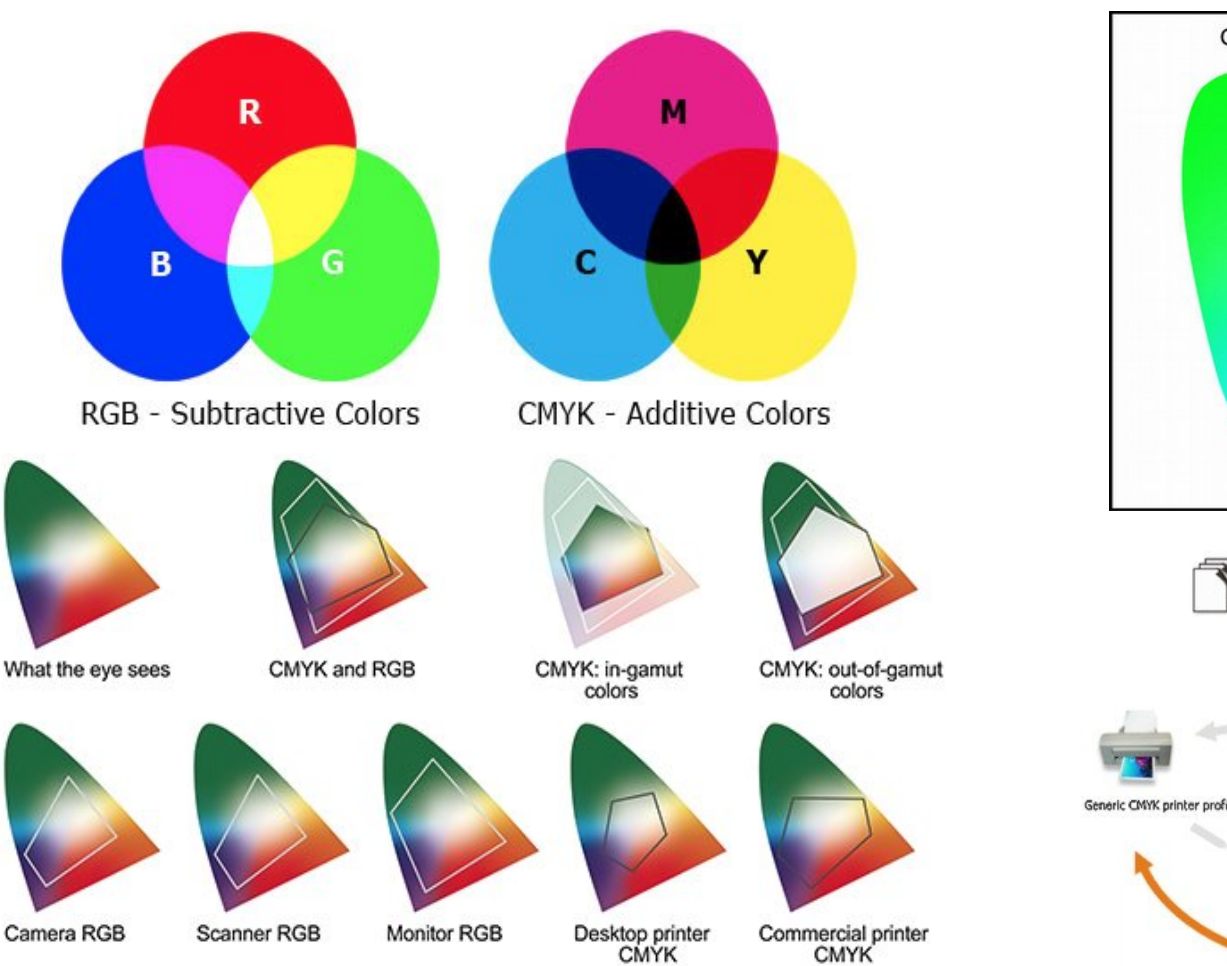

# Symulacja kolorów CMYK i RGB

● Zarówno monitory jak i druk tylko **symulują** kolory

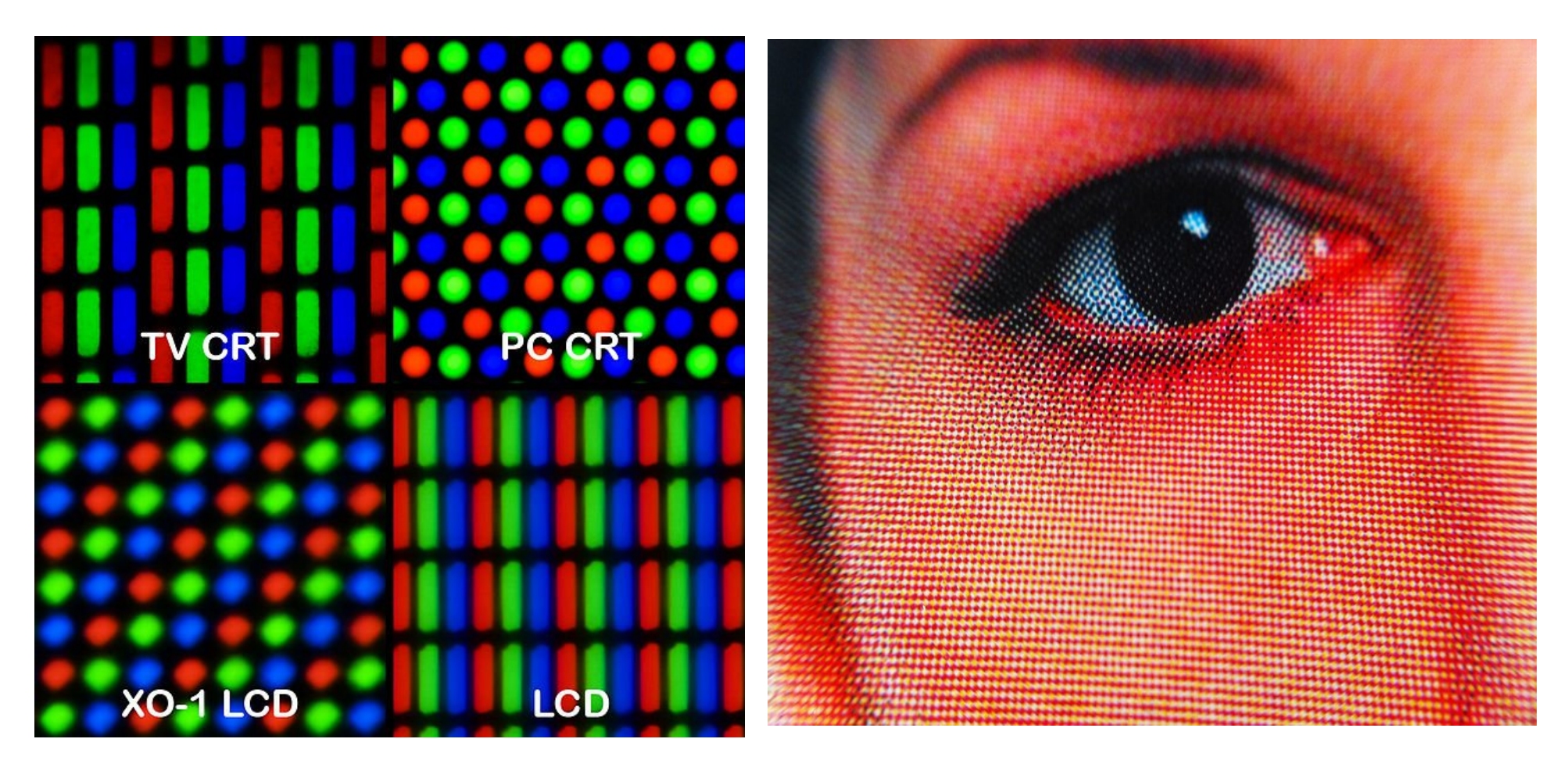

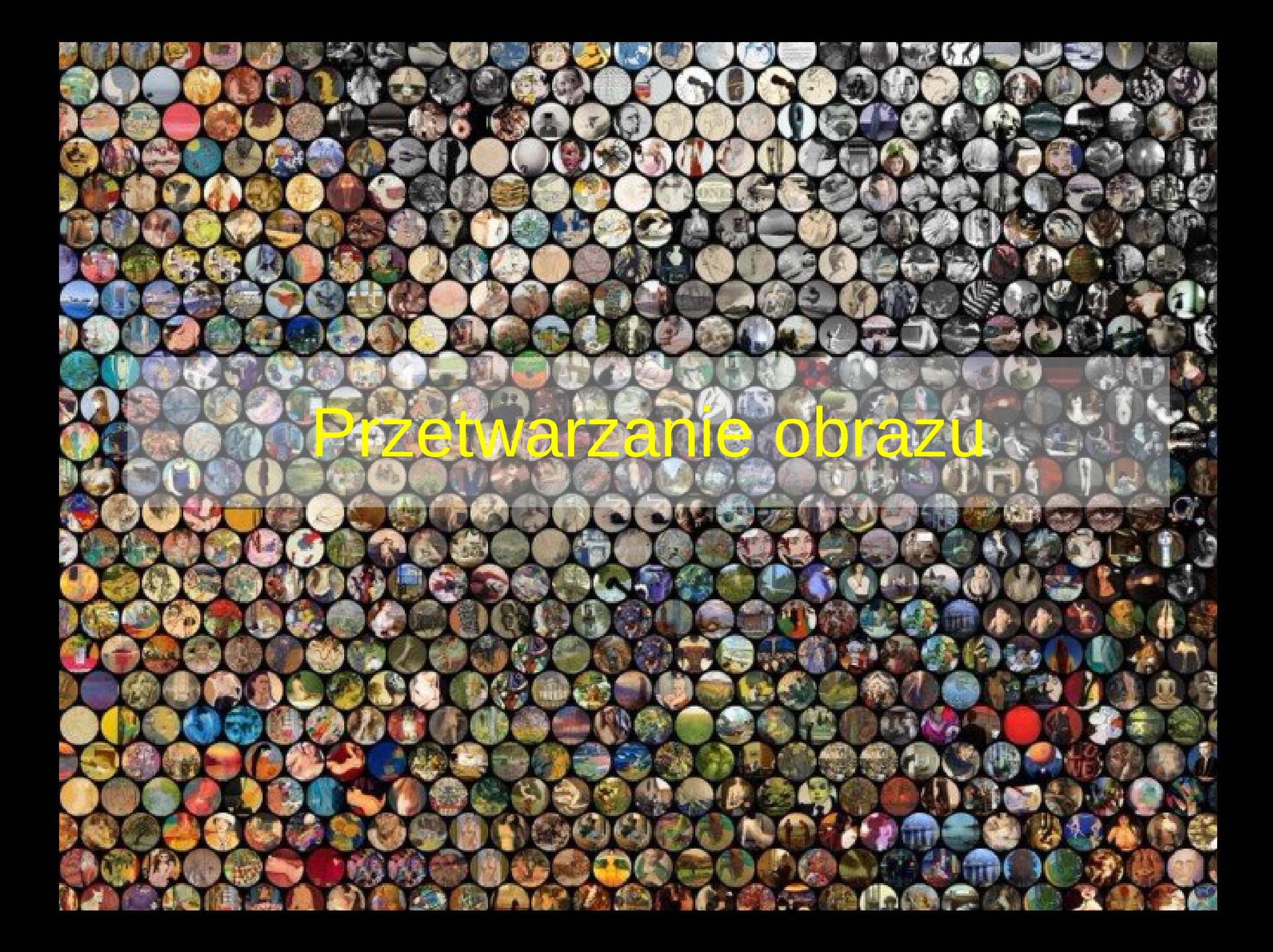

# Algorytmy przetwarzania obrazu

- Przekształcenia geometrii i resampling operacje zmieniające geometrię macierzy. Zawsze powiązane z przepróbkowaniem
- Operacje bezkontekstowe (jednopunktowe) –

głównie operacje matematyczne traktujęce obraz jako macierz liczb

- Operacje kontekstowe (filtry konwolucyjne i logiczne) operacje wykorzystujące informację z otoczenia każdego pixela w celu wyliczenia nowej wartości
- Dowolne złożone operacje

#### • Przekształcenia histogramu –

złożone operacje oparte o spektrum rozkład wartości poszczególnych kanałów obrazu

#### Przekształcenia geometryczne

• Przesunięcie, obrót, skalowanie, zniekształcenie, odbicie

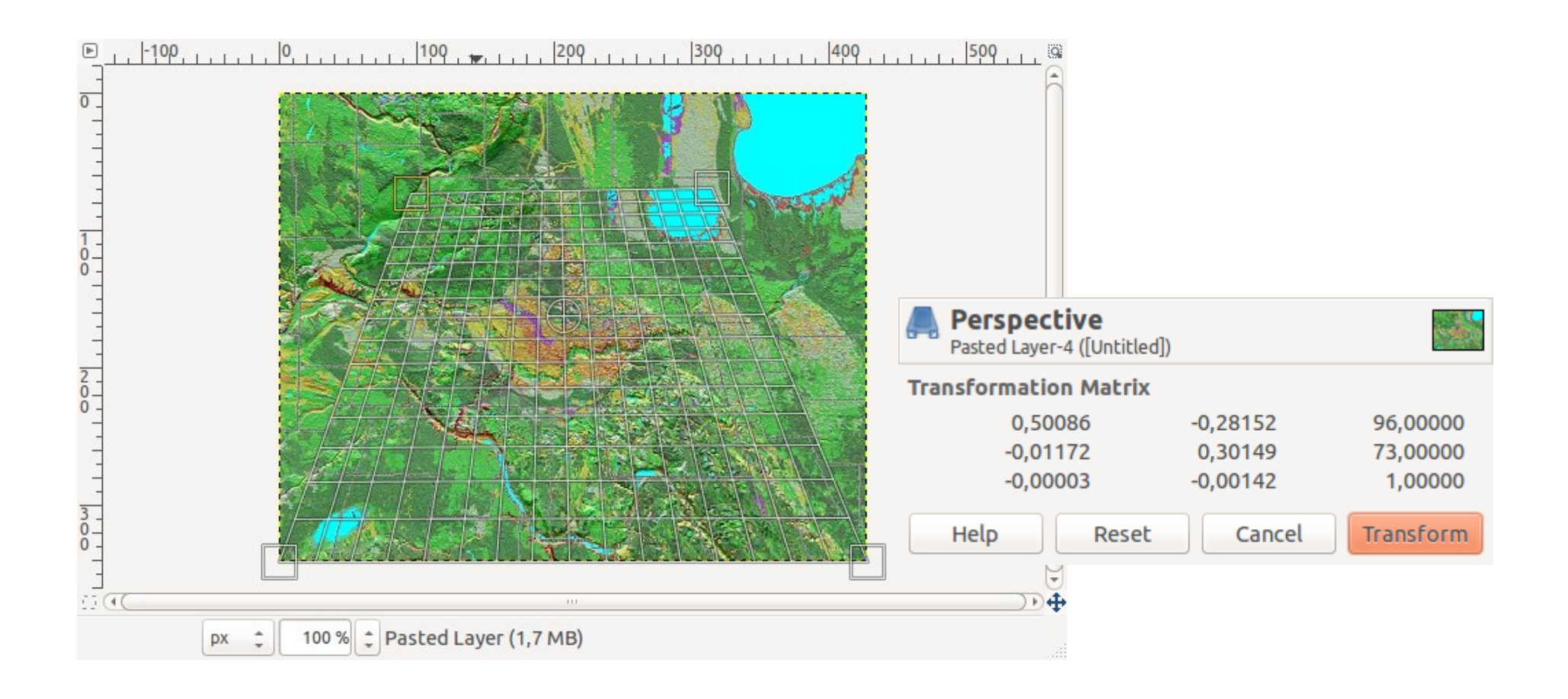

# Przepróbkowanie (resampling)

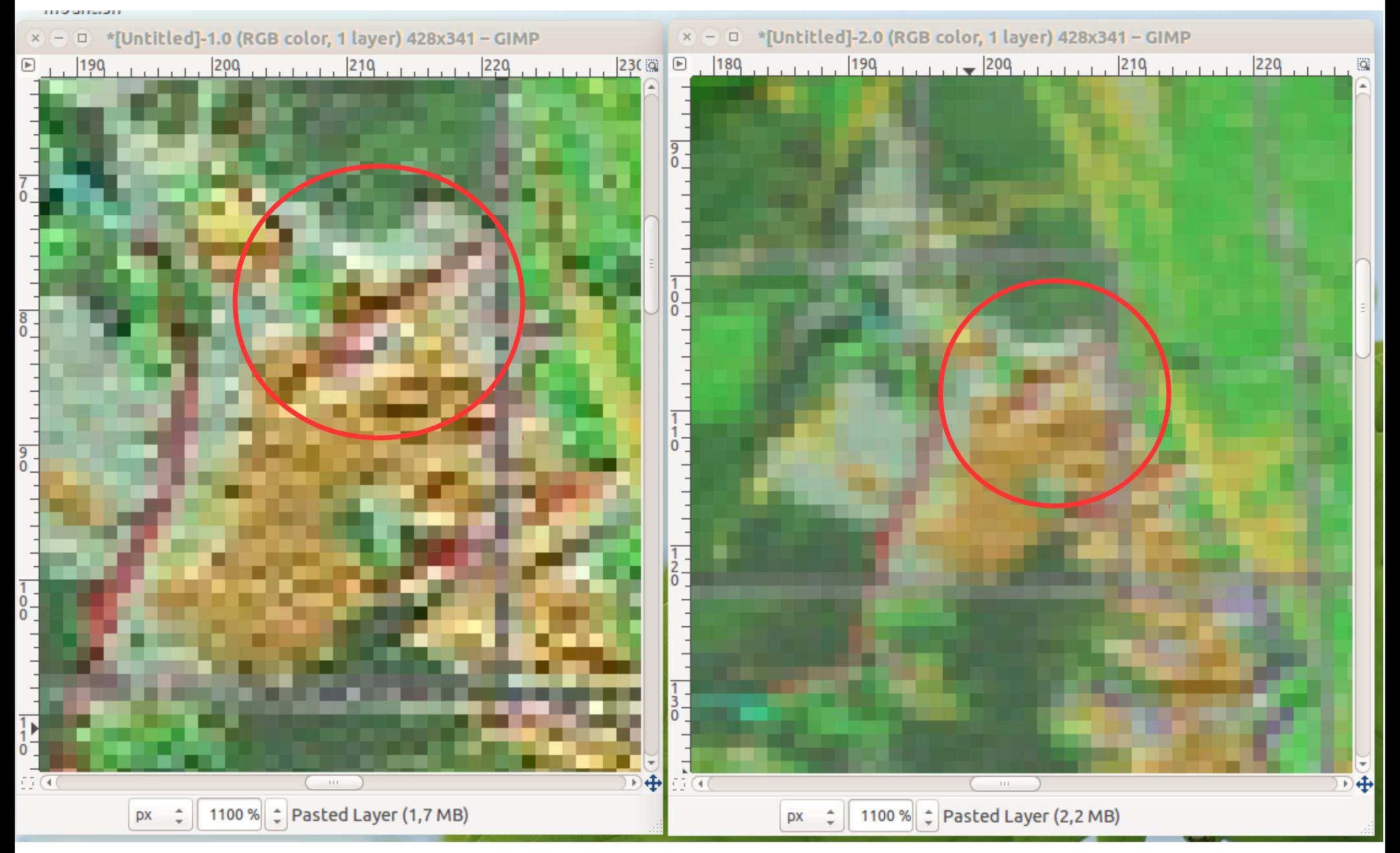

# Algorytmy przepróbkowania

- Najbliższy sąsiad nie jest wyliczana nowa wartość a jedynie brana wartość najbliższej komórki. Stosowana do obrazów kategoryzowanych
- Bilinerna interpolacja nowa wartość jest interpolowana w dwóch kierunkach liniowo
- bikubiczna konwolucja nowa wartość wyliczana jest poprzez dopasowanie sześcienne do otoczenia każdej komórki

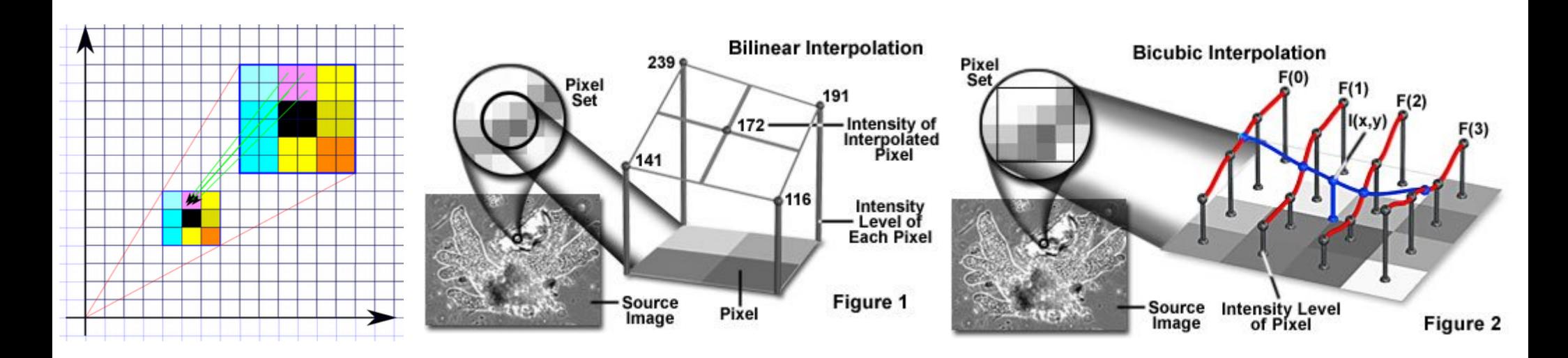

# Operacje bezkontekstowe

- Proste operacje matematyczne na obrazie: dodawanie, mnożenie, pierwiastkowanie, logarytmowanie: w praktyce rozjaśnianie, ściemnianie, wzmacnianie kanałów
- Algebra obrazów: różne algorytmy mieszania barw
- Wartości wyników w dopuszczalnej przestrzeni wartości (dziedzinie)

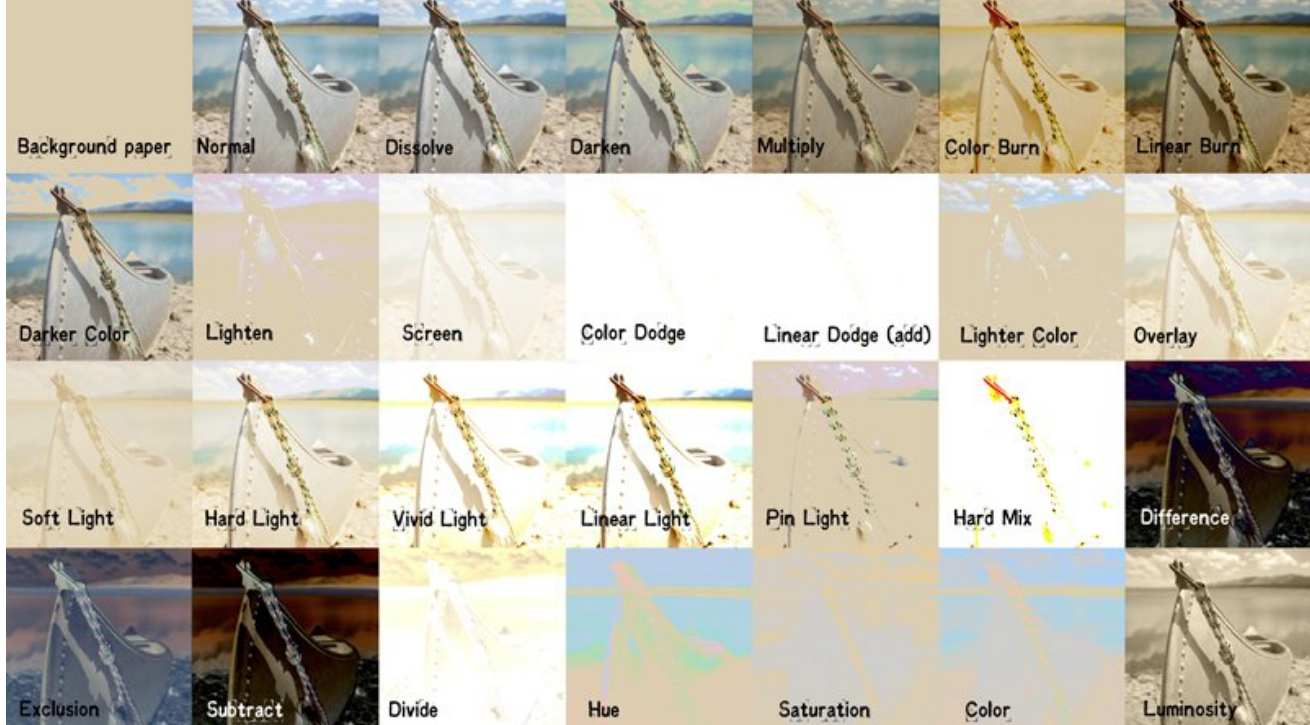

# Tryby nakładania warstw

Darken Multiply Color Burn Linear Burn Darker Color

Normal Dissolve

Lighten Screen **Color Dodge** Linear Dodge (Add) **Lighter Color** 

Overlav Soft Light **Hard Light Vivid Light Linear Light** Pin Light **Hard Mix** 

**Difference** Exclusion **Subtract Divide** 

Hue Saturation Color Luminosity Darken modes

Lighten modes

Contrast modes

Comparative modes

Composite modes (Hue, Saturation, Luminosity) Dodawanie: .78+.10 = .88 – podbicie bieli

Mnożenie: .78x.10 = .078 – ściemnienie

Wypalanie kolorów: 1-(1-B)/A  $1-(1-1)/78 = 1.15$ 

Ekranowanie (screen) 1-(1-A)x(1-B)  $1 - 9x.22 = 0.89$ 

# Operacje kontekstowe

- Filtry wykorzystujące macierze przekształceń
- Każdy program dostarcza zestaw gotowych filtrów (rozmycie, wyostrzanie, wykrywanie krawędzi, neon itp.
- Można definiować własne filtry (macierze konwolucji)

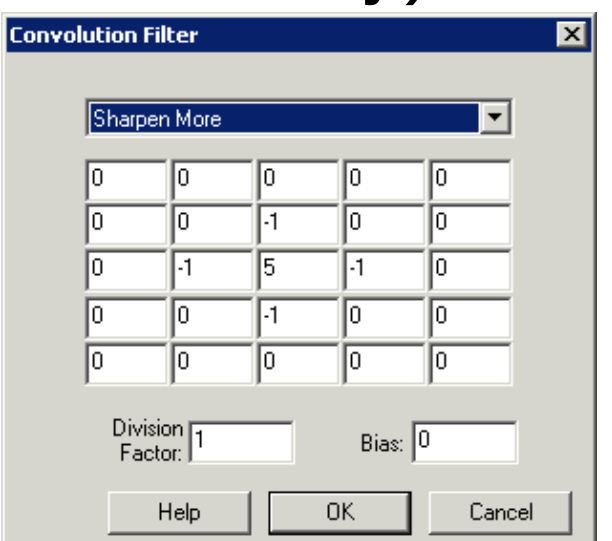

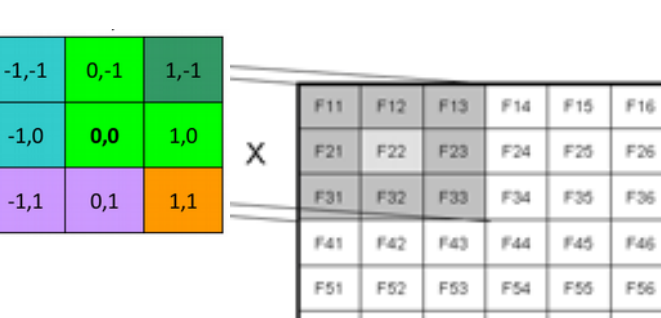

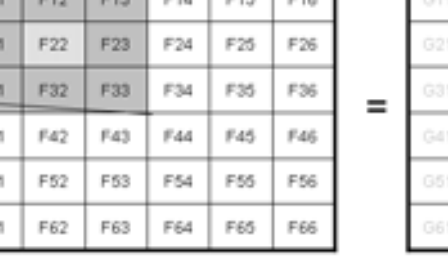

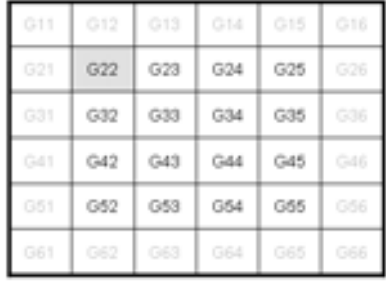

#### Podstawowe filtry

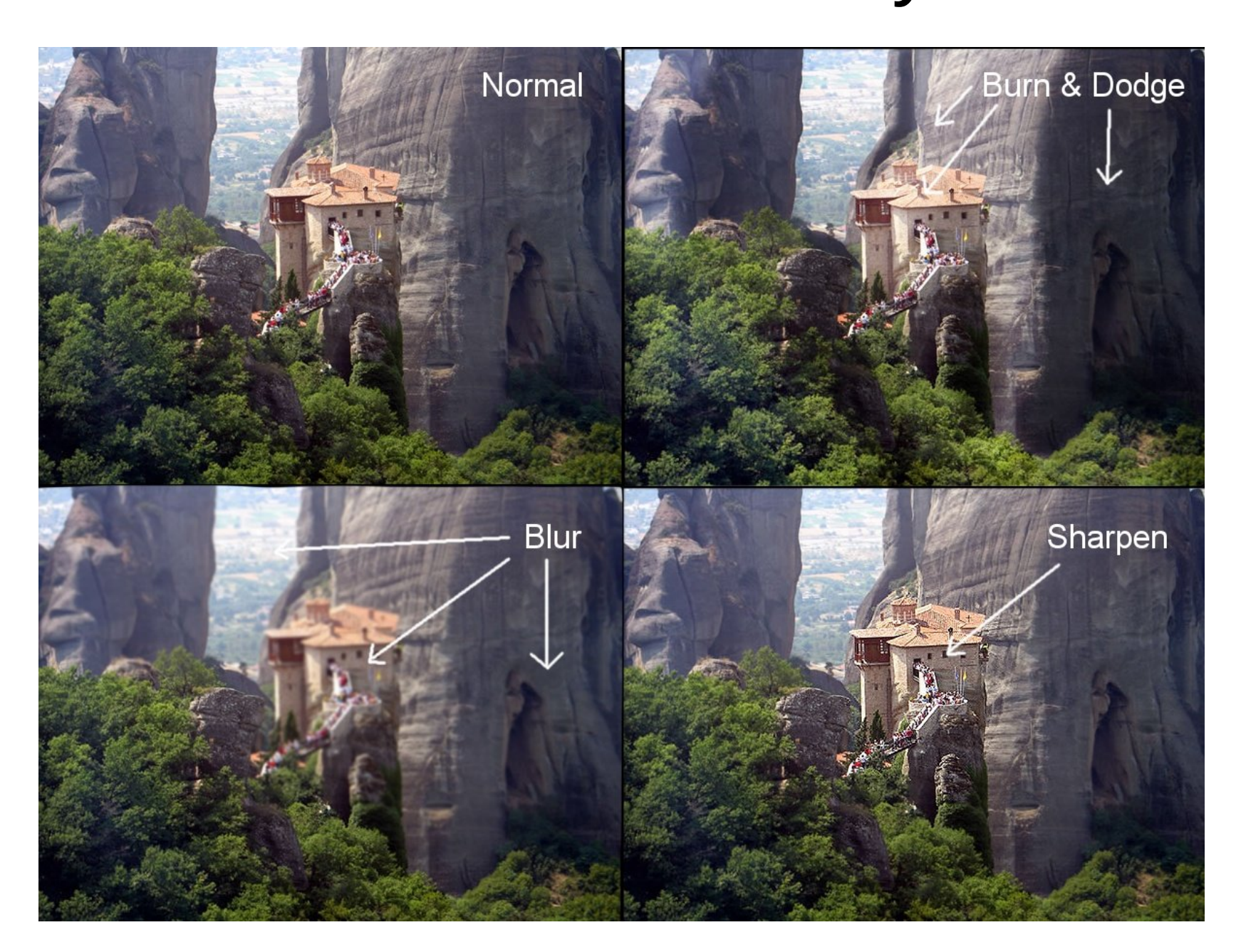

#### Maska wyostrzania

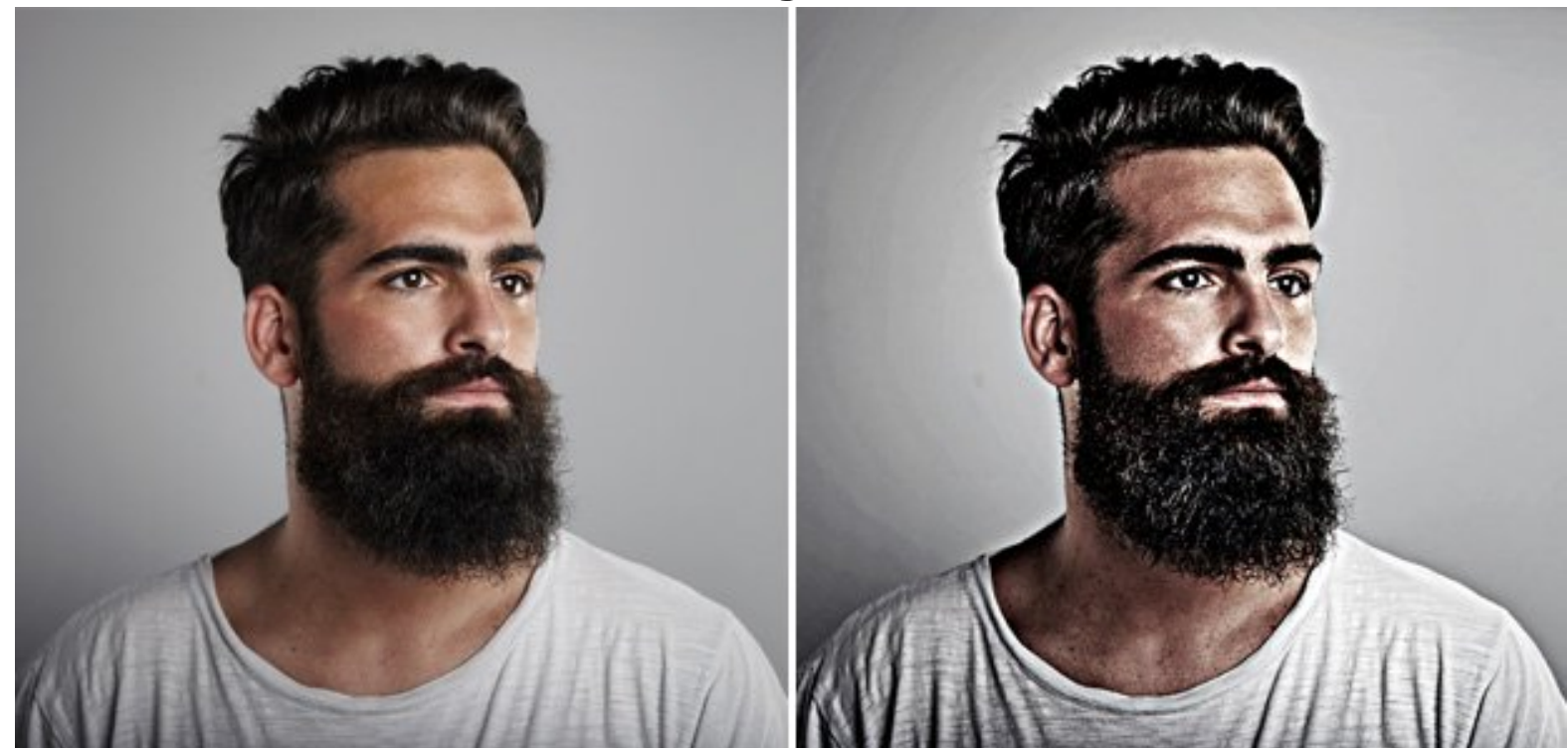

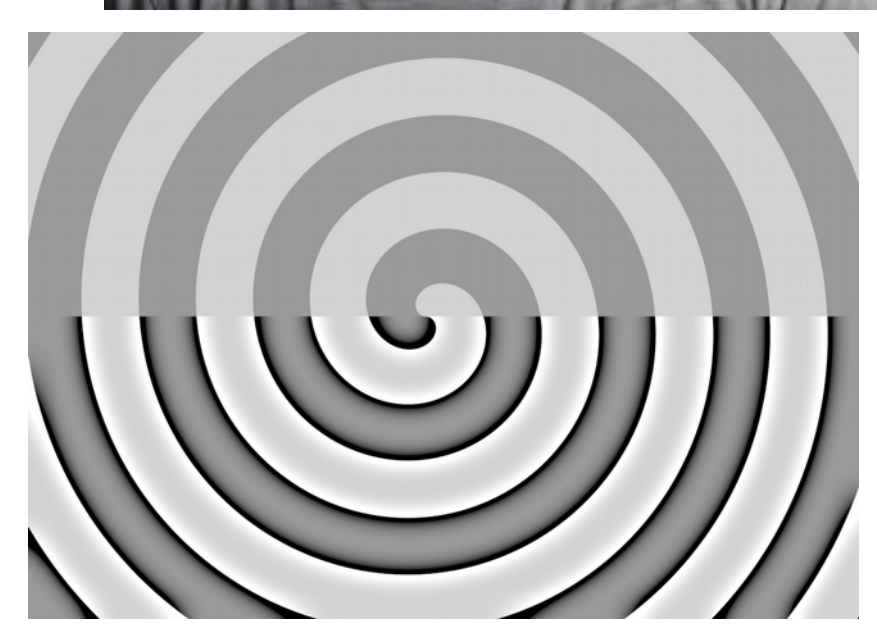

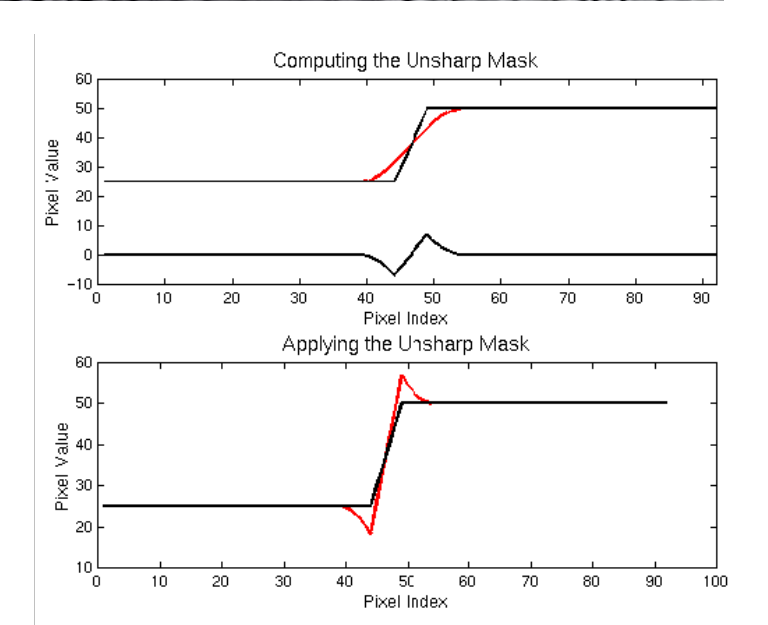

#### Inne filtry

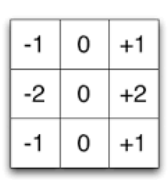

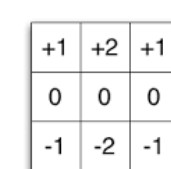

x filter

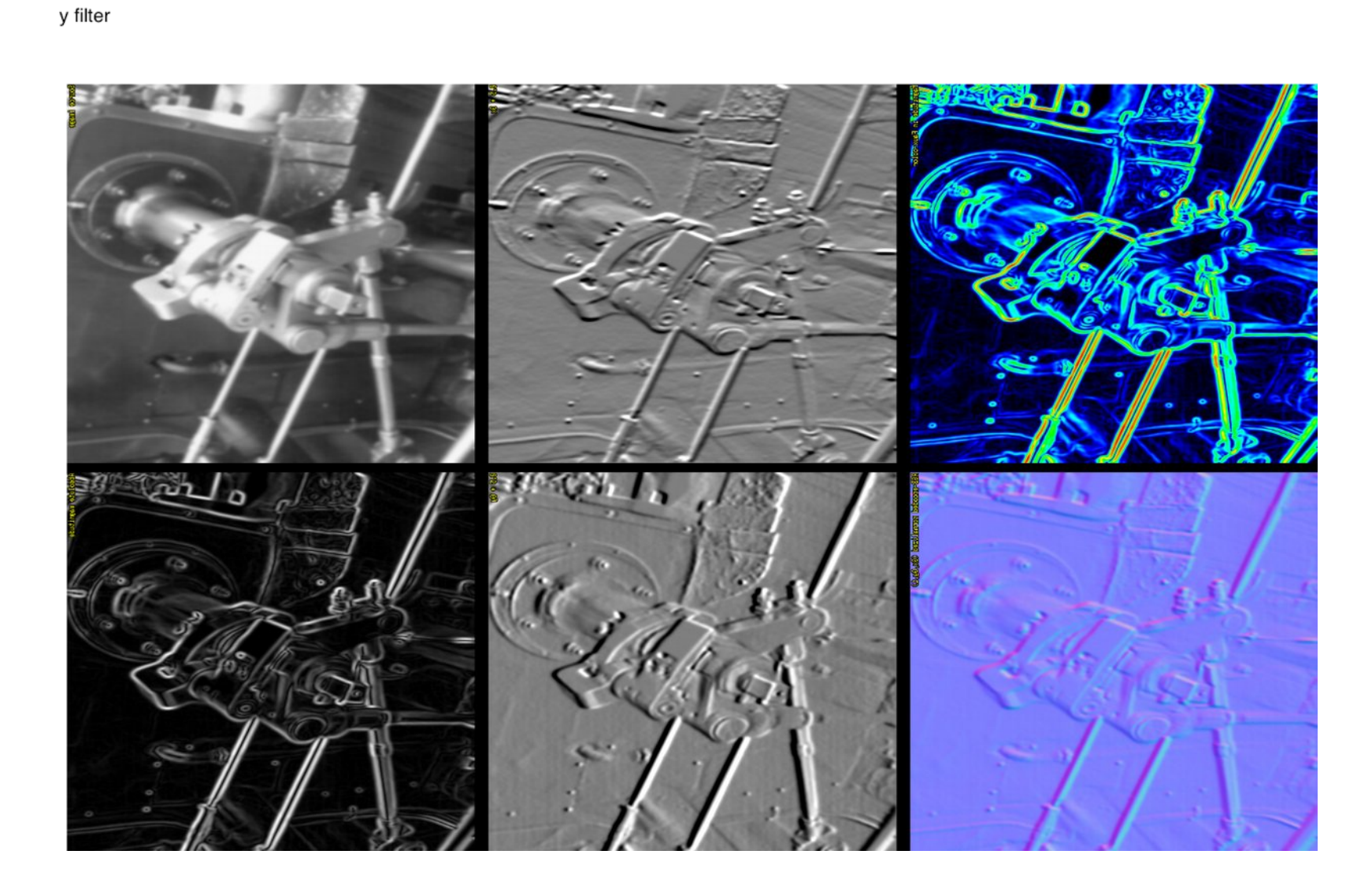

#### Filtry artystyczne

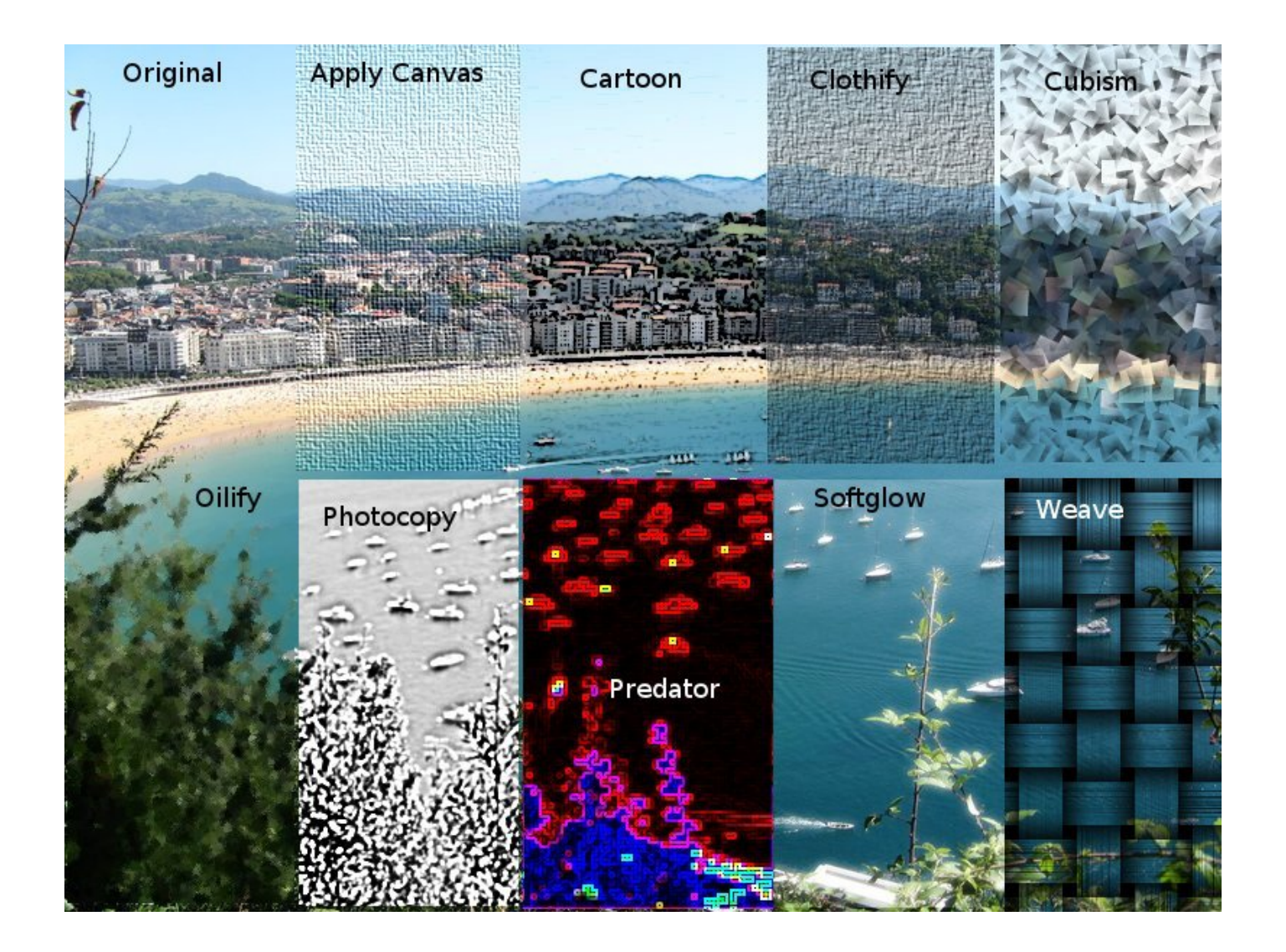

# Operacje na histogramie

• Operacje wykorzystujące LUT są wielokrotnie szybsze od każdorazowego przeliczania danych. LUT liczy 255 elementów obrazy miliony

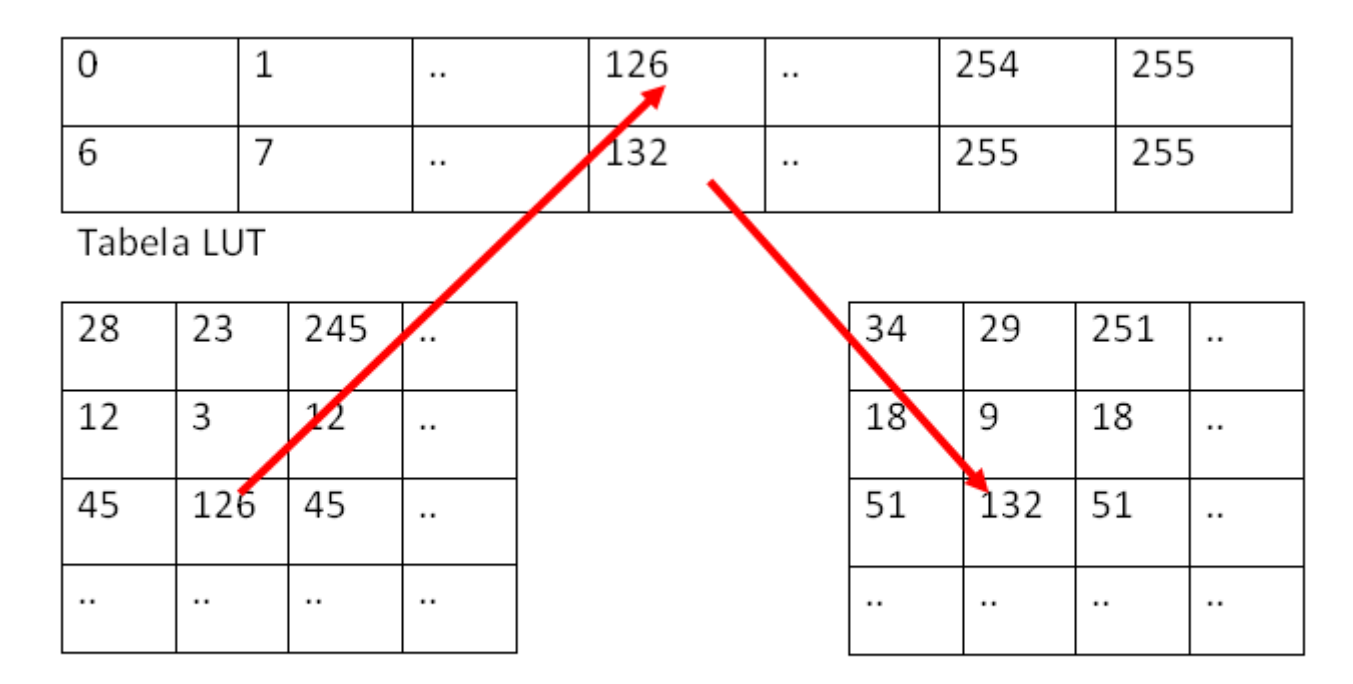

Stare wartości pikseli

Nowe wartości pikseli

#### Podstawowe operacje

- Korekcja gamma
- Rozciąganie histogramu
- Wyrównanie histogramu
- Przekształcenia nieliniowe (krzywe)

### Korekcja gamma

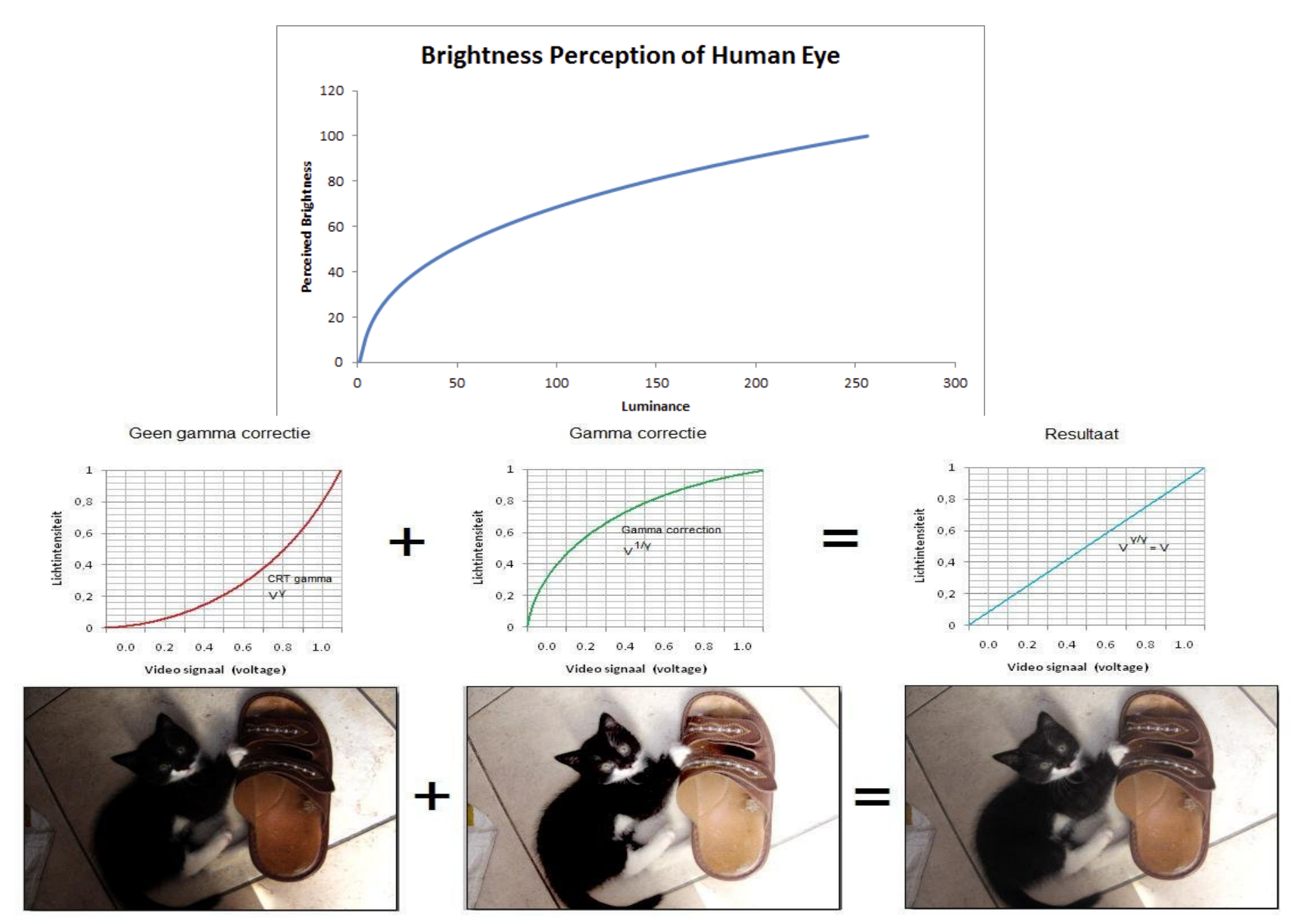

#### Rozciąganie histogramu

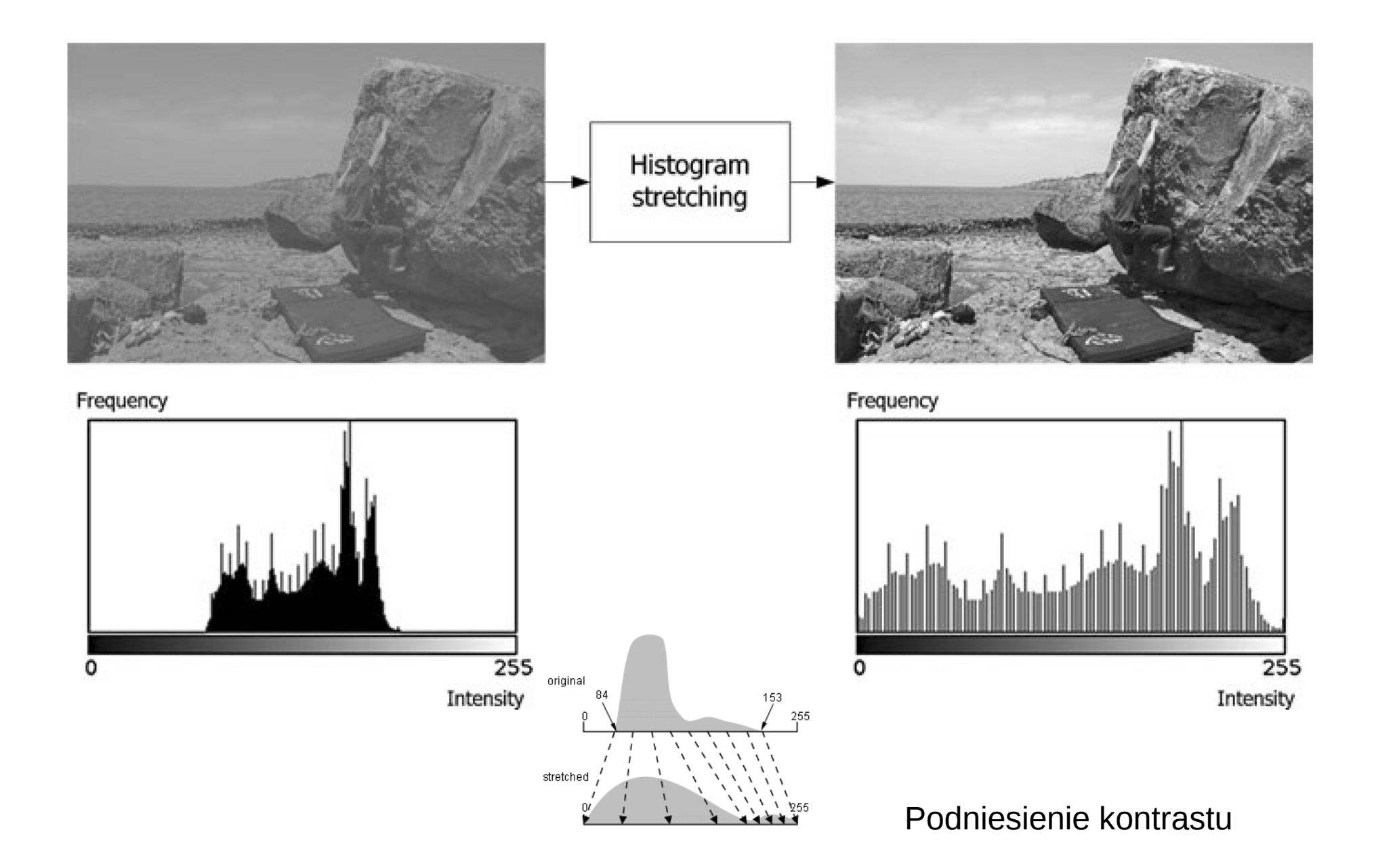

#### Wyrównanie histogramu

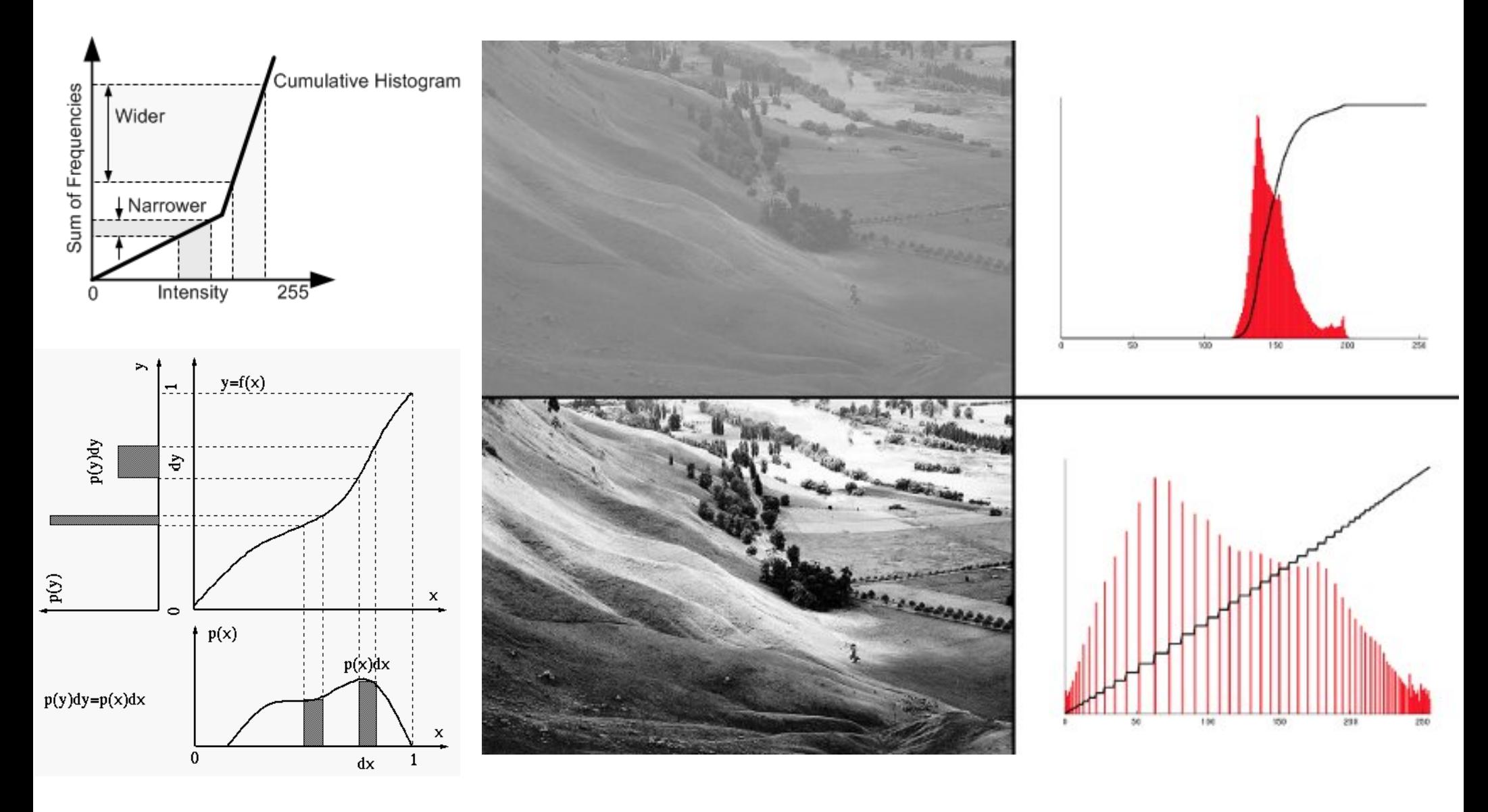

Normalizacja rozkładu

#### Krzywe

• Łączy trzy poprzednie metody. Ręczna modyfikacja histogramu

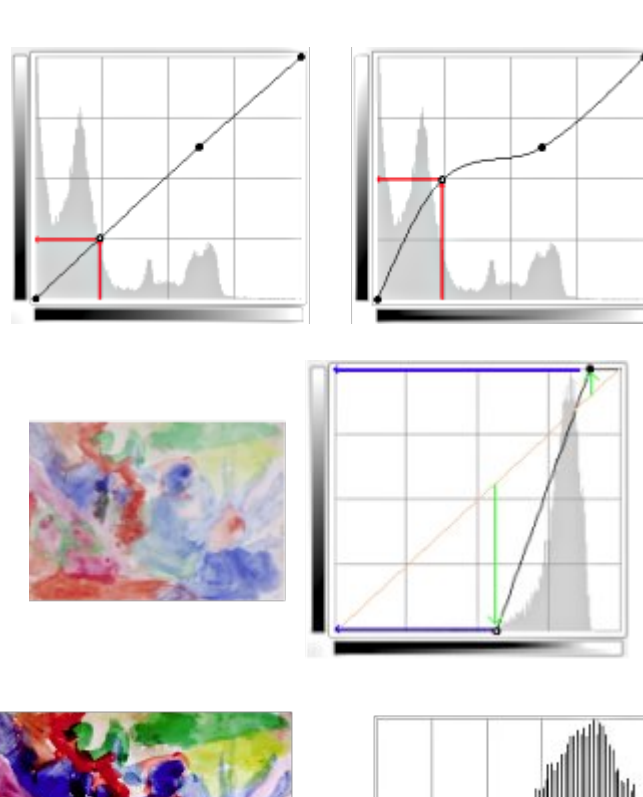

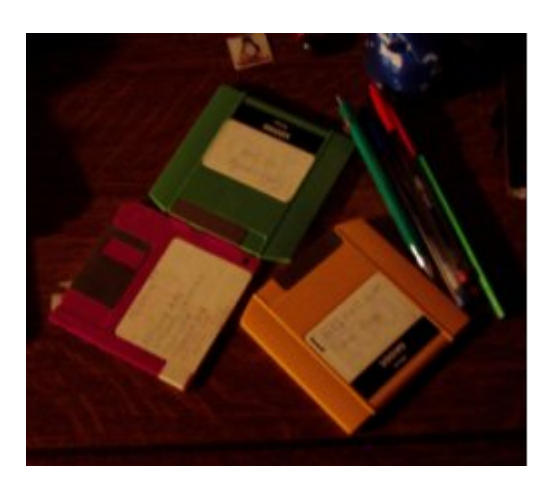

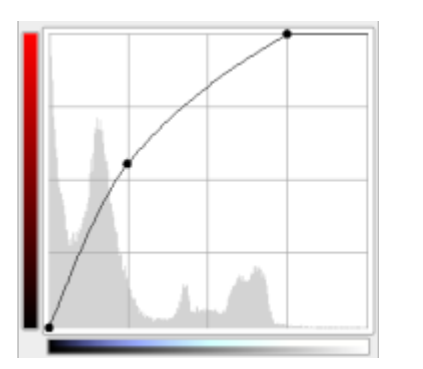

 $255$ 

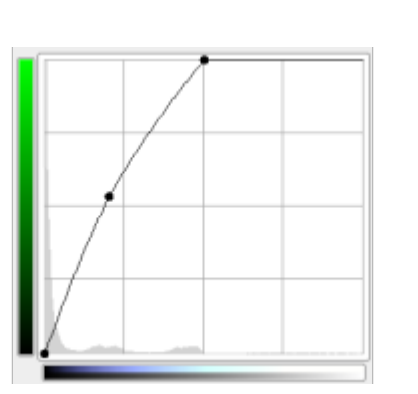

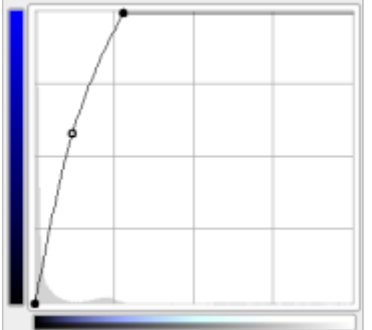

# Kompresja obrazu i artefakty

# Kompresja obrazów rastrowych

- Bezstratne:
	- słownikowe: RLE, LZ\*
	- oparte na entropii: Huffman, Range
	- DEFLATE
	- Ścieżki ruchu (chain code)
- Stratne:
	- redukcyjne
	- fraktalna
	- transformująca

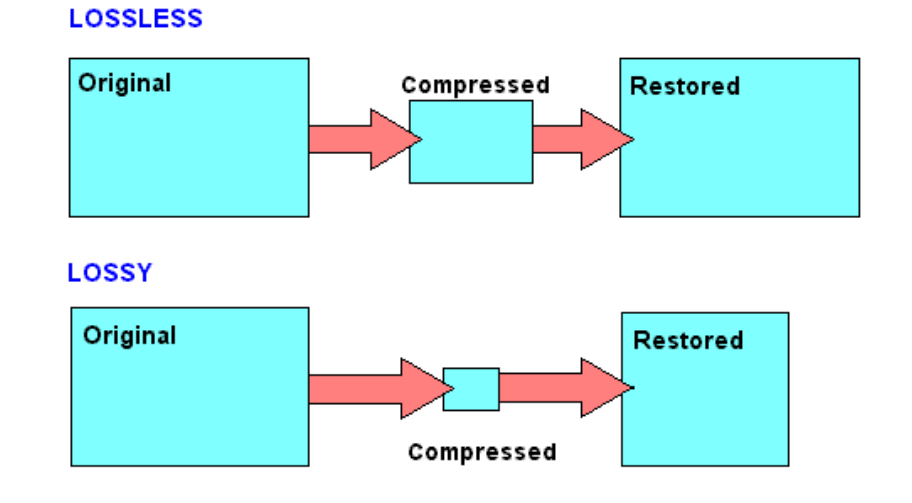

# Metody słownikowe RLE

•  $RLE - (Run length encoding)$  kodowanie długości serii: prosta metoda bezstratnej kompresji gdzie ciągi tych samych pikseli, bitów opisywane są za pomocą pary: licznik powtórzeń litery, symbol. Np. 00FF00\*100. W przypadku map bitowych stosuje się rozszerzenia sprawdzające czy te same symbole powtarzają się w sąsiednim wierszu.

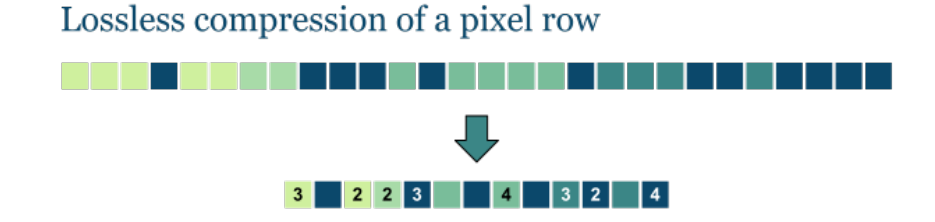

#### Metody słownikowe LZW

LZ\*: LZ77-78, LZW, LZSS, LZM i inne - algorytmy opierają się na zapamiętywaniu początkowych ciągów symboli, a jeżeli jakiś ciąg powtórzy się dalej, nie jest zapamiętywany, a jedynie zapamiętywana jest informacja że podobny ciąg został zapamiętany kilka bitów wcześniej. Algorytmy te nie wymagają osobnego zapamiętywania słownika. Algorytm zakłada częste powtarzanie się ciągów: np. sekwencji pikseli. Stosowany w wielu formatach graficznych przede wszystkim TIFF i GIF

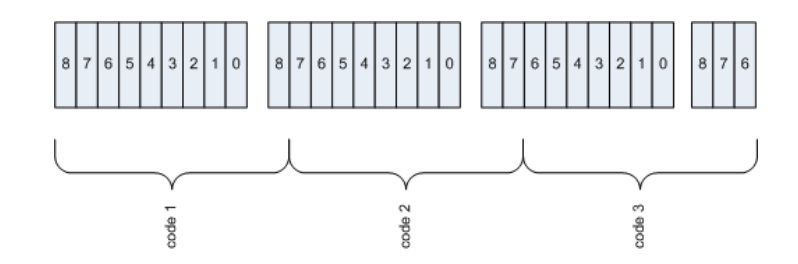

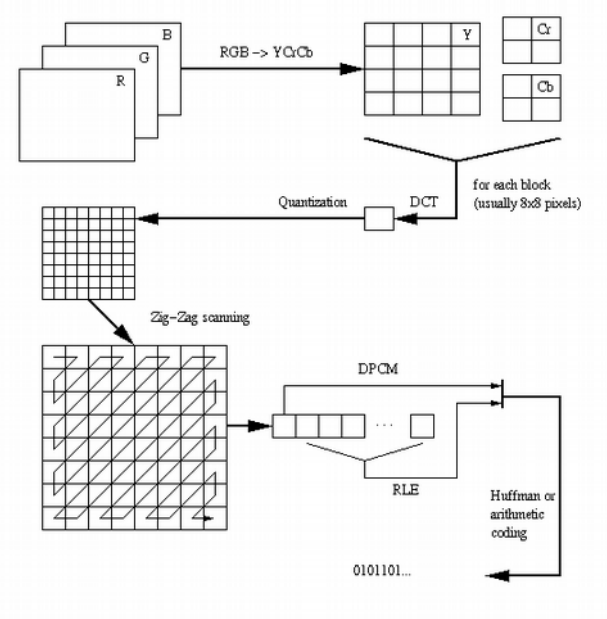
# Entropia: Metoda Hufmana

- Punktem wyjścia jest zbiór ciągów pixeli oraz zbiór prawdopodobieństw ich wystąpienia. Prawdopodobieństwo może być wyznaczone odgórnie ale najczęściej wyznacza się je dla każdego pliku oddzielnie.
- Kodowanie Huffmana polega na utworzeniu słów kodowych (ciągów bitowych), których długość jest odwrotnie proporcjonalna do prawdopodobieństwa p<sub>i</sub>. W efekcie, im częściej dany symbol występuje (może wystąpić) w ciągu danych, tym mniej zajmie bitów.
- DEFLATE łączy metodę Hufmana i LZ77
	- szukanie i zastępowanie wskaźnikami powtarzających się ciągów znaków (metoda LZ\*)
	- zastępowanie symboli na nowymi symbolami o długości odwrotnej do wagi danego symbolu (metoda Hufmana)

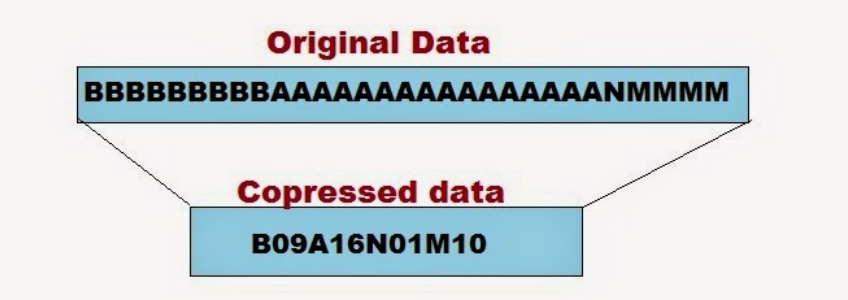

# Ścieżki ruchu

• Metoda przeznaczona dla obrazów monochromatycznych. Algorytm obrysowuje każdy z regionów o tej samej intensywności zapisując ścieżkę ruchu, aż do powrotu do początku regionu. Następnie opisuje kolejny region. Algorytm nadaje się do obrazów o dużych obszarach jednorodnych obszarach

#### Kompresja stratna

Lossless compression of a pixel row

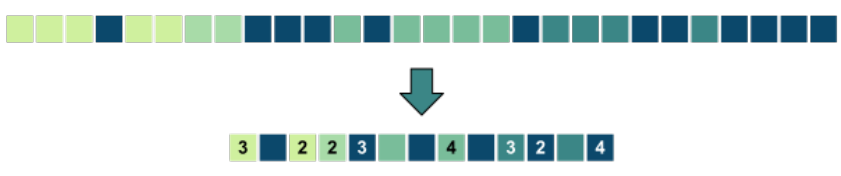

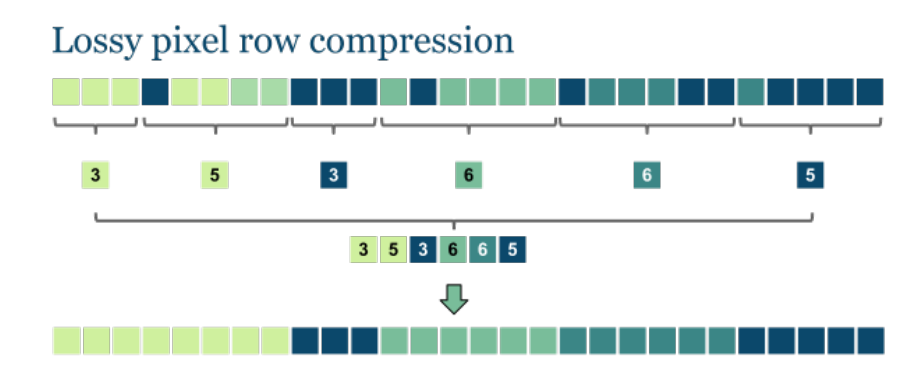

# Metoda redukcyjna

• Metoda lub etap kompresji stratnej. Opiera się na redukcji liczby kolorów poprzez ich indeksowanie. Może być łączona z ditheringiem (rozpraszaniem) aby uniknąć tworzenia dużych jednorodnych obszarów (posteryzacji). Metoda z reguły nie jest stosowana samodzielnie ale jako wstęp do innych metod w tym bezstratnych

### Metoda fraktalna

Metoda nadaje się przede wszystkim do tekstur i innych obrazów, gdzie część obrazu jest złożona z innych części tego samego obrazu. metoda zamienia macierz obrazu w matematyczny kod fraktalny, który następnie jest zamieniany na obraz w procesie dekompresji. Zaletą metody jest jej niezależność od rozdzielczości. Ponieważ kod obrazu zapisany jest w postaci wzoru, może być dekompresowany na obraz o dowolnej rozdzielczości. Algorytm stosowany również do nadpróbkowania (oversampling) obrazu

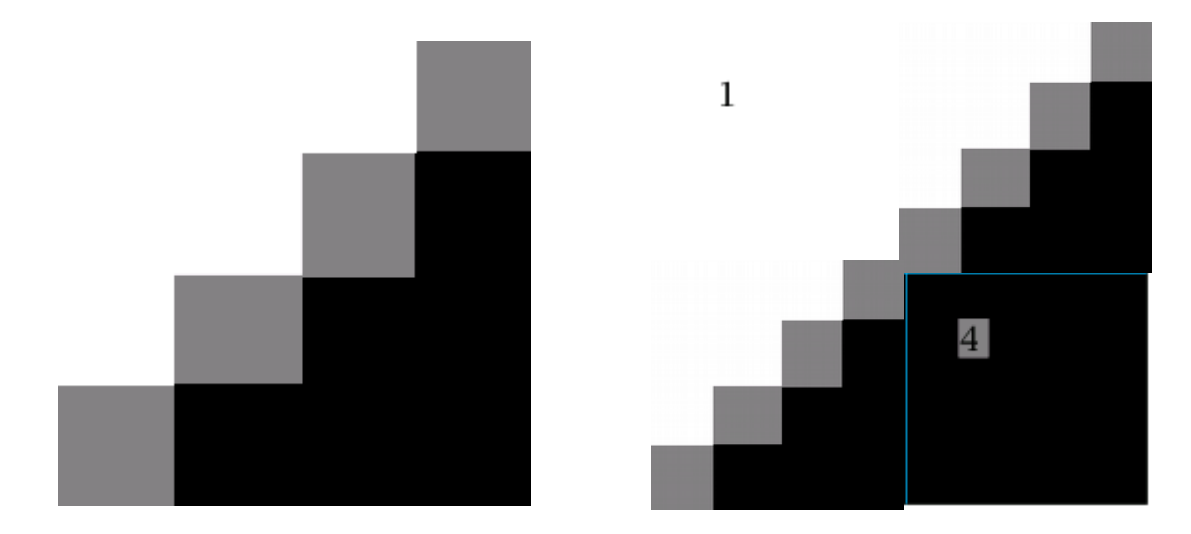

### Kompresja transformatowa

• Polega na przekształceniudanych orginalnych próbek danych poprzez transformację liniową (np. transformata kosinusowa). Nowe dane to wartości współczynników transformaty, z których pomija się najmniej istotne. Zachowana jest głównie częstotliwość. Najlepsze rezultaty otrzymujemy gdy kompresujemy dane stacjonarne (bez trendu). W celu efektywności kompresji obraz dzieli się na bloki (8x8, 4x4 lub 16x16 pixeli) i dla każdego bloku stosuje się osobną transformatę (z osobnymi parametrami). Niezależność kodowania każdego bloku prowadzi do powstania charakterystycznych artefaktów. Metoda stosowana głównie w \*jpg.

### Mechanizm kompresji JPEG

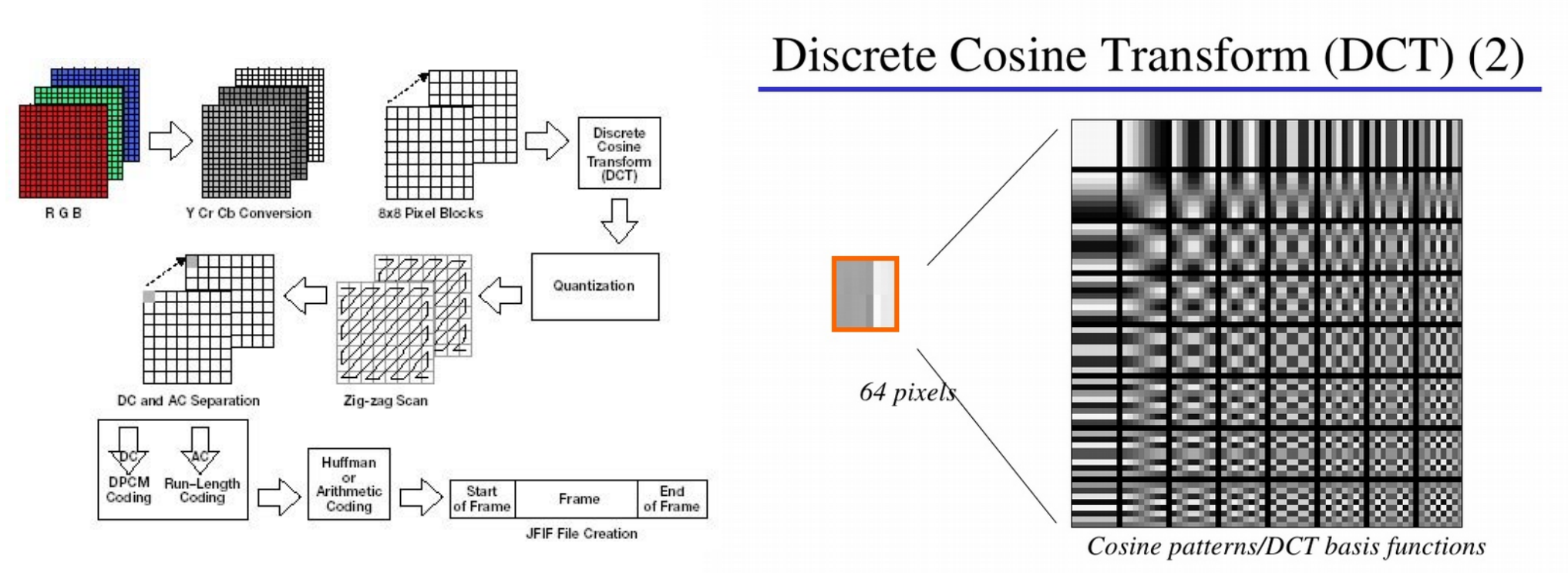

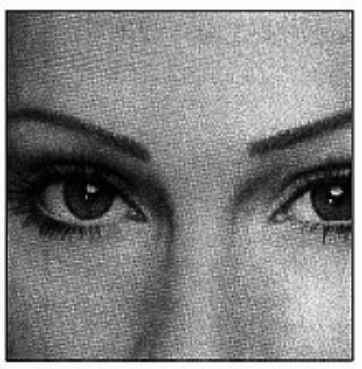

a. Original image

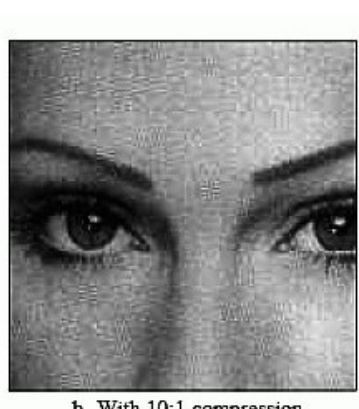

b. With 10:1 compression

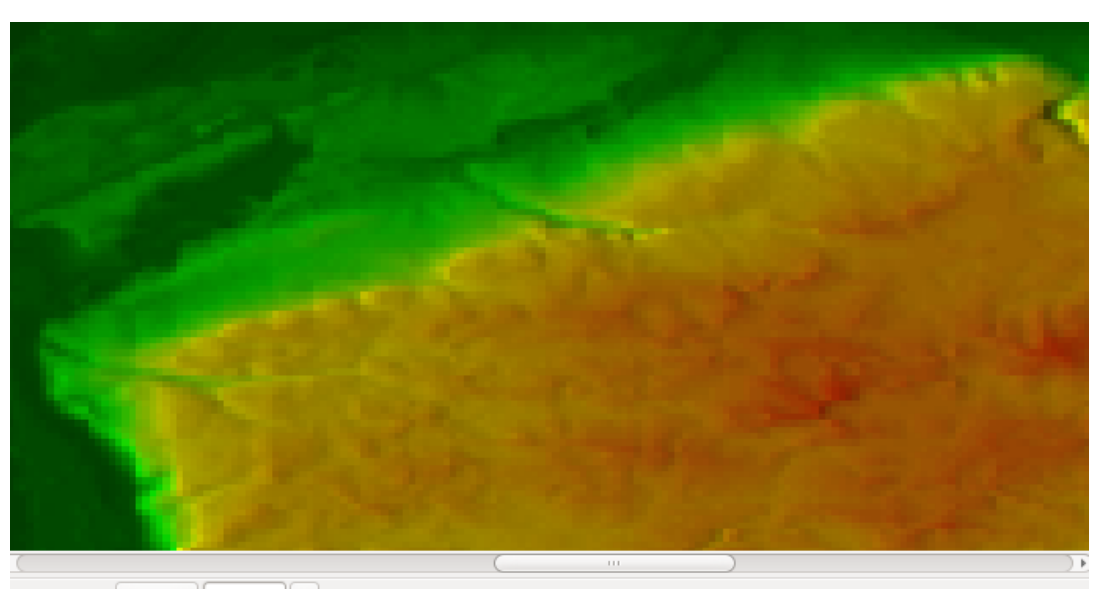

435% DEDT.png (4.7 MB) px

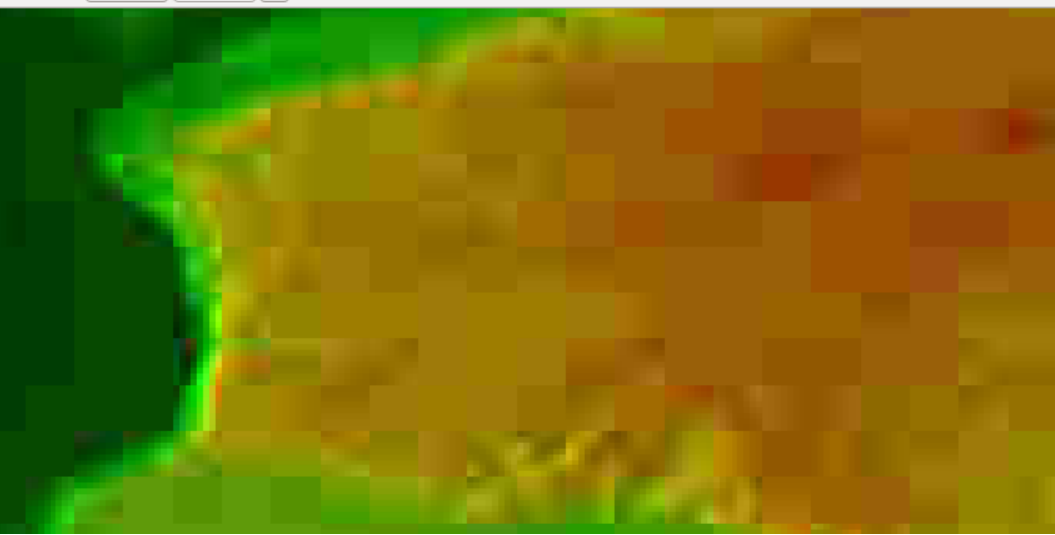

FIGURE 27-15<br>Example of JPEG distortion. Figure (a)<br>shows the original image, while (b) and (c)<br>shows restored images using compression<br>ratios of 10:1 and 45:1, respectively. The<br>high compression ratio used in (c) results

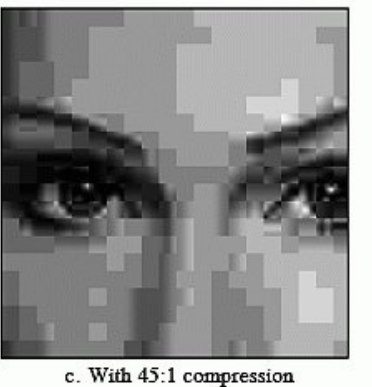

# Artefakty obrazu

- Artefakty to wady uboczne zastosowania różnych algorytmów mających na celu optymalizację obrazu dla różnych celów (redukcję rozmiaru, głebi, poprawę percepcji) lub procedur cyfryzacji (skanowanie, zmiana formatów)
- Przygotowanie grafiki w systemach GIS wymaga bardzo **uważnego i świadomego** podejścia do algorytmów i procesów mogących skutkować artefaktami. Istnienie artefaktów **ogranicza a nawet eliminuje** obrazy z procesów przetwarzania w systemach GIS

Najważniejsze artefakty:

- Mora i prążkowanie (maze)
- Antyaliasing i schodkowanie (jagging)
- Artefakty redukcji głębi (banding i dithering)
- Szumy
- Efekty wyostrzania i rozmycia
- Kompresja jpeg

### Mora i Maze

• Nieporządane efekty wynikające z krzyżowania się regularnych siatek obróconych zględem siebie o pewien kąt

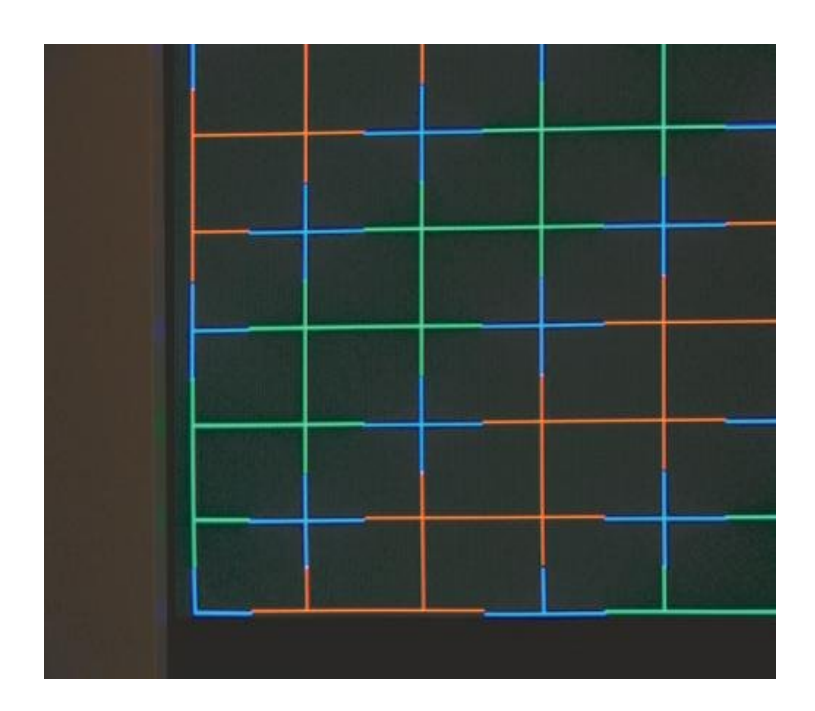

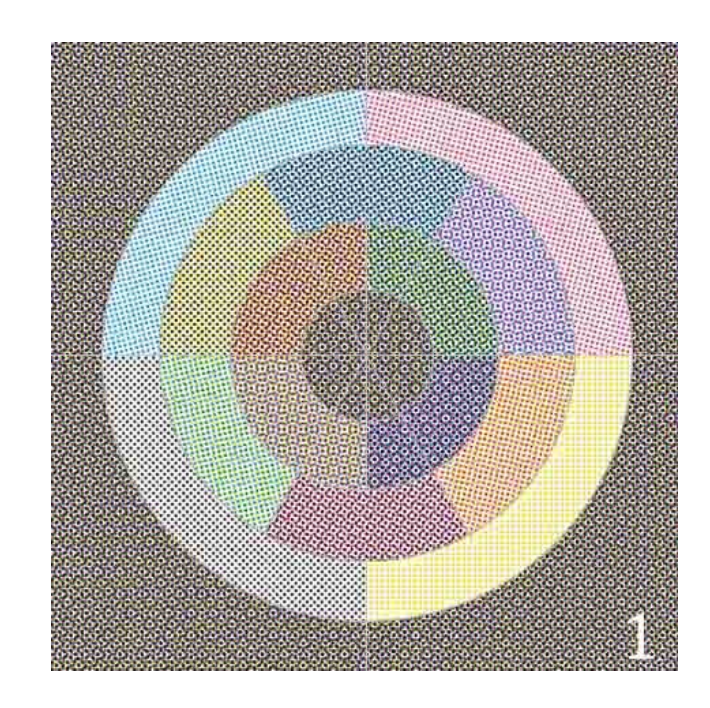

#### Mora na obrazie

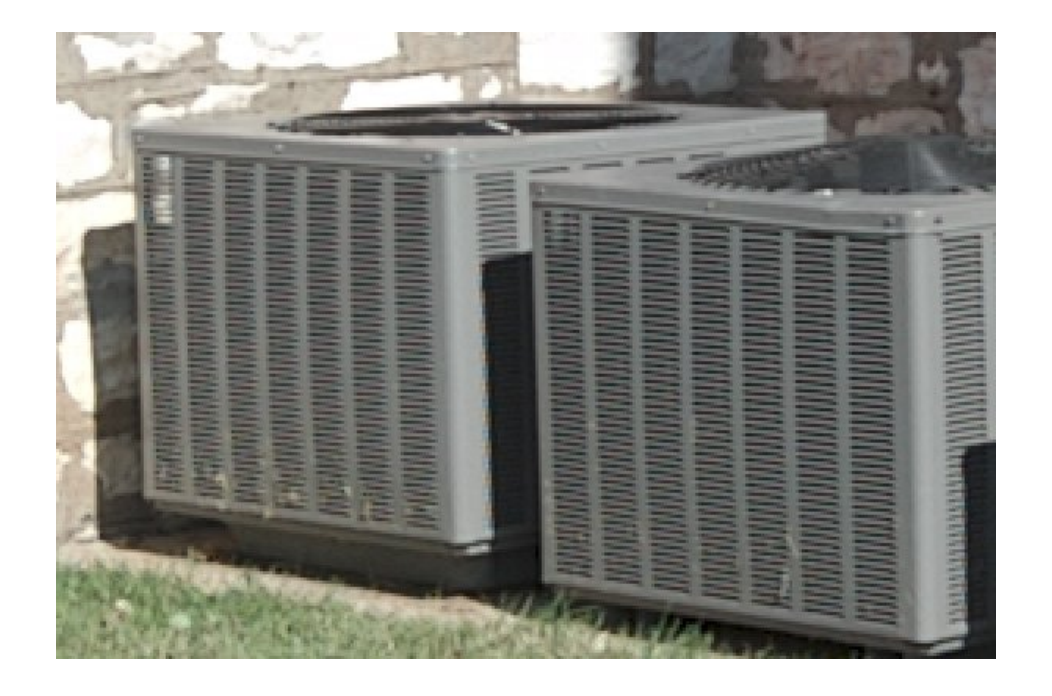

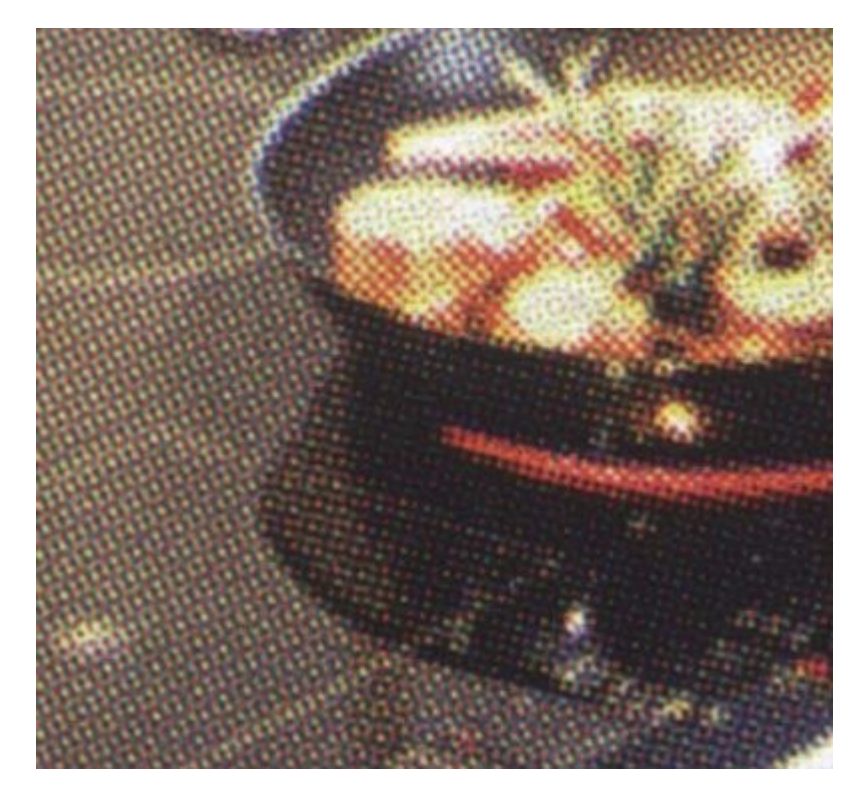

#### Mora na mapie

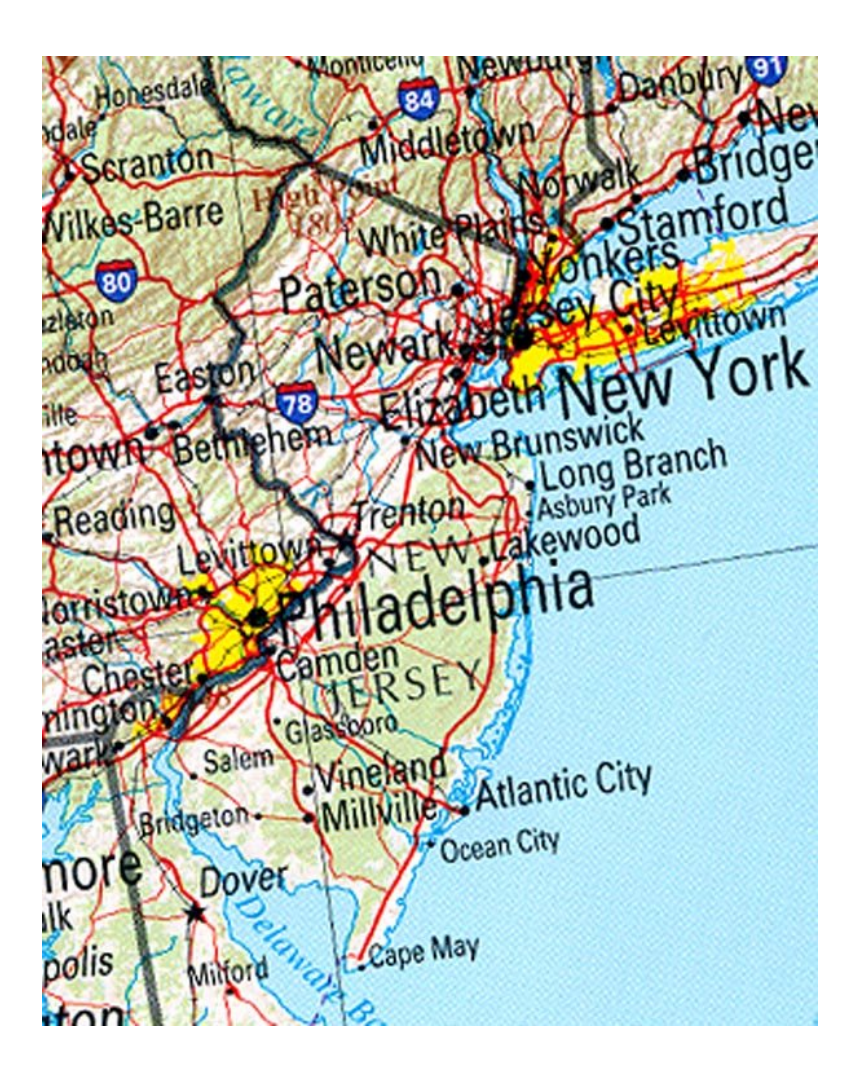

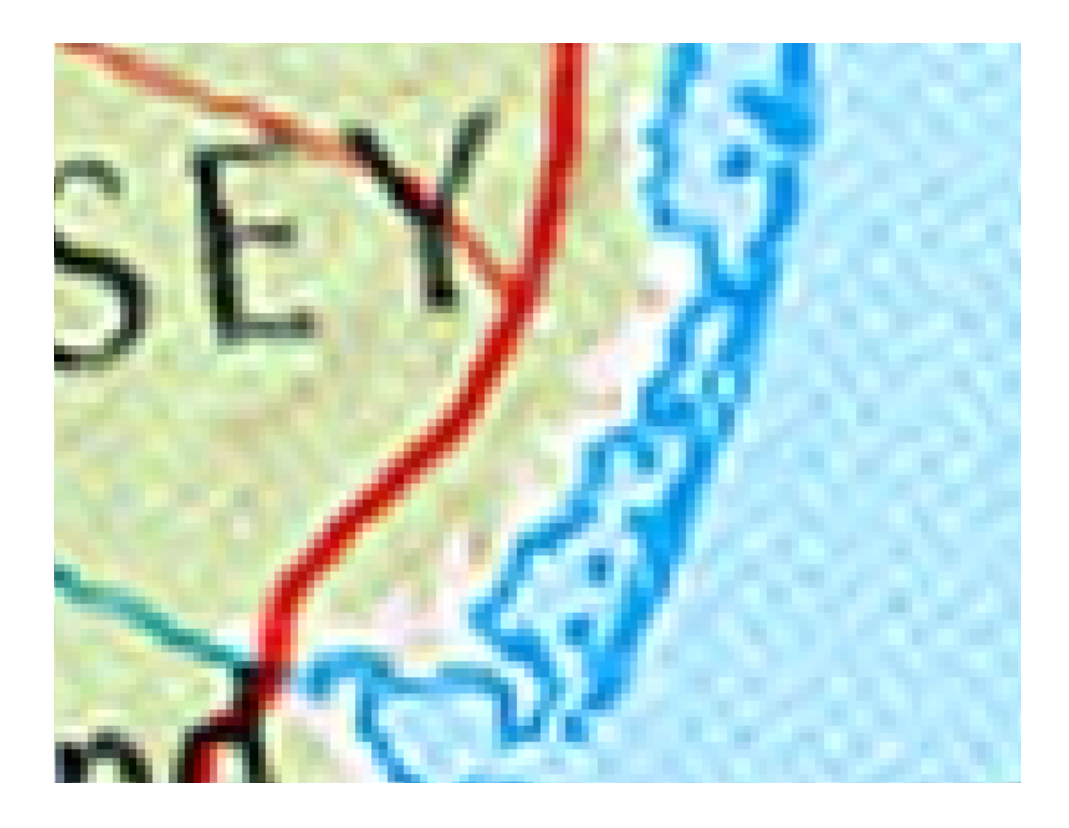

Rozwiązanie: skanowanie map w trybie indeksowym z zadaną paletą kolorów

# Schodkowanie i antialiasing

• Antialiasing: wygładzanie krawędzi w celu poprawy jakości wyświetlania. Brak antialiasingu przy małej rozdzielczości powoduje efekt schodkowania (jagging)

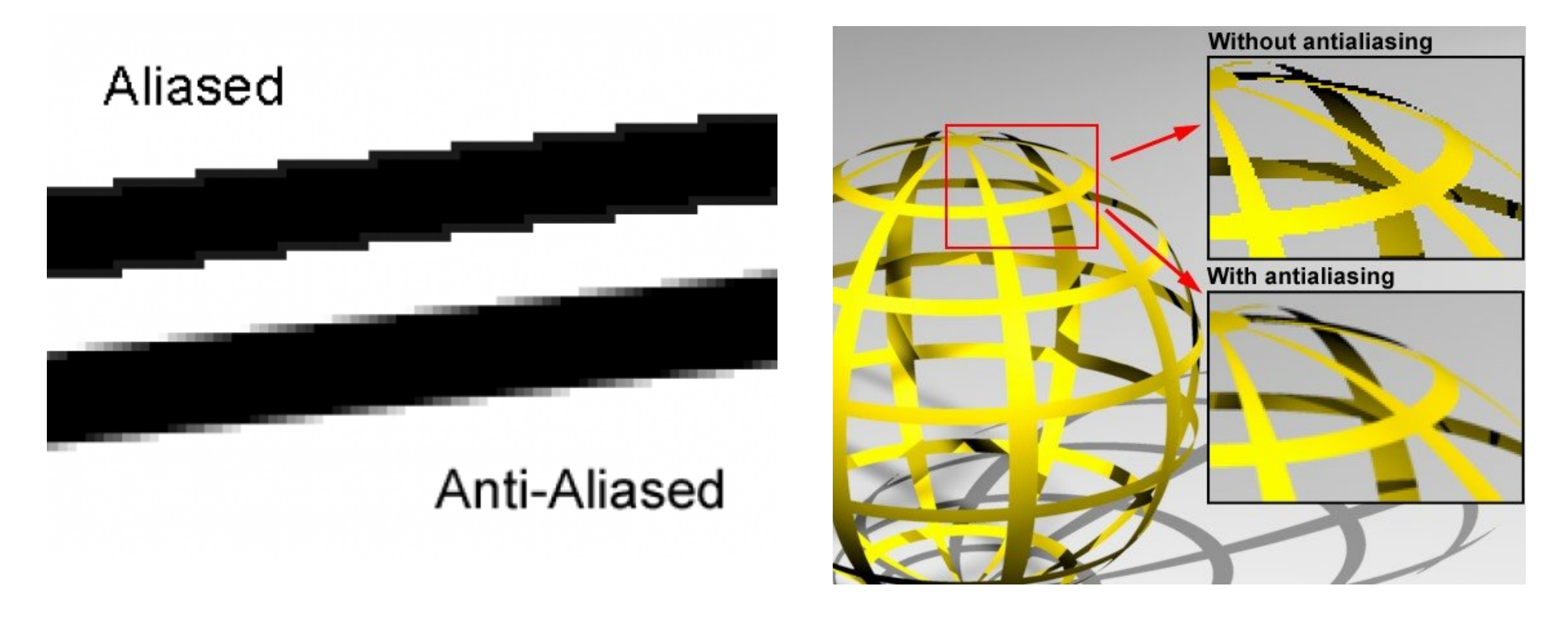

#### Antialiasing a mapy

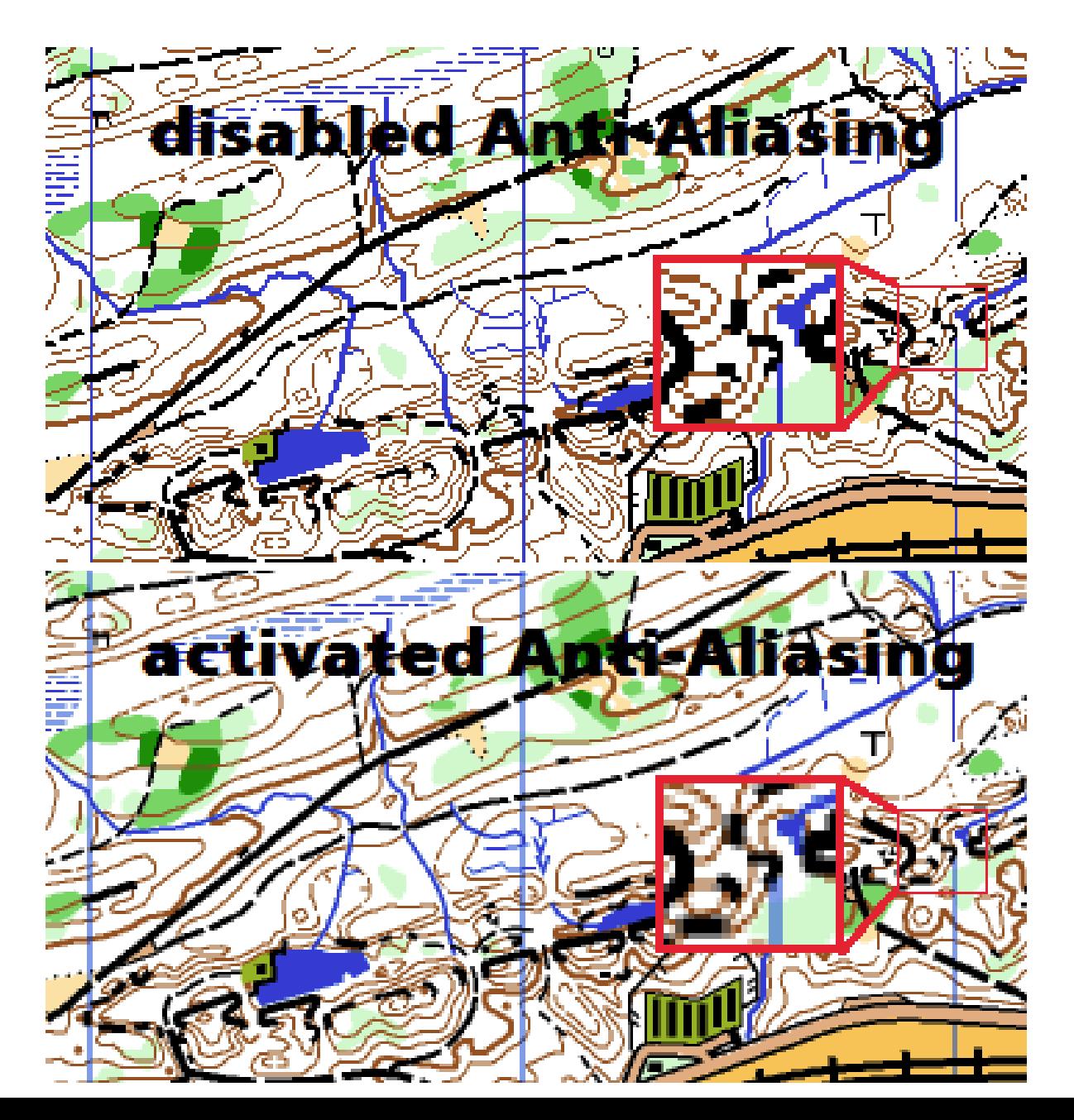

#### Redukcja kolorów

 $\boxed{4}$ 

 $\begin{bmatrix} 0 & 0 \\ 0 & 0 \end{bmatrix}$ 

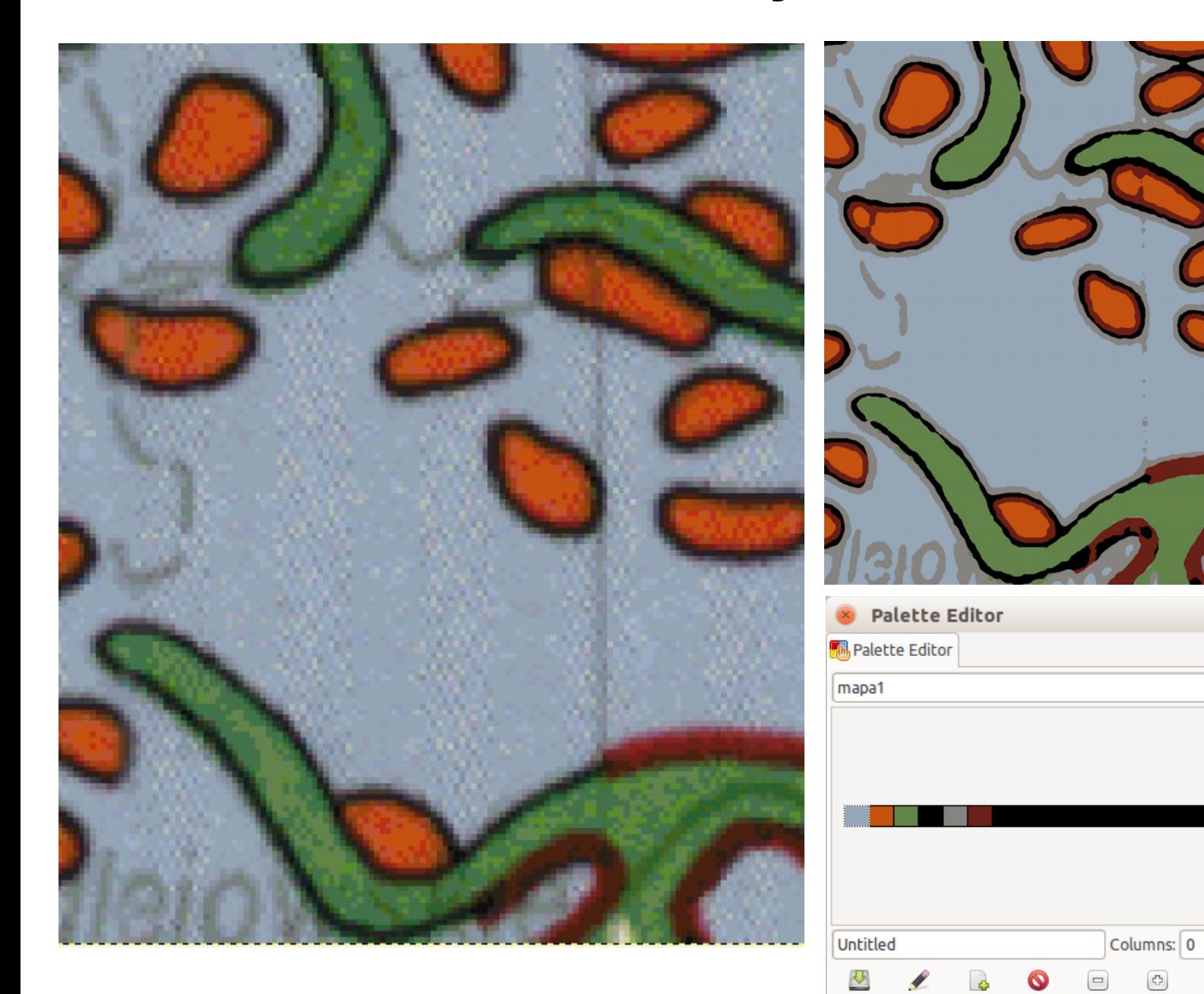

### Szumy

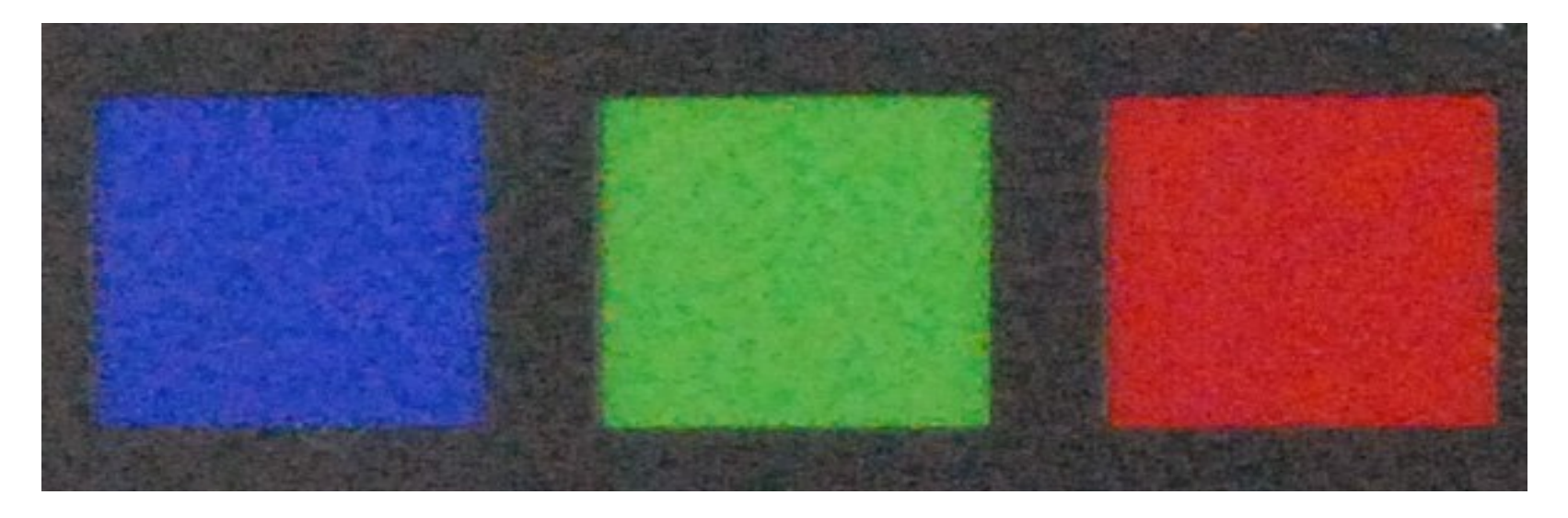

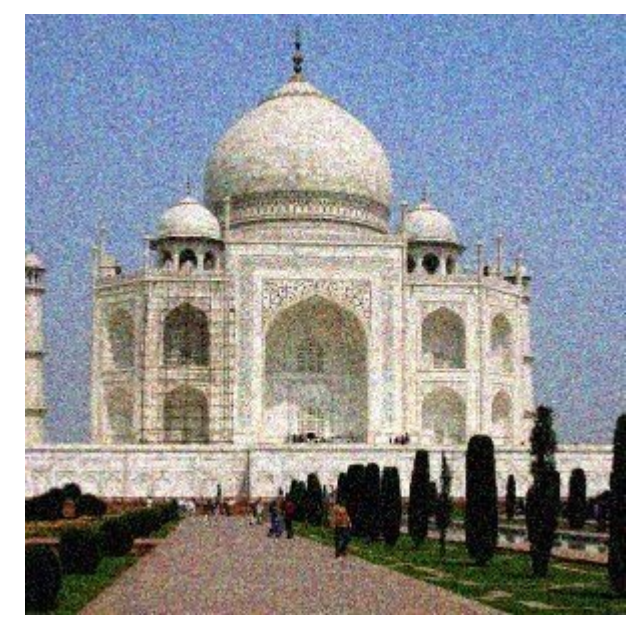

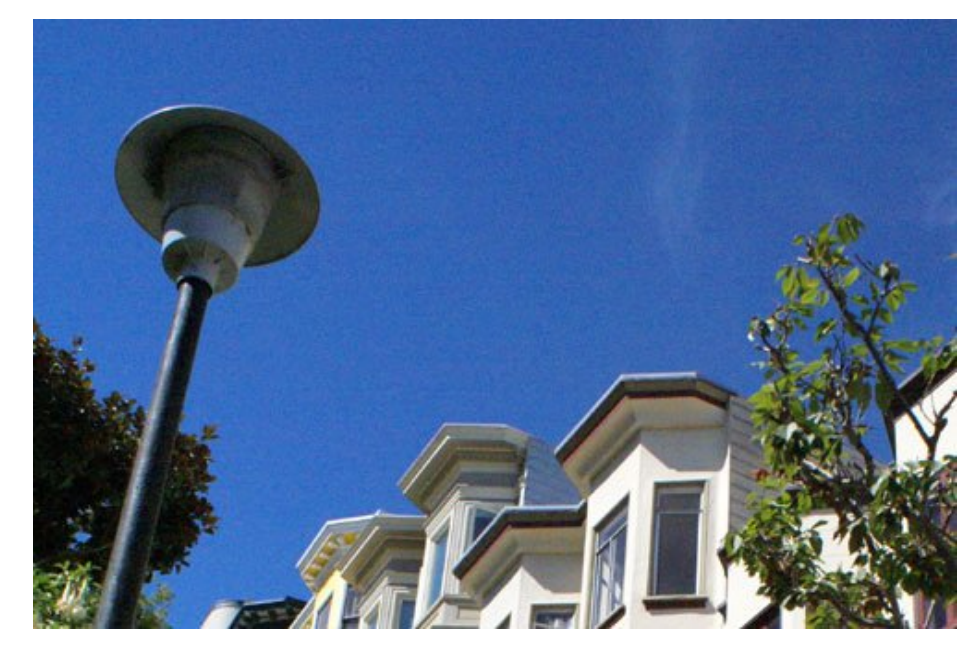

#### Rozmycie jako efekt zmiejszania

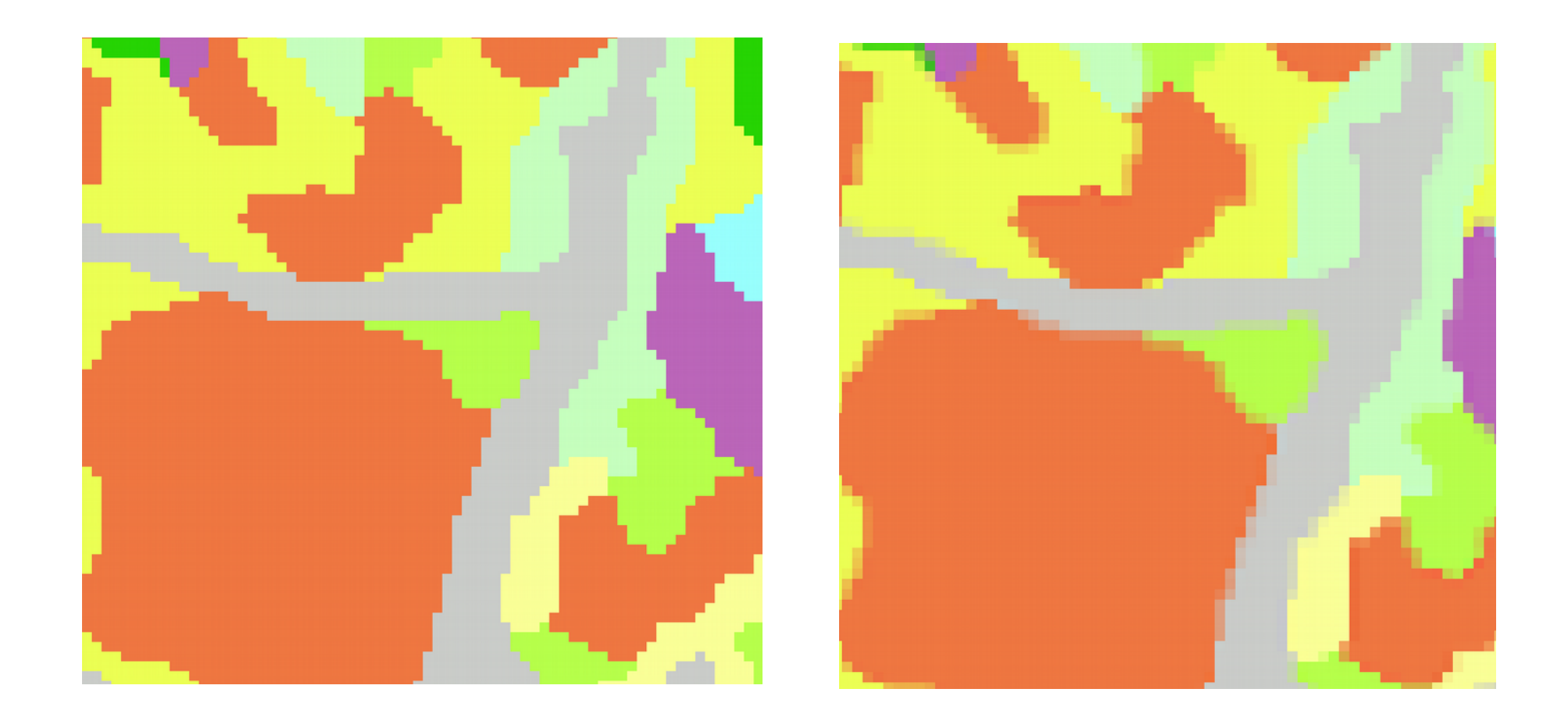

Rozwiązanie: proces skalowania tylko w trybie indeksowym

### Wyostrzanie

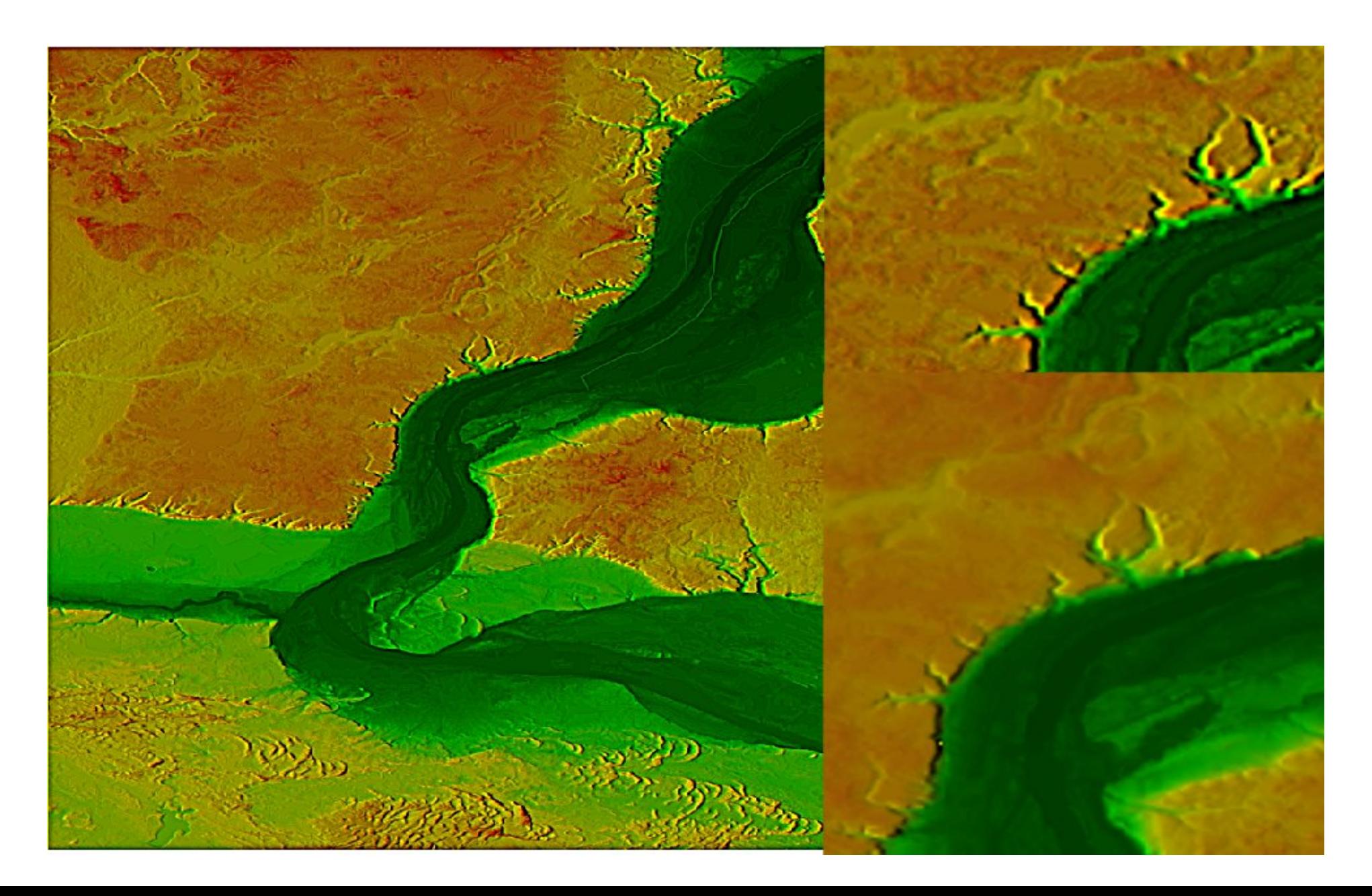

# Kompresja jpg

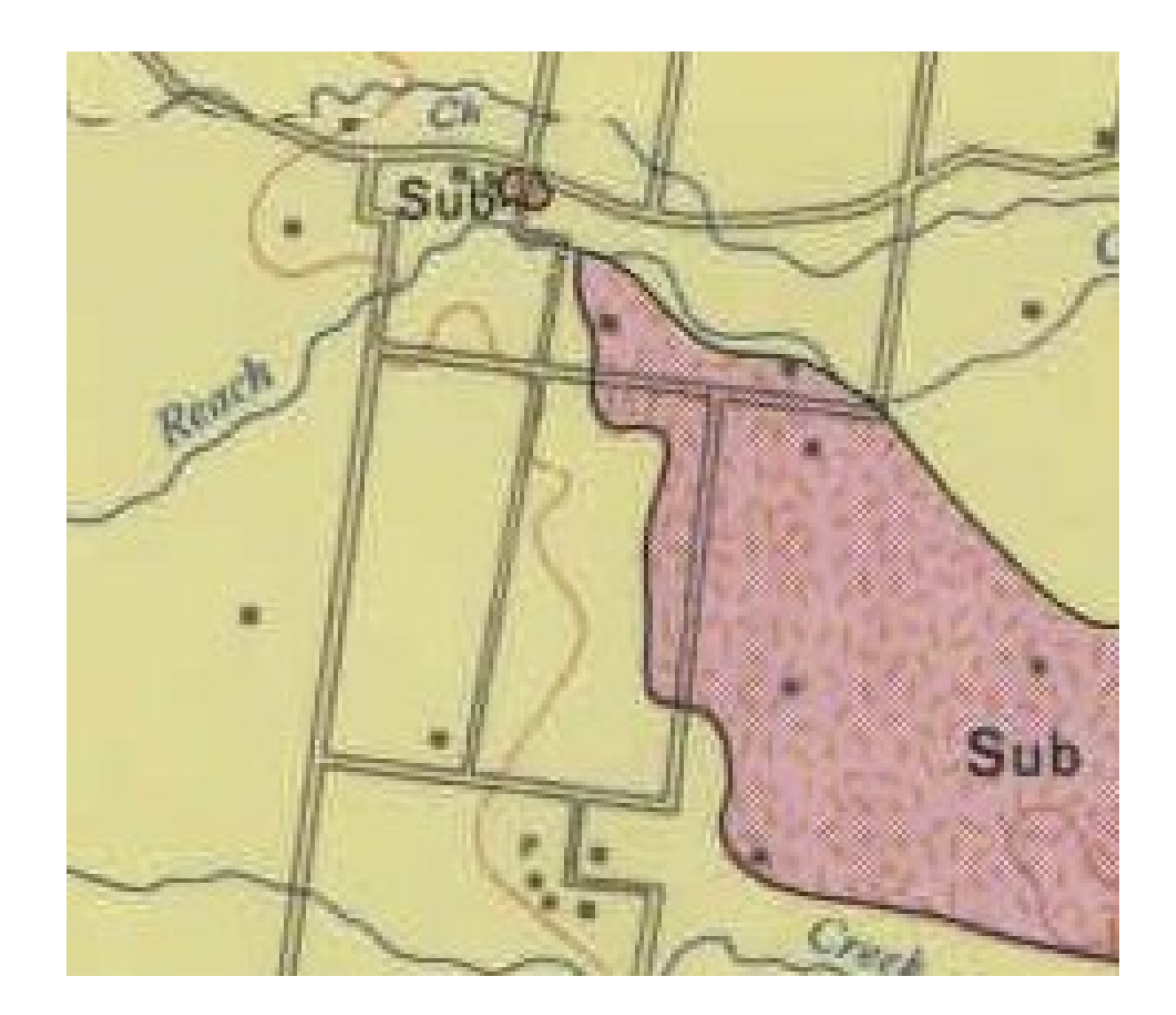

# Unikanie artefaktów

- **Artefakty akceptowalne w fotografii cyfrowej nie są akceptowalne w przetwarzaniu danych kartograficznych**
- Należy unikać skanowania w trybie RGB map kategoryzacyjnych
- Należy eliminować dithering
- Procesy skalowania tylko w trybie indeksowym
- Nie należy ulepszać map algorytmami wyostrzania
- Map nie wolno kompresować kompresią strantą typu jpg
- Należy włączać antialiasing
- Nie należy skanować map w rozdzielczości wyższej niż ilość szczegółów w celu uniknięcia mory

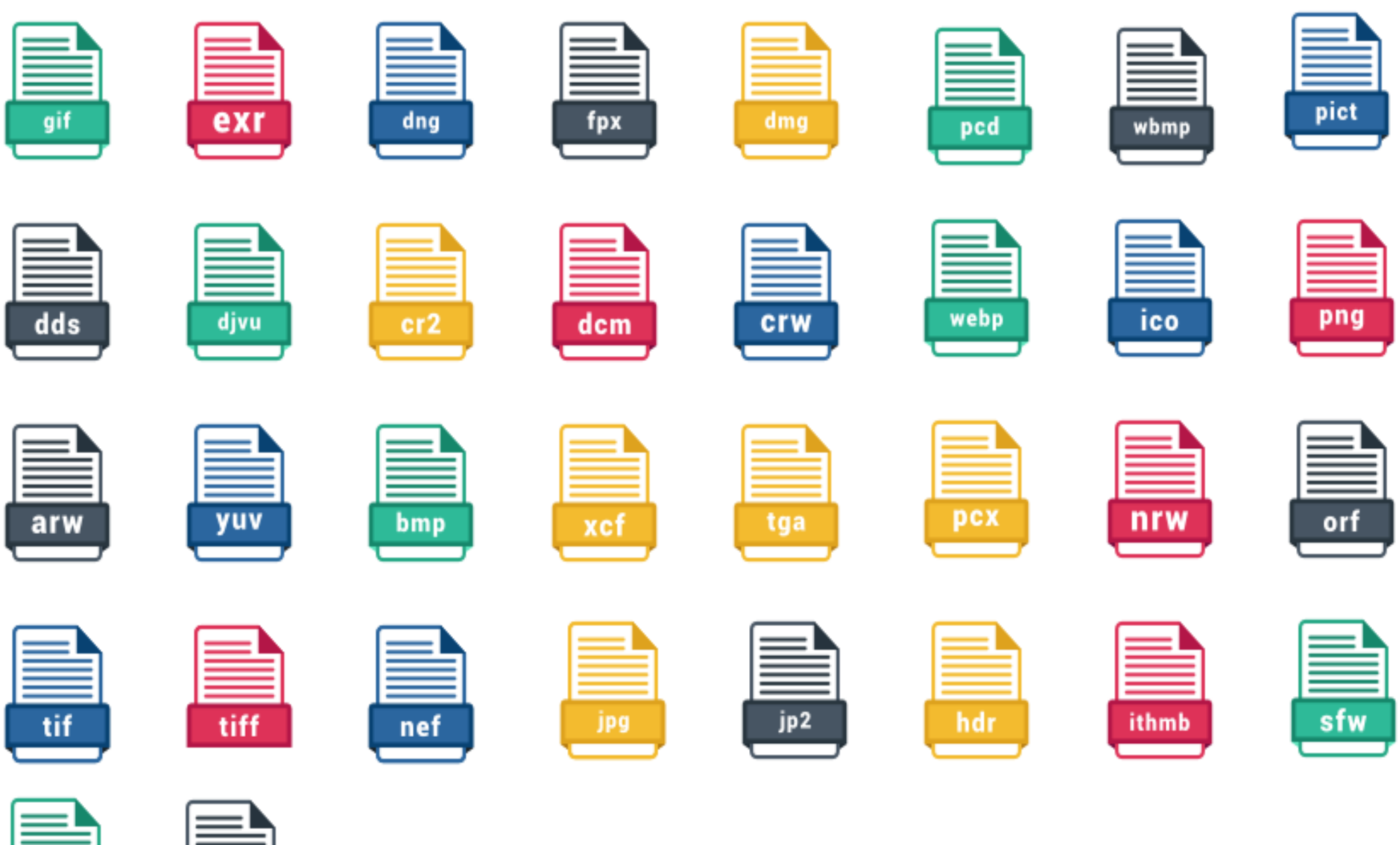

psd

jpeg

Formaty grafiki rastrowej

# Formaty grafiki rastrowej

- Raw
- TIFF
- JFIF
- PNG
- Historyczne: GIF, TGA, PCX, BMP
- $\bullet$  P\*M
- Natywny format Photoshopa psd

## RAW

• Format danych aparatów cyfrowych, charakteryzują się brakiem kompresji. Obowiązuje standard (ISO 12234-2, TIFF/EP) ale producenci aparatów stosują swoje własne rozwiązania, głównie w celu walki z konkurencją. Obrazy RAW nie nadają się do edycji ani druku. Przed edycją wymagany jest pre-processing I konwersja do jednego z formatów akceptowalnych przez programy graficzne. Wiele formatów graficznych pozwala odczytywać dane w tym formacie bezpośrednio. Format ten ma przechowywać dane w takiej postaci, w jakiej rejestrują je sensory tj ma przechowywać radiometryczną informację o scenie: tj intensywność światła w poszczególnych kolorach

### TIFF

- Jeden z najważniejszych formatów graficznych. Jest to bardzo szeroki format, wspiera takie cechy jak:
	- Nagłówki I metadane zawarte w pliku (rozmiar, definicja, kompresja, zakres I geometria), w tym własne metadane
	- Może przechowywać pod-obrazy, każdy z podobrazów może mieć własną kompresję. Może stosować kompresję stratną I bezstratną
	- Może stosować kanały dla różnych systemów barwnych (RGB, RGBA, CMYK, HSV itp)
	- Może przechowywać więcej niż 4 kanały
	- Może przechowywać warstwy wektorowe (maski, scieżki odcinania)
	- Obraz może mieć strukturę kafelkową
	- Wspiera pliki o rzmiarze pow. 4GB (64 bit offset)
	- W przypadku użycia w metadanych SampleFormat TIFF może przechowywać liczby całkowite o większej pojemności niż 16 bitów oraz przechowywać wartości zmiennoprzecinkowe (GIS)
- GEOTIFF otwarty standard metadanych, umożliwiający w pliku tiff przechowywać informację projekcji, systemie wspórzędnych elipsoidzie I inne informacje niezbędne do przestrzennej lokalizacji danych. Format GEOTIFF jest w pełni kompatybilny z TIFF 6.0

### JPG/JFIF & JPEG2000

- JPEG Nazwa oznacza metodę kompresji, ale popularnie jest rozszerzana na typ pliku. Obrazy skompresowane tą technologią są przechowywane w plikach JFIF (JPEG File Interchange Format) z rozszerzeniem **.jpg** Lub **.jpeg** Format wspiera dwie głębie barwne: 24 bit RGB lub 8 bit grayscale. Stosowana kompresja pozwala na znaczącą redukcję wielkości pliku ale kosztem wizualnej jakości obrazu. Edycja obrazu lub wielokrotne zapisywanie powoduje dalsze pogorszenie jakości. Oryginalnie kompresowany format JPEG nie nadaje się do edycji ani w zastosowaniach GIS, ze względu na efekty kompresji oraz brak trybu indeksowanego
- JPEG2000 Metoda kompresji i kodowania. Miał w założeniu zastąpić oryginalny JPEG. Używa rozszerzenia **jp2**. W porównaniu z oryginalnym JPEG wspiera kompresję stratną i bezstratną, wielorozdzielczość oraz przeźroczystość. Ze względu na wspieranie informacji przestrzennej, większej głębi bitowej, kompresji bezstratnej, metadanych nadaje się do zastosowań w systemach GIS

# PNG

- Format opracowany jako otwarto-źródłowy, wolny od patentów zamiennik GIF I TIFF, głównie w celu publikacji na stronach WWW. Wpiera zarówno 24 i 48 bit głębię kolorów z 8 bitową przeźroczystością, kolory indeksowane (1-8 bitów) oraz 1-16 bit skalę szarości. Nie wspiera innych modeli barwnych (CMYK)
- "klocki" charakterystyczną cechą png są zawarte w nagłówku "klocki", określające metadane obrazu, takie jak rozmiar, głębię, paletę, profile kolorów, tło itp.
- Do kompresji używa algorytmu DEFLATE, dodatkowo w celu przyspieszenia wyświetlania może stosować przeplot.

# GIF, TGA, PCX, BMP

- Bitmap prosty format przygotowany na potrzeby systemu windows. Domyślnie nie skompresowany, obsługuje różne glębie barwne (od 1 do 24 bitów) + przeźroczystość
- TARGA historyczny format danych przeznaczony przede wszystkim do obróbki wideo w formatach PAL I NTSC. Obsługuje głębię barwną od 8 do 24 bitów + 8 bitów przeźroczystości
- PCX dawny natwyny format programu Paintbrush. Standard systemu DOS. Przechowywał obrazy indeksowane: 1 do 8 bitów (1,2,4,8)
- GIF Graphics Intergange Format obsługuje obrazy 8 bitów, indeksowane + 1 bit kanał przeźroczystości. Kompresowany algorytmem LZW, ze względu na ochronę patentową zastąpiony przez format png

# PPM, PGM, PBM, PNM

- Formaty projektu Netpbm, przeznaczone do łatwej wymiany pomiedzy różnymi formatami
	- PPM portable pixmap format (rgb)
	- PGM portable graymap format (4 bit)
	- PBM portable bitmap format (1 bit)
	- PNM portable anymap format
- Mogą być plikami ASCII (tekstowymi) lub binarnymi. Istnieją rozszerzenia 16bitowe.

### Formaty naukowe: SID, HDR

- SID (MrSID) multiresolution seamless image database. Przeznaczony przede wszystkim dla formatów GIS takich jak ortofotomapy. Obsługiwany przez niektóre programy graficzne
- HDF hierarhical data format. Otwarty format przechowywania danych naukowych, przeznaczony dla dużych zbiorów danych. Jeden z formatów przechowywania danych geograficznych. Starszy HDF4 i obecnie stosowany HDF5